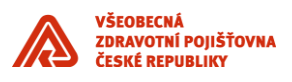

# **Standardy IS VZP – NIS**

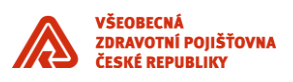

## **UPOZORNĚNÍ:**

Tento dokument je zpracován Všeobecnou zdravotní pojišťovnou České republiky (dále též jen "VZP ČR" nebo "VZP"). Všeobecná zdravotní pojišťovna České republiky jej uveřejňuje v rámci zadávací dokumentace jí zadávaných veřejných zakázek. Tento dokument umožňuje utvořit si představu o standardech informační architektury ICT VZP ČR. Účelem jeho uveřejnění je poskytnout informace nezbytné pro integraci dodávané komponenty se stávajícím informačním systémem v souladu se Standardy ICT- VZP- NIS.

Uveřejněním tohoto dokumentu není dotčena právní odpovědnost spojená s jeho zneužitím.

V tomto dokumentu bylo použito názvů subjektů a názvů produktů, které mohou být chráněny příslušnými právními předpisy.

**Otevřením tohoto dokumentu berete výše uvedené skutečnosti na vědomí.**

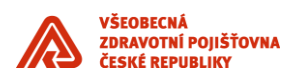

## **Verze dokumentu**

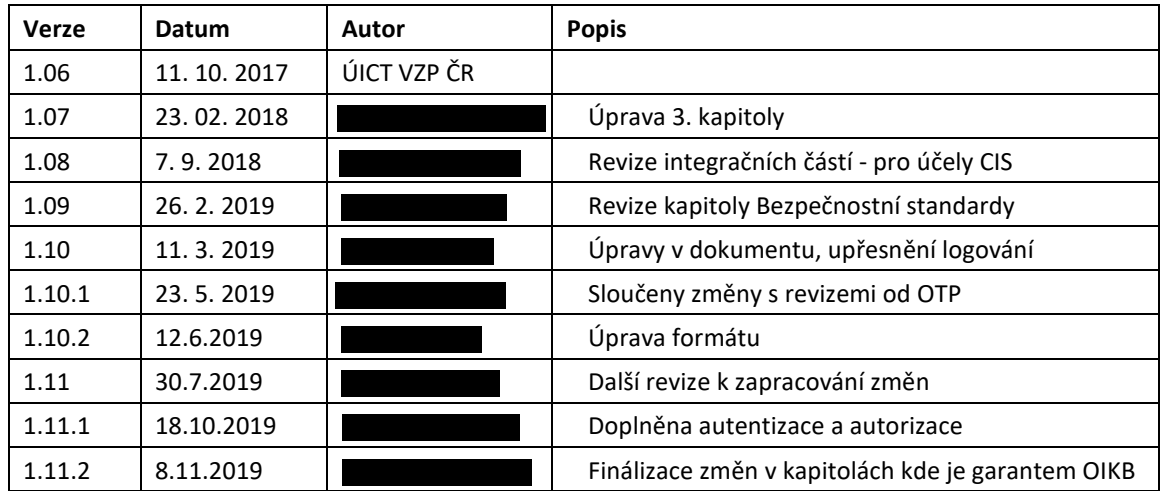

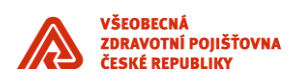

## Obsah

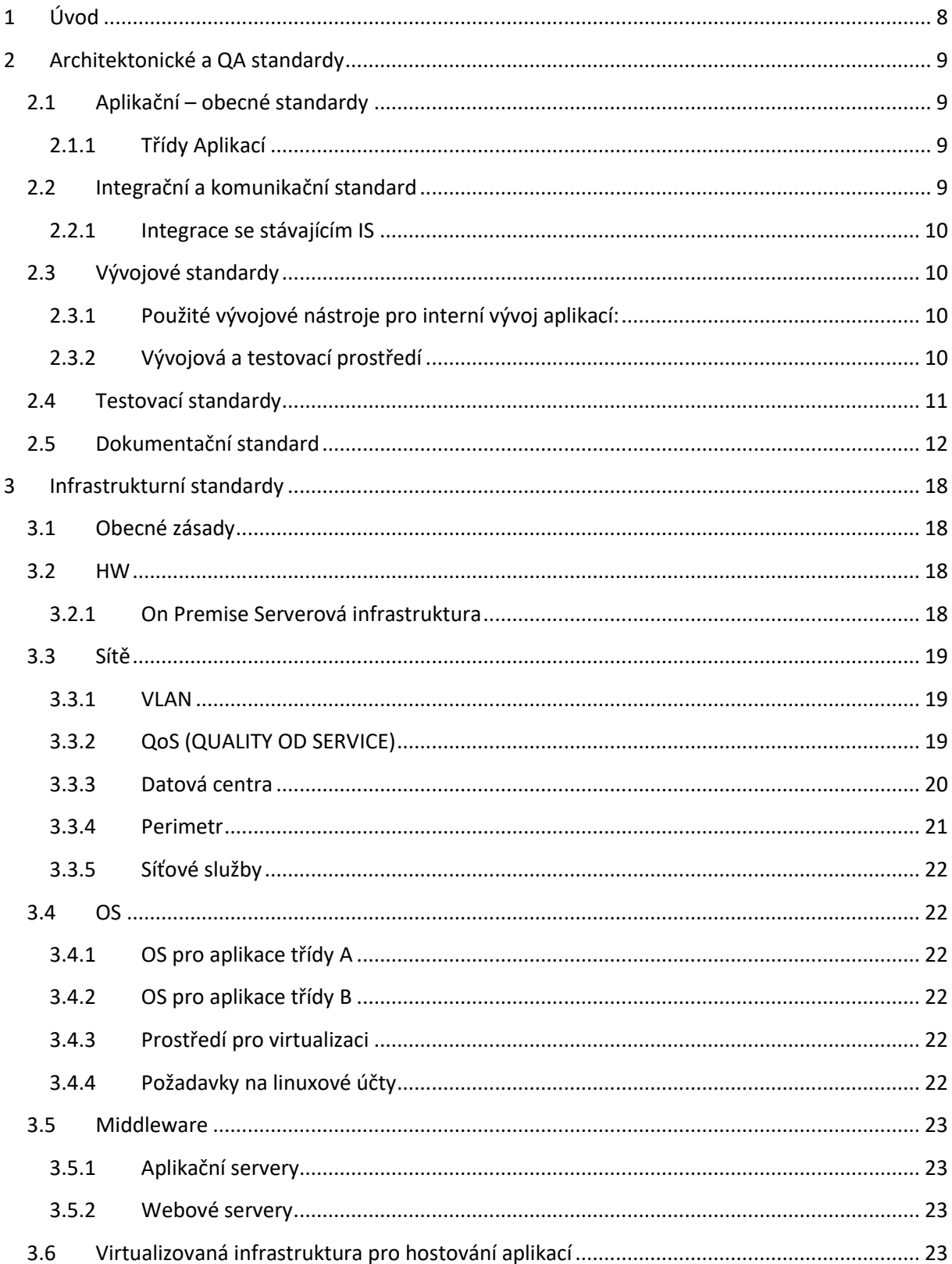

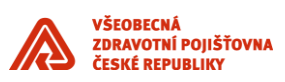

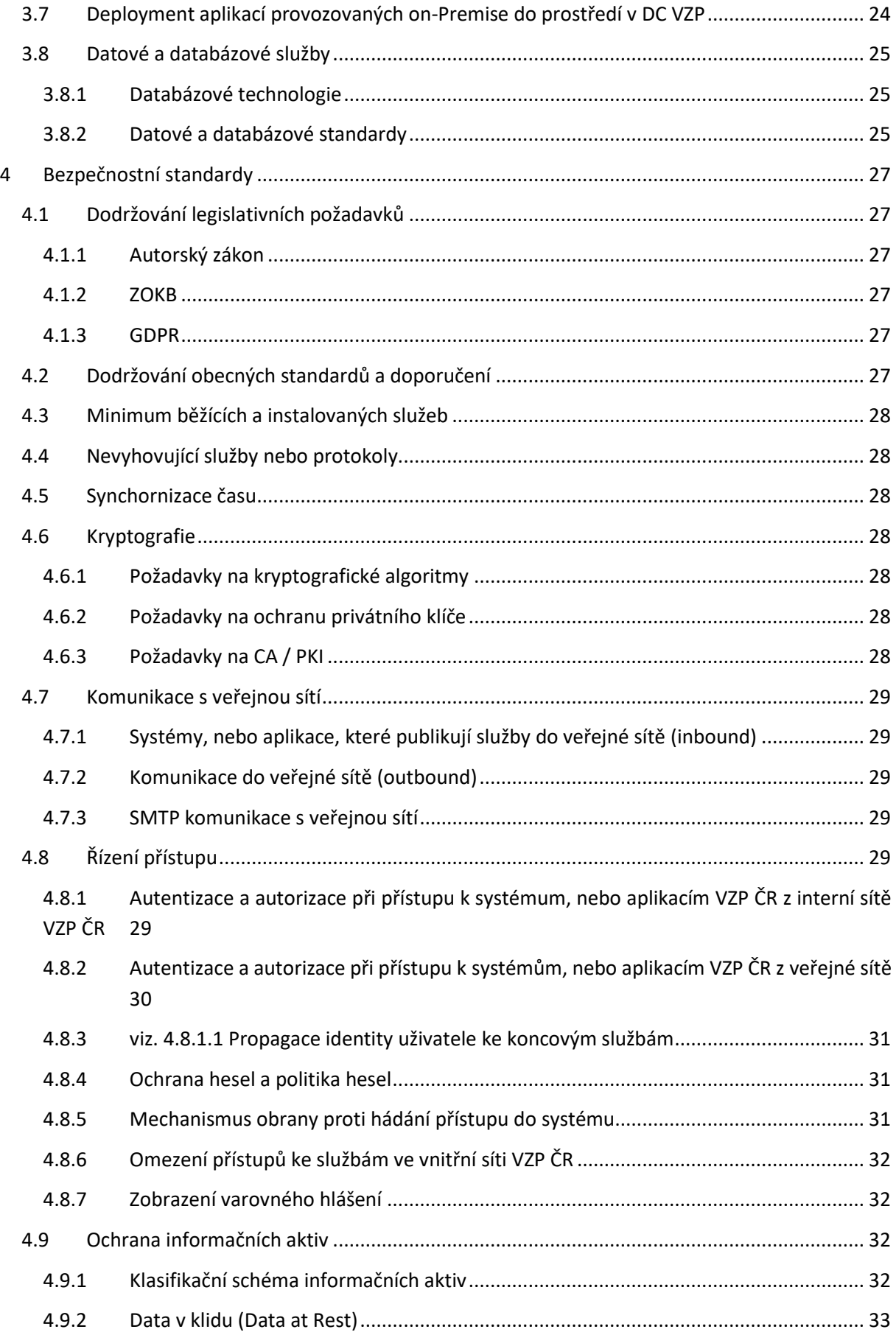

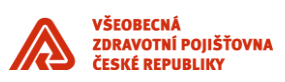

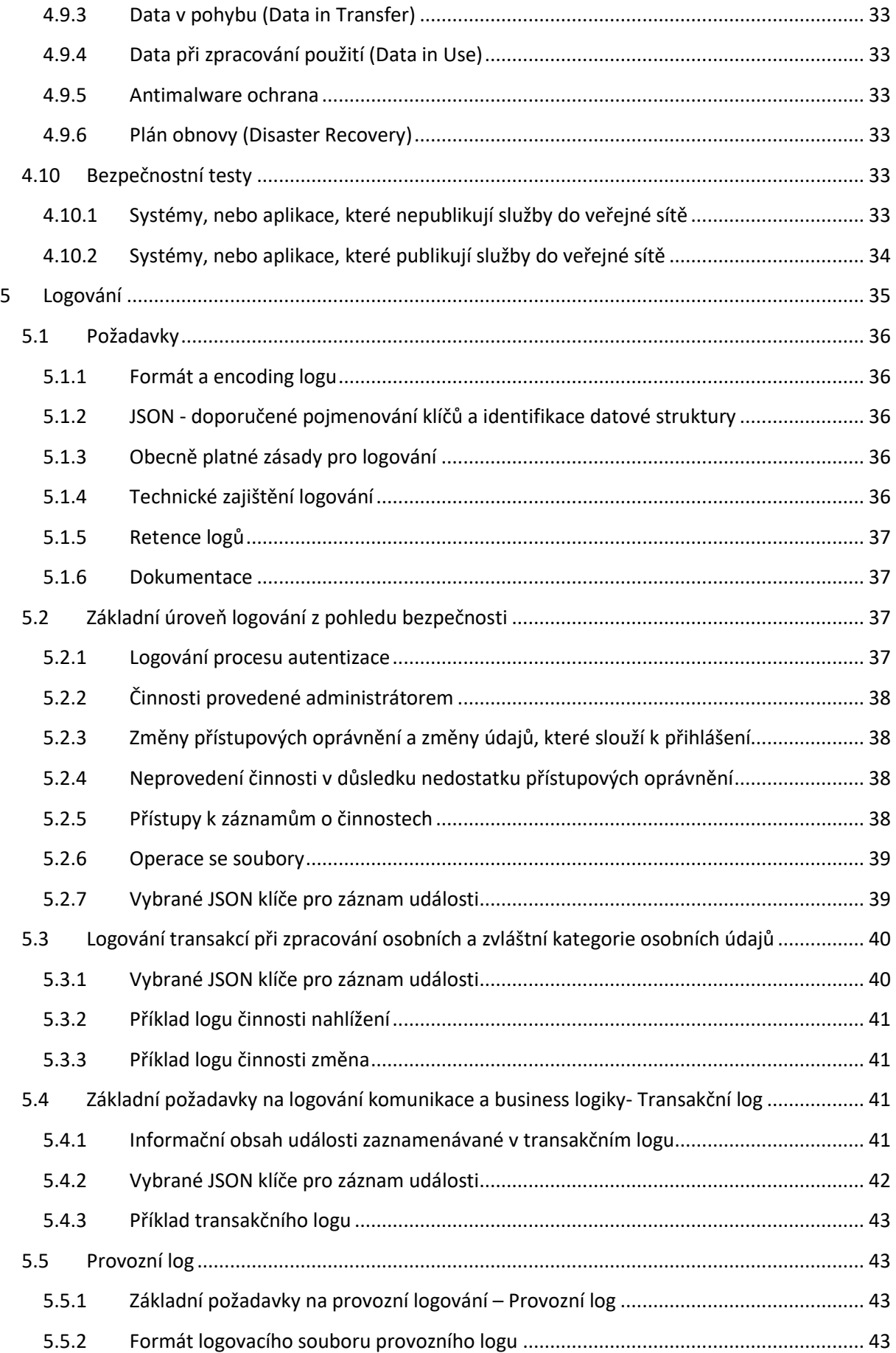

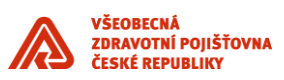

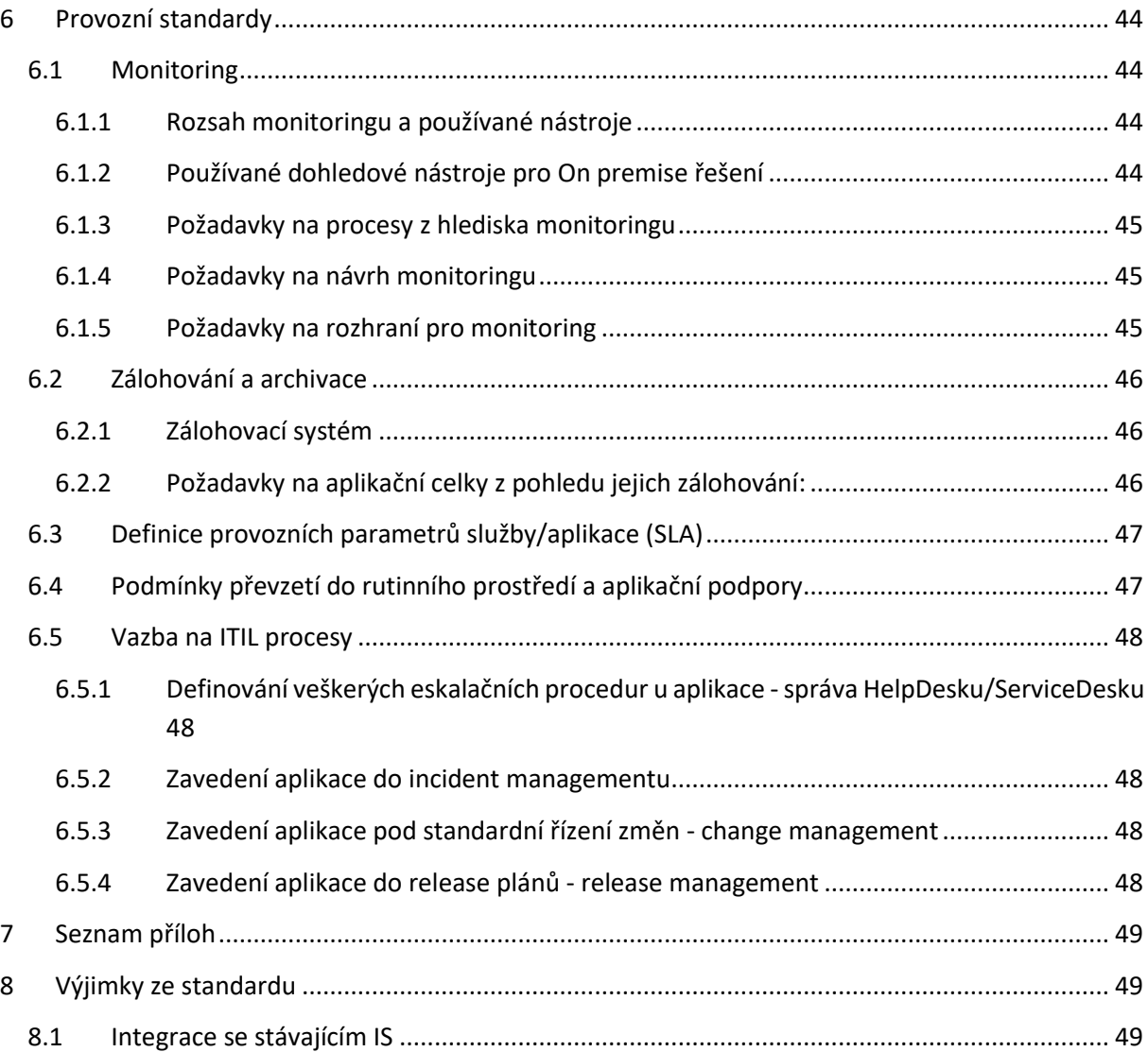

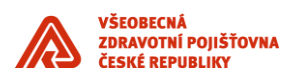

## <span id="page-7-0"></span>**1 Úvod**

## **STANDARDY IS VZP - NIS**

- **Představují -** soubor pravidel určených pro vytváření, rozvoj a využívaní IS VZP ČR.
- **Obsahují -** charakteristiky, metody, postupy a podmínky, které musí IT komponenty naplnit či dodržet, zejména pokud jde o bezpečnost a integrovatelnost s jinými informačními komponenty a systémy.
- **Jsou určeny -** pro všechny dodavatele řešení/služeb/komponent jako pravidla dodávek IS/IT a k vývoji aplikací a jejich releasů.
- **Všichni dodavatelé komponent IS do VZP** jsou povinni po akceptaci standardu ho respektovat ve znění, v jakém ho přijali.
- **Od standardu se lze odchýlit pouze na základě výjimky.**  Výjimky zpracovává oddělení architektury, posuzuje je vlastník příslušného standardu VZP ČR, který je uveden u příslušné kapitoly. Schválení výjimky na základě posouzení schvaluje náměstek pro IT VZP ČR.
- **Při vydání nové verze standardu dodavatelé jsou vyzváni k přistoupení k nové verzi standardu** pro další dodávky. Pokud není poskytované řešení kompatibilní s novou verzí standardu, požádají VZP o výjimku.
- **Jejich účelem je** nasazení a následné provozování řešení/komponent v rutinním prostředí VZP s požadovanými garancemi, s požadovanými provozními parametry, s požadovanou odbornou aplikační a provozní podporou provozu IT při optimalizaci řešení IT.

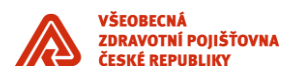

## <span id="page-8-0"></span>**2 Architektonické a QA standardy**

#### <span id="page-8-1"></span>**2.1 Aplikační – obecné standardy**

Vlastník kapitoly: oddělení Architektury

- Aplikace má být navržena jako vícevrstvá, tyto vrstvy musí být jasně definovány a jejich rozdělení striktně dodržováno. Obvykle se aplikace skládá z těchto vrstev:
	- Webová / presentační vrstva uživatelské rozhraní -
	- o Aplikační vrstva
	- o Databázová vrstva
- Aplikační řešení musí být složeno z jednotlivých komponent s definovanými a oddělenými funkčnostmi, včetně rozhraní (API) jež funkčnosti zpřístupňují, bez duplicit a distribuované funkční logiky.
- Aplikační řešení by má být tvořeno ze sady relativně nezávislých modulů, aby změna v jednom z nich neznamenala (podstatný) zásah do zbývajících modulů. Moduly jsou v ideálním případě samostatně (autonomně) nasaditelné (upgradovatelné).
- Aplikace musí mít deklarovatelným způsobem ošetřeny architektonické aspekty: škálovatelnost a flexibilita a to zejména **umožněním horizontálního škálování;**
- Součástí návrhu aplikačního řešení a realizace je požadován kapacitní a výkonnostní sizing systému s výhledem na 5 let.
- Aplikace musí splňovat požadavky na zálohování a obnovu popsané níže.
- Aplikace/ Řešení musí podporovat mechanismy pro archivaci dat a jejich případnou obnovu
- Aplikace musí respektovat již v návrhu požadavky na bezpečnost a soulad (compliance), viz kapitola [4 Bezpečnostní standardy](#page-26-0).

#### <span id="page-8-2"></span>**2.1.1 Třídy Aplikací**

Aplikace a aplikační řešení jsou z pohledu kritičnosti provozu kategorizovány do následujících tříd:

#### **Třída A**

Jedná se o business kritické a technologické aplikace, jejichž výpadek má zásadní charakter. Garantovaná dostupnost těchto aplikací je 99,4% v požadovaném režimu provozu (standardně 7x24 nebo 5x16).

#### **Třída B**

Jedná se o aplikace, které nepatří mezi business kritické a mají nižší nároky na zajištění jejích dostupnosti. Požadovaná dostupnost je 98,1% v požadovaném režimu provozu 5x8 nebo 5x16.

#### <span id="page-8-3"></span>**2.2 Integrační a komunikační standard**

Vlastník kapitoly: oddělení architektury

- Komunikace mezi aplikacemi a integrace musí respektovat následující pravidla: Komunikace je v zásadě asynchronní (synchronní komunikace pouze ve výjimečných odůvodněných případech);
- Komunikace musí být odolná proti výpadku jedné strany
- Komunikace maximálně omezuje využívání mechanismů:

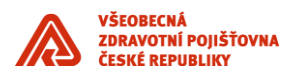

- o distribuovaná transakce
- o dvoufázové potvrzení transakce (two-phase- commit);
- Komunikace dodržuje zásady idempotence<sup>1</sup>, tam kde je to možné.
- Veškeré vazby systému na ostatní systémy jsou formou volné vazby (loosely coupled), doporučeným mechanizmem aplikační komunikace je využití messagingu, případně synchronních REST služeb.
- Pro přenos souborů (MFT) a datových objektů větších než 2MB se využije souborový přenos.
- Pro datovou integraci se využijí nástroje ETL, případně nástroje pro Event Streaming .
- Pro implementaci nových veřejných rozhraní (API) upřednostňovat REST v3.0 (HATEOAS<sup>2</sup>).
- Spojení mezi stávajícími systémy VZP provádět přes integrační platformu (ESB).
- V maximální možné míře je nutno využívat stávajících již implementovaných aplikačních služeb nabízených v infrastruktuře VZP.
- Není povoleno využívat integraci aplikací na úrovni databází (link mezi databázemi);
- V rámci aplikace musí být zajištěna kontrola vstupů a výstupů (formátů dat), automatické přenosy obsahují kontrolní součty a zabezpečení, manuální přenosy jsou nepřípustné;
- Proces zpracování dávek (batch, ETL, MFT) musí obsahovat dílčí kontrolní body a kontrolní mechanizmy.

#### <span id="page-9-0"></span>**2.2.1 Integrace se stávajícím IS**

Ke dni vzniku tohoto standardu VZP provozuje stávající IS řízený historickou verzí standardu. Způsob integrace s tímto IS je proto prováděn odchylně od tohoto standardu. Tato výjimka je zachycena v kapitole [8.1 Integrace se stávajícím IS](#page-48-2).

#### <span id="page-9-1"></span>**2.3 Vývojové standardy**

Vlastník kapitoly: OAVRZ

#### <span id="page-9-2"></span>**2.3.1 Použité vývojové nástroje pro interní vývoj aplikací:**

- Funkční analýza a design: Enterprise Architekt, MS Word, Balsamiq Mockups
- Technický design-aplikační logika: Visual Studio 2015/2017
- Technický design-datový design: Visual Studio 2017 Database Tools (MSSQL / Oracle)
- Technický design-integrační procesy: OpenAPI / AutoRest (Enterprise Architect, MS Word)
- Správa verzí: Visual Studio Team Services (Git), Gitlab
- Vývoj aplikací: Visual Studio 2015/2017, Visual Studio Code, SQL Server Management Studio, XCode / Android Studio, SOAP UI, Postman
- Migrace a deployment aplikací: Azure DevOps

#### <span id="page-9-3"></span>**2.3.2 Vývojová a testovací prostředí**

Vyvíjená aplikace musí mít definována minimálně prostředí:

- Samostatné prostředí určené konkrétnímu vývojáři
- prostředí určené pro ověřovací testy v rámci vývoje, preferováné je, aby nasazování na tato prostředí probíhá automaticky
- prostředí určené pro akceptační test garanty aplikací, nasazení na tato prostředí je řízeno pověřeným vedoucím testování (určeným vedoucím testovacího oddělení)
- Verzování vývoje

**.** 

<sup>1</sup> (https://en.wikipedia.org/wiki/Idempotence)

<sup>2</sup> http://restcookbook.com/Basics/hateoas/

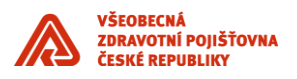

o Vyvíjená aplikace bude verzována pomocí tzv. sémantického verzování<sup>3</sup>

#### <span id="page-10-0"></span>**2.4 Testovací standardy**

Vlastník kapitoly: OTP Oddělení testování

- Součástí každého řešení/ komponenty je testovací dokumentace (viz dokumentační standard)
- Součástí každého řešení jsou provedené testy dle dokumentace příslušné aplikační komponenty
- Testování se provádí na anonymizovaných/pseudonymizovaných datech (součástí řešení jsou nástroje pro anonymizaci/pseudonymizaci testovacích dat)
- Musí být zajištěna jednotná anonymizace/pseudonymizace dat integrovaných aplikací v rámci testovacího prostředí

#### **Typy požadovaných testů pro předání do provozu IT**

| Vývojové testování         |                                  |                                                                                                    |                                                                  |  |
|----------------------------|----------------------------------|----------------------------------------------------------------------------------------------------|------------------------------------------------------------------|--|
| Název testu                | Provádí                          | <b>Vstupy</b>                                                                                               | Výstupy                                                          |  |
| unit test<br>assembly test | testeři Plán<br>a<br>dodavatele  | vývojoví pracovníci Návrh architektury testování Odsouhlasené<br>Testovací scénáře a testovací Odsouhlasená | testovací<br>testů scénáře a testovací případy<br>specifikace    |  |
| funkční test               | komponenty                       | případy<br>Specifikace testovacích dat Záznam                                                               | testovacích<br>dat<br>výsledků<br>testů                          |  |
| test výjimek               |                                  | Testovací data                                                                                              | provedení<br>Protokol<br>$\mathsf{o}\xspace$<br>vývojových testů |  |
| Systémové testování        |                                  |                                                                                                    |                                                                  |  |
| Název testu                | Provádí                          | <b>Vstupy</b>                                                                                               | Výstupy                                                          |  |
| smoke test                 | testeři dodavatele<br>komponenty | Testovací scénáře a testovací Odsouhlasené<br>případy                                                       | testovací<br>scénáře a testovací případy                         |  |
| funkční test               | společně s testery               | Specifikace testovacích dat Odsouhlasená                                                                    | specifikace                                                      |  |
| test výjimek               | VZP ČR <sup>4</sup>              | Testovací<br>Protokol<br>$\mathsf{o}$                                                                       | data l testovacích<br>dat<br>provedení Záznam o výsledku testů   |  |
| integrační test            |                                  | vývojových testů                                                                                            | provedení<br>Protokol<br>$\mathsf{o}$<br>systémových testů       |  |
| Nefunkční testy            |                                  |                                                                                                    |                                                                  |  |

<sup>3</sup> <https://semver.org/lang/cs/>

**.** 

<sup>4</sup> Společně s testery VZP znamená poskytnutí přiměřené součinnosti VZP k provedení a přípravě testu tam kde je to věcně nezbytné.

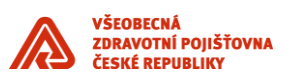

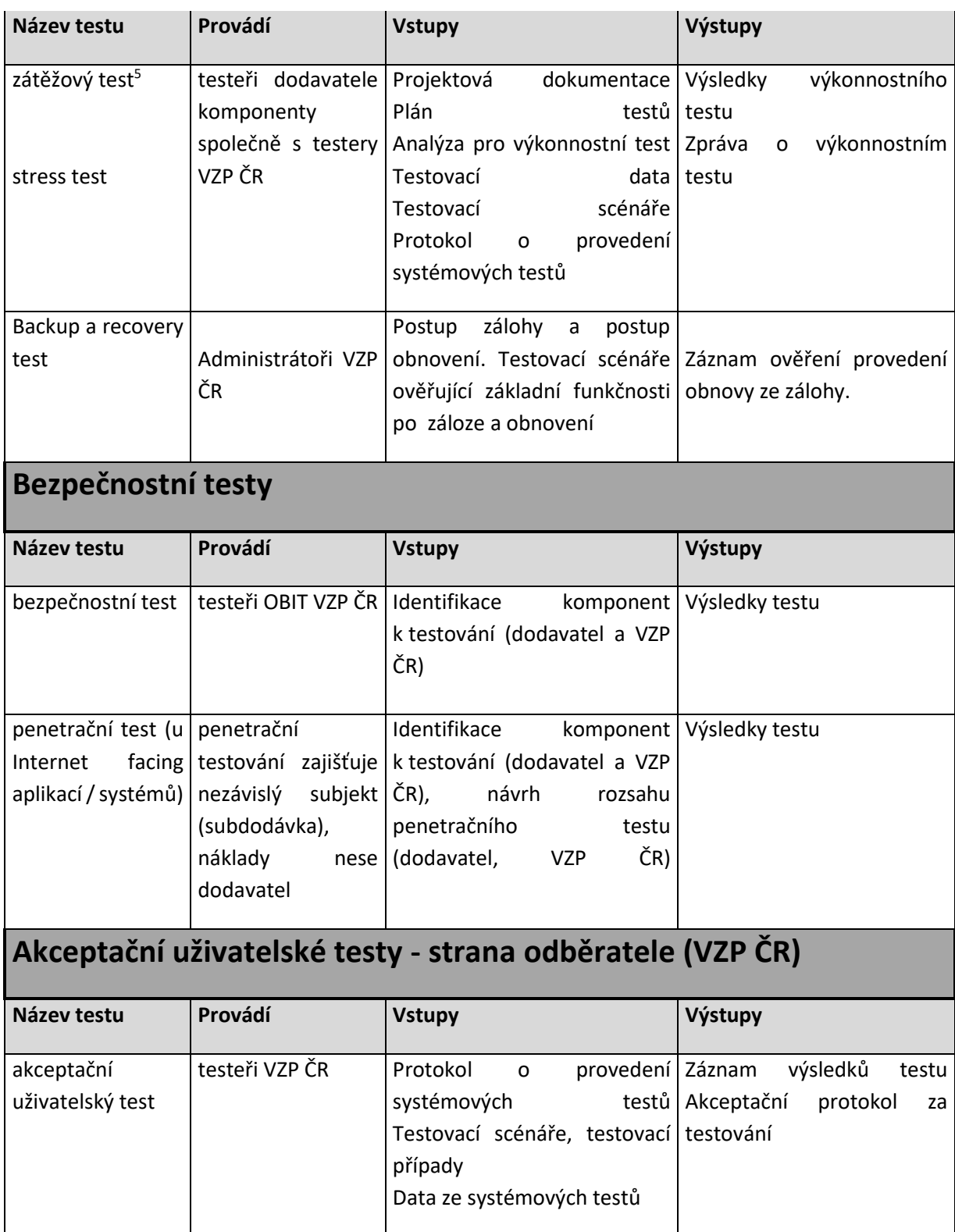

### <span id="page-11-0"></span>**2.5 Dokumentační standard**

Vlastník kapitoly: OAVRZ

1

 $^{\rm 5}$  Pro zátěžové testy prefreuje VZP ČR nástroj j<br/>Meter (https://jmeter.apache.org/)

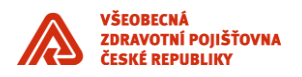

Dokumentace systému se skládá z:

- Celková úplná dokumentace. Popisuje úplně systém v jeho aktuální podobě.
- Přírůstek dokumentace dokumentace konkrétní změny provedené oproti celkové dokumentaci.
- Celková dokumentace k dodanému řešení musí být dodavatelem pravidelně aktualizovaná a to při významných změnách / velký release .
- Dokumentace musí být min. 1 x ročně konsolidována, všechny dílčí změny zapracovány do úplné verze a předány VZP.
- Kromě odůvodněných a schválených a smysluplných výjimek (např. zdrojový kód) je dokumentace vedena v nástroji Sparx Enterprise Architect.

Níže uvedený seznam dokumentů je volitelný. Dle předmětu specifikace zakázky na dodávku do IS VZP bude proveden výběr povinně požadovaných dokumentů od dodavatele řešení.

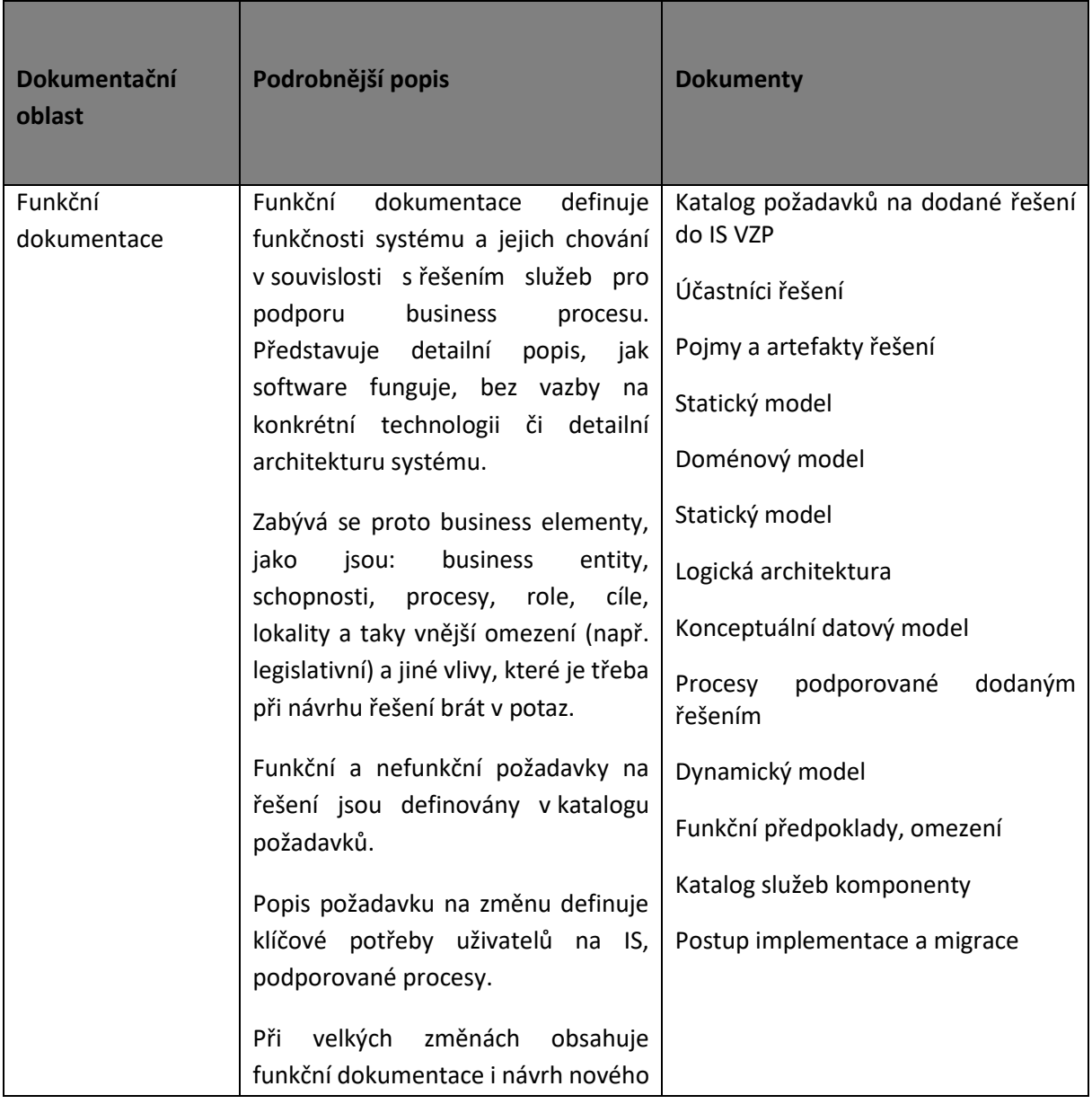

1

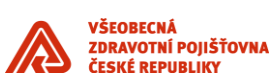

|                          | řešení a způsob, jak nového řešení                                                                                                    |                                |
|--------------------------|----------------------------------------------------------------------------------------------------|--------------------------------|
|                          | dosáhnout ve vazbě na stávající stav.                                                                                                    |                                |
|                          |                                                                                                    |                                |
|                          |                                                                                                    |                                |
|                          |                                                                                                    |                                |
|                          |                                                                                                    |                                |
| Technická                | Technická dokumentace obsahuje                                                                                                    | Aplikační architektura         |
| dokumentace              | návrh IT řešení business problémů                                                                                                    |                                |
|                          | specifikovaných na úrovni business                                                                                                    | Integrační architektura        |
|                          | analýzy a obsažené ve funkční                                                                                                    | Datová architektura            |
|                          | dokumentaci. Navrhuje funkčnost<br>jednotlivých technických komponent                                                                                                    | Technologická architektura     |
|                          | IT systémů, místo řešení požadavků                                                                                                    | Technické předpoklady, omezení |
|                          | v rámci vrstev nebo jiných částí IT<br>architektury.                                                                                                    | Postup implementace a migrace  |
|                          | Zpodrobňuje požadavky z funkční<br>dokumentace<br>implementační<br>na<br>úroveň.                                                                                                    |                                |
|                          | Obsahuje<br>aplikační<br>popis<br>architektury, front end komponenty,<br>validace, popis business<br>logiky,<br>orchestrace, popis datové vrstvy,<br>deployment, konzumované služby IS,<br>napojení na integrační komponenty |                                |
|                          | Provádí přiřazení funkčních služeb do<br>IT komponent / domén.                                                                                                    |                                |
|                          | Provádí přiřazení business objektů do<br>IT komponent / domén.                                                                                                    |                                |
|                          | Při velkých změnách architektury<br>(náhrady<br>komponent)<br>obsahuje<br>návrh nového řešení a způsob, jak<br>nového řešení dosáhnout ve vazbě<br>na stávající stav.                                                        |                                |
| Bezpečnostní             | Popis integrace do sítě VZP ČR                                                                                                    | Síťová bezpečnost              |
| dokumentace <sup>6</sup> | s ohledem na umístění komponent                                                                                                    |                                |
|                          | v rámci segmentace komunikační sítě                                                                                                    |                                |
|                          | (dle DC zón a zón Perimetru). Popis                                                                                                    |                                |
|                          | potřeb a návrh řešení s ohledem na                                                                                                    |                                |

<sup>&</sup>lt;sup>6</sup> Pokud informace požadované bezpečnostní dokumentací uvedl zpracovatel v rámci jiné dokumentační oblasti, pak je v bezpečnostní dokumentaci řešeno odkazem.

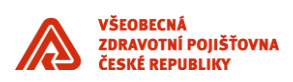

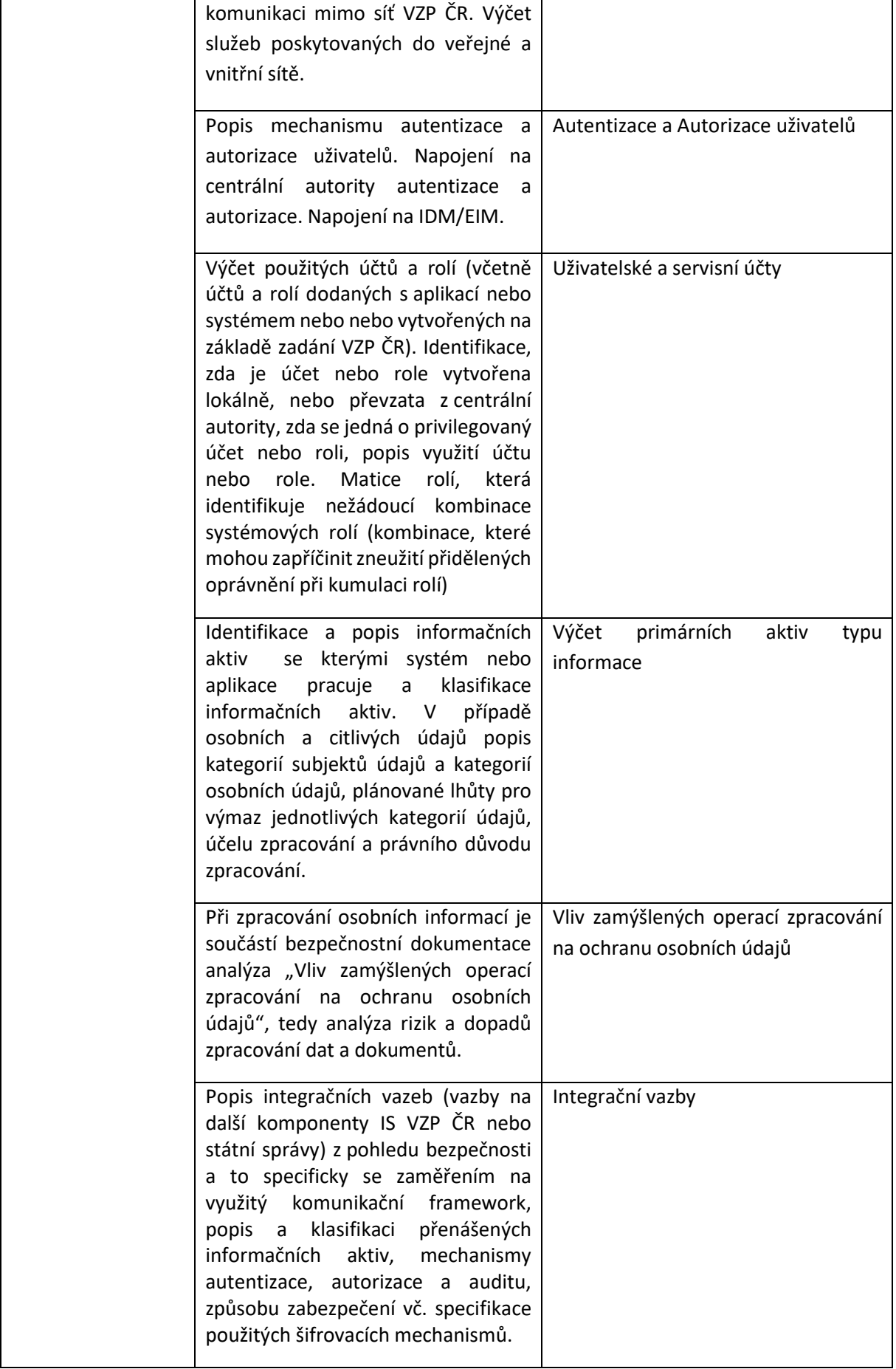

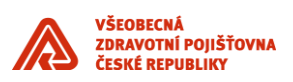

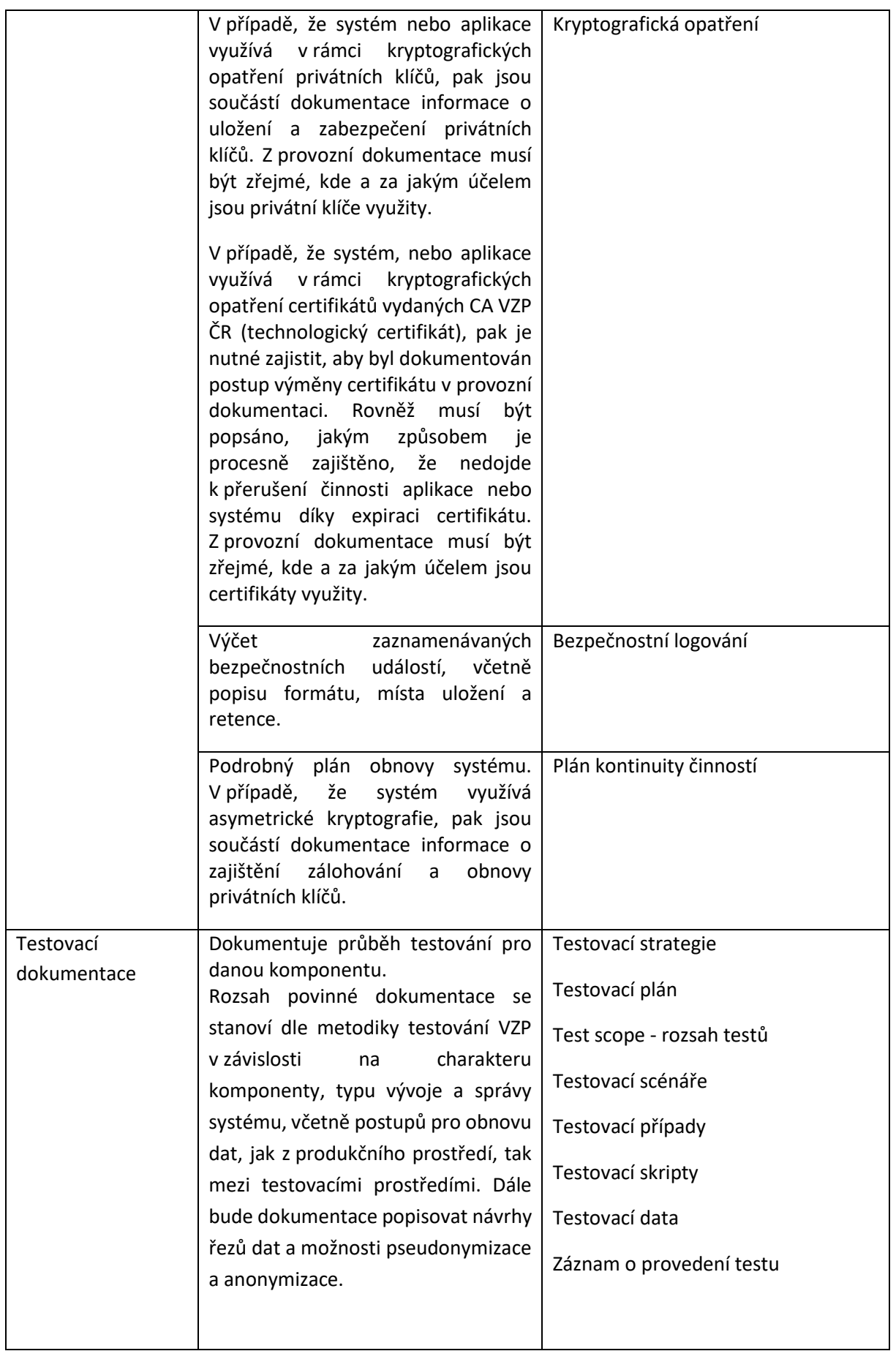

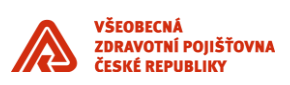

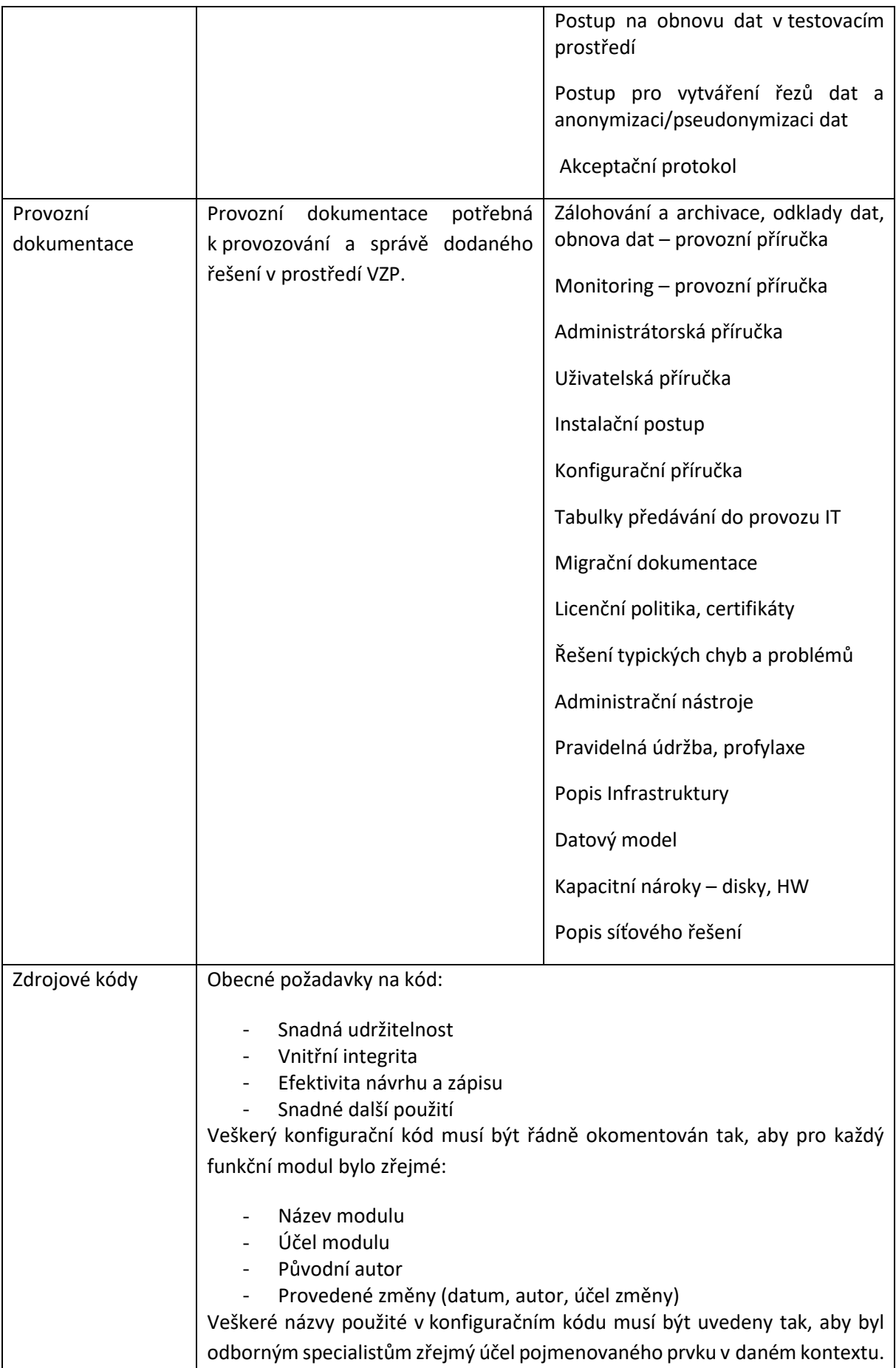

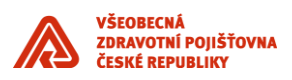

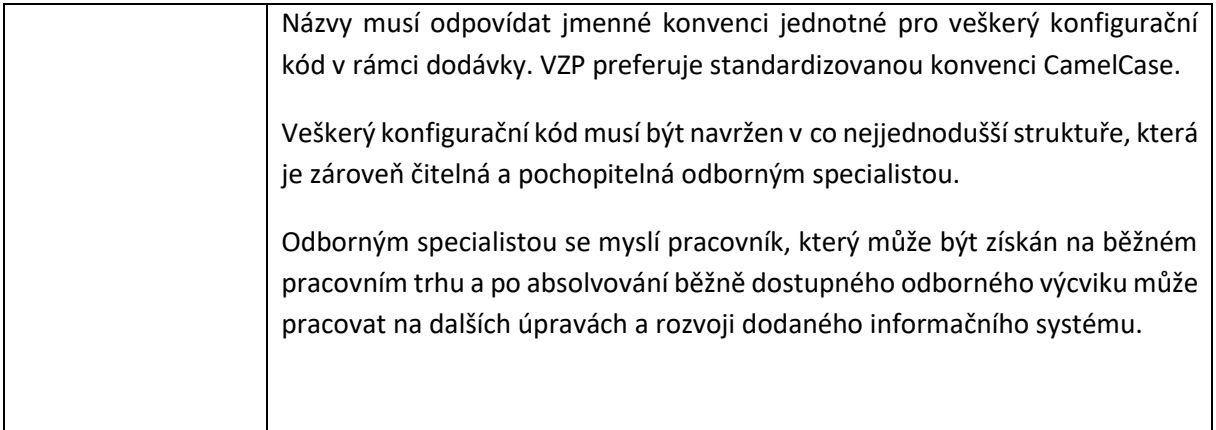

## <span id="page-17-0"></span>**3 Infrastrukturní standardy**

#### <span id="page-17-1"></span>**3.1 Obecné zásady**

Standardem pro provoz aplikací je virtualizovaná infrastruktura. Virtualizace může být realizována formou virtuálních serverů, kontejnery či přímým hostingem funkcí.

Instalace aplikace na bare-metal HW je možná pouze po schválení výjimky ze strany OTP a Oddělení architektury.

Infrastruktura provozovaná formou služby (public cloud) není povolena.

#### <span id="page-17-2"></span>**3.2 HW**

Vlastník kapitoly: OTP OSI

#### <span id="page-17-3"></span>**3.2.1 On Premise Serverová infrastruktura**

Základem serverové infrastruktury, centralizované a provozované v rámci datových center (DC), jsou servery nebo serverovými systémy založené na architektuře procesoru x86. Serverová infrastruktura je postavena na neproprietálních základech (bez vazby na jediného konkrétního výrobce). Servery jsou certifikovány na operační systémy uvedené v kapitole 3. 3., musí být rozšířitelné, maximálně flexibilní a vysoce dostupné. Jednotlivé servery nebo serverové systémy jsou připojeny do sítě LAN a v případě komunikace s diskovými poli i do sítě SAN a vybaveny kvalitními nástroji pro správu. V případě používání virtualizace uvedené v kapitole 3. 3. je hardware management propojen s virtualizační vrstvou. Servery nebo serverové systémy jsou v provedení rackmount a v datových centrech jsou umístěny v rackových skříních velikosti 42U. Napájení rackových skříní se odvíjí od spotřeby zařízení, která jsou v něm umístěna.

Standardem pro připojení fyzických serverů do sítě LAN v datových centrech je:

- Management console konzole, 1x1GE, access
- Management interface, 2x1GE, acces, active-standby
- Datový interface, 2x10GE, trunk, active LACP

#### **On Premise SAN infastruktura**

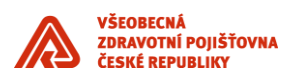

V jednotlivých datových centrech jsou disková enterprise a midrange pole, která jsou zapojena do SAN infrastruktury pomocí SAN přepínačů. Potřebná kapacita diskových polí je řešena rozšířením těchto polí nikoliv nákupem dalších polí. Do této SAN infrastruktury jsou z důvodu vysoké propustnosti a kvalitního zabezpečení (využití alternativních cest) zapojeny všechny významné servery, zálohovací zařízení (páskové knihovny, B2D zařízení) a zmíněná disková pole. Tato SAN síť využívá u všech významných komponent minimálně 2 FC rozhraní pro zajištění vysoké dostupnosti.

3.2.1.1 Podmínky pro on – premise infrastrukturu podle Třídy Aplikací

#### **Třída A**

Aplikace v této třídě pracují v režimu aktiv/pasiv mezi oběma lokalitami. Jsou provozované na infrastruktuře, která eliminuje dopady výpadků fyzických komponent HW. V případě výpadku celé primární lokality bude aplikace po dobu nutnou k přepnutí do záložní lokality dočasně nedostupná. Přepnutí může být provedeno buď automaticky, nebo poloautomaticky. V záložní lokalitě je připravena infrastruktura primárně využívána pro testovací prostředí, které bude v případě přepnutí produkčních aplikací omezeno, nebo vypnuto. Přepnutí do záložní lokality může mít vliv na výkonnost aplikace. Data jsou zrcadlena do záložní lokality prostřednictvím vhodné technologie.

#### **Třída B**

Aplikace nemusí být provozované na infrastruktuře, která eliminuje dopady výpadků fyzických komponent HW.

V případě nedostupnosti není počítáno s automatickým nebo poloautomatickým převodem do záložní lokality. Data nejsou zrcadlena do záložní lokality.

Veškeré nově implementované nebo upravované aplikace obou tříd musí umožňovat odklad dat a vytváření archivů a to jak z databázových objektů, tak z nedatabázových oblastí (z filesystémů).

#### <span id="page-18-0"></span>**3.3 Sítě**

Vlastník kapitoly: OTP OSS

#### <span id="page-18-1"></span>**3.3.1 VLAN**

VLANy jsou implementované v přístupové vrstvě. Uživatelé z různých oddělení, rozděleni do určených VLAN, mohou přistupovat do sítě určenými přístupovými přepínači, které jsou umístěny v různých podsítích. V hraniční, případně distribuční, vrstvě je nakonfigurované směrování těchto podsítí mezi sebou a také případné omezení provozu mezi VLANami pomoci ACL – Access Control List (přístupových listů).

#### <span id="page-18-2"></span>**3.3.2 QoS (QUALITY OD SERVICE)**

QoS zajišťuje rovnoměrné vyvažování zátěže sítě s ohledem na druh přenášených dat, spravedlivě rozděluje konektivitu mezi jednotlivé aplikace dle nastavených priorit a zabraňuje přetížení sítě.

Ve VZP ČR jsou použity následující **QoS** třídy, které jsou řazeny dle priority – od nejvyšší priority po nejnižší prioritu.

- Třída Network support
- Třída Real time (VoIP RTP, VoIP Signalizace)
- Třída 3B: Interaktivní provoz (terminálová třída) (Aplikace Interaktivní)
- Třída 3A: Web provoz (webová třída)

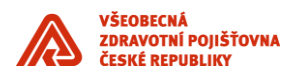

- Třída 3D: Scavenger třída (DoS, P2P, ...) Služby UDP (Bulk)
- Třída Zbytková třída ostatní provoz

#### <span id="page-19-0"></span>**3.3.3 Datová centra**

Fyzická topologie síťové vrstvy v každém z datových center VZP ČR je tvořena dle architektury Spine and Leaf. Logická síťová vrstva je centrálně řízena pomocí clusteru controllerů. Jedná se o aplikačně řízenou infrastrukturu (Application Centric Infrastructure - ACI), která umožňuje integrovat do řízení síťového provozu datového centra vlastní logiku jednotlivých aplikací z pohledu jejich požadavků na síťovou konektivitu, bezpečnost a L4-L7 služby (load balancing, firewalling atd.).

VZP ČR používá technologii Cisco ACI.

#### 3.3.3.1 Architektura datových center

Z pohledu architektury se obě datová centra chovají jako jedno logické datové centrum, dále jen NDC – Nové Datové Centrum. NDC je v prostředí ACI vytvořeno několika tenanty (virtuálními prostředími). Pro zajištění sdílení infrastrukturních a společných služeb je využit tenant common.

Přehled použitých tenantů (prostředí):

- Sdílené služby (common) služby sítě, AAA, management, dohled, ostatní společné síťové služby, propojení do uživatelské sítě VZP net.
- Administrativní/Management prostředí (ADM) out-of-band management připojení, management rozhraní
- Produkční prostředí (PRO) produkční aplikační celky
- Testovací prostředí (TSTxx) testovací prostředí TST01 TST12. Každé testovací prostředí je samostatným tenantem, tedy až 12 tenantů.

Produkční a testovací prostředí NDC je rozděleno do aplikačních celků. Každý aplikační celek je tvořen samostatným aplikačním profilem. Aplikační celek se typicky skládá z jednotlivých EPG (End Point Group) reprezentujících vrstvu aplikace:

- Webová (Prezentační) vrstva
- Aplikační vrstva (APP EPG)
- Databázová vrstva (DB EPG)
- HeartBeat vrstva
- Aplikační profil (Application Profile) je množina EPG a kontraktů/filtrů, které dohromady tvoří pravidla pro komunikaci v rámci vybrané aplikace.
- EPG je logická skupina serverů/aplikací/koncových zařízení, pro kterou jsou definovány jednotlivé politiky. V rámci EPG je standardně povolena veškerá komunikace. Mezi jednotlivými EPG je standardně veškerá komunikace zakázána a povolená komunikace je stanovena pomocí konraktů (contracts).
- Kontrakty (contracts) je skupina politik, která definuje potencionální komunikaci mezi jednotlivými EPG. Kontrakt je tvořen filtry (filters), které definují specifické protokoly a porty, které jsou povoleny v komunikaci mezi EPG.

Bezpečnostní oddělení (řízení provozu) na síťové vrstvě je zajištěno následujícími prostředky:

• East-West provoz – komunikace v rámci tenanta uvnitř ACI prostředí – je řízena pomocí standardních contractů mezi jednotlivými EPG.

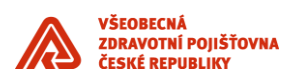

- East-West provoz komunikace mezi tenanty uvnitř ACI prostředí –probíhá výjimečně a je řízena pomocí standardních kontraktů mezi jednotlivými EPG nebo ve specifických odůvodněných případech je využit servisní graf obsahující firewall.
- North-South provoz komunikace ze sítě VZP (administrátoři) do tenantů NDC –probíhá přes L3 out spojení, kde bude vytvořen servisní graf se zařazením firewallu pomocí PBR (Policy Based Redirect).
- North-South provoz komunikace ze sítě VZP (uživatelé) do tenantů NDC –probíhá přes L3 out spojení přes loadbalancer F5 bez servisního grafu, tj. bez firewallu.

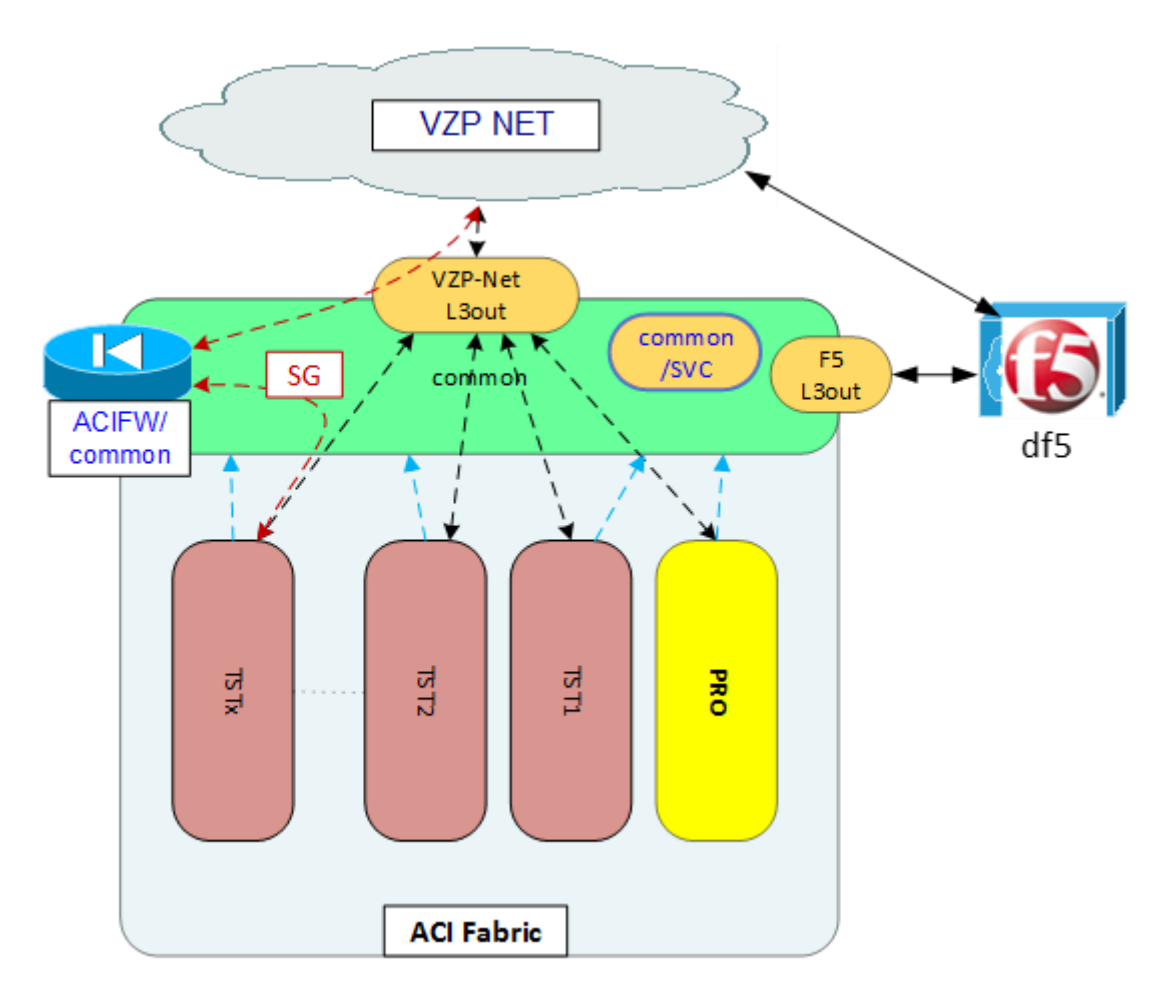

Obrázek: Tenanti a komunikace v ACI a mimo ACI

#### <span id="page-20-0"></span>**3.3.4 Perimetr**

Perimetr je zabezpečená oblast podnikové sítě, která leží mezi internetem a vnitřní sítí VZP ČR. Perimetr je rozdělen pomocí bezpečnostních bran (firewallů) do několika oddělených bezpečnostních zón:

- vnější perimetr bezpečnostní oddělení externích sítí (Internetu) od sítě VZP
- vnitřní perimetr bezpečnostní oddělení veřejně vystavených služeb VZP od vnitřní (uživatelské) sítě VZP

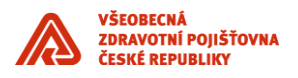

Součástí řešení je i VPN přístup do VZP ČR. VPN slouží pro vzdálený přístup zaměstnanců a externích kontraktorů do sítě VZP ČR z Internetu.

#### <span id="page-21-0"></span>**3.3.5 Síťové služby**

Síť VZP ČR poskytuje pro koncová zařízení, aplikace a uživatele následující služby:

- Časová synchronizace (NTP)
- Kvalita služby (QoS)
- DNS, DHCP, IPAM (DDI)
- Loadbalancing

#### <span id="page-21-1"></span>**3.4 OS**

Vlastník kapitoly: OTP OSSM

V době instalace musí mít všechny implementované verze OS zajištěnu podporu ještě minimálně dalších 5 let.

#### <span id="page-21-2"></span>**3.4.1 OS pro aplikace třídy A**

- Red Hat Enterpise Linux, Oracle Linux, CentOS (verze 7 a vyšší)
- MS Windows Server 2016

#### <span id="page-21-3"></span>**3.4.2 OS pro aplikace třídy B**

- Red Hat Enterprise Linux, Oracle Linux, CentOS (verze 7 a vyšší)
- MS Windows Server 2016

#### <span id="page-21-4"></span>**3.4.3 Prostředí pro virtualizaci**

Hostitelský systém je hypervizor nebo operační systém s hypervizorem , který umožní provoz Virtuálních serverů. Podporované platformy jsou a ve VZP mohou být nasazeny technologie, VMWare vSphere 6.5 Enterprise a vyšší, Oracle VM 3.4 a vyšší.

Řízení Virtuálních serverů - správa VMs na VMWare nástrojem VMWare vCenter Server 6.5 Standard a vyšší.

Pro zajištění vysoké dostupnosti aplikací třídy A pro a realizaci DRP plánu slouží technologie VMware DRS a HA cluster, případně VMware SRM.

Pro aplikace třídy A využívající softwarové produkty Oracle bude použita virtualizace Oracle VM.

U aplikací třídy B lze použít i další virtualizační technologií:

• KVM (Kernel-based Virtual Machine)

#### <span id="page-21-5"></span>**3.4.4 Požadavky na linuxové účty**

Uvedené požadavky jsou se zdůrazněním požadavků na aplikace ve vztahu k administraci.

- Na linuxových systémech se rozlišují 2 typy účtů: uživatelské a servisní účty.
- Uživatelské účty jsou centralizované, autentizace protokolem Kerberos, autorizace protokolem LDAP. Autentifikace i autorizace je nezávislá na aplikačním IDM. Zřizovány jsou

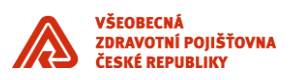

pouze za účelem správy systému, subsystémů a aplikací. Je zakázáno přidělovat uživatelské účty kvůli aplikačním přístupům (např. pro přenosy dat do/z aplikace). Na uživatelské účty se vzdáleně přistupuje protokolem ssh, autentizace heslem (možno GSSAPI).

- Servisní účty, to jsou účty dedikované pro správu, instalaci, provozsystému, subsystémů (např. Oracle db, aplikační servery, aj.) a aplikací, jsou lokální. Servisní aplikační účty (a skupiny) jsou alfabetické malými písmeny, začínají znaky ,vzp', dále identifikace aplikace. Primární skupinou servisního aplikačního účtu je skupina stejného jména. S omezením na 16 znaků. UID a GID pro subsystémy a aplikace jsou přidělovány jednotně centrální autoritou VZP. Na servisní účty za účelem administrace se přistupuje pomocí sudo z běžného uživatelského účtu na základě přidělené administrátorské role (dedikovaný administrátorský LDAP). Přístup na servisní účty není povolen s autentifikací heslem.
- Instalace dané aplikace včetně tvorby unixové adresářové struktury (vlastnictví, skupiny uživatelů, práva) se provádí na základě aplikační dokumentace pomocí dodané instalační úlohy. Aplikační dokumentace musí obsahovat seznam veškerých aplikačních trustů vytvářených na úrovni systému (ssh public key trusty pro vzájemnou komunikaci, aj.). Aplikace obsahuje úlohu, která kontroluje správnost nasazení, tedy mj. i nastavení vlastnictví, skupiny uživatelů, práva v adresářových stromech aplikace. Zjištěné chyby jsou protokolovány, a pokud je to možné, automaticky opravovány.
- Veškeré aplikační struktury jsou uchovávány v dedikovaných aplikačních adresářových stromech. Pokud aplikace využívá obecné subsystémy (např. java, http server, openssl, …), musí být rovněž veškerá konfigurace a data těchto subsystémů v adresářových stromech aplikace a nezávislá na případném použití komponenty jinou souběžnou aplikací (dedikovaný port pro http server, …). Pokud nelze zajistit nezávislost použití dané komponenty, musí aplikace použít vlastní instalaci komponenty ve svém aplikačním stromě.

#### <span id="page-22-0"></span>**3.5 Middleware**

Vlastník kapitoly: OTP OSAD

#### <span id="page-22-1"></span>**3.5.1 Aplikační servery**

Výčet typů AS využívaných v IS VZP:

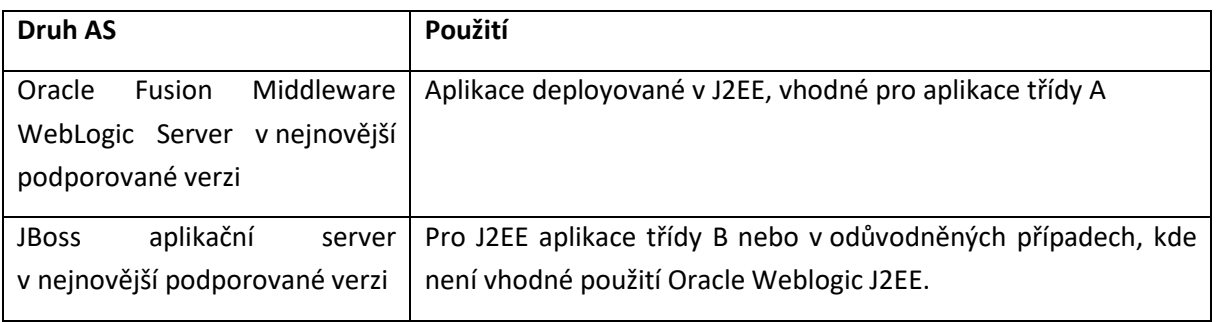

#### <span id="page-22-2"></span>**3.5.2 Webové servery**

Výčet typů WS využívaných v IS VZP:

- Oracle Web Tier v nejnovější podporované verzi
- Apache v nejnovější podporované verzi
- IIS

#### <span id="page-22-3"></span>**3.6 Virtualizovaná infrastruktura pro hostování aplikací**

Vlastník kapitoly: OTP OSAD

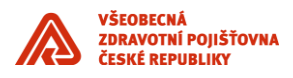

Aplikační služby jsou hostovány na virtuálních prostředí / serverech následujících parametrů:

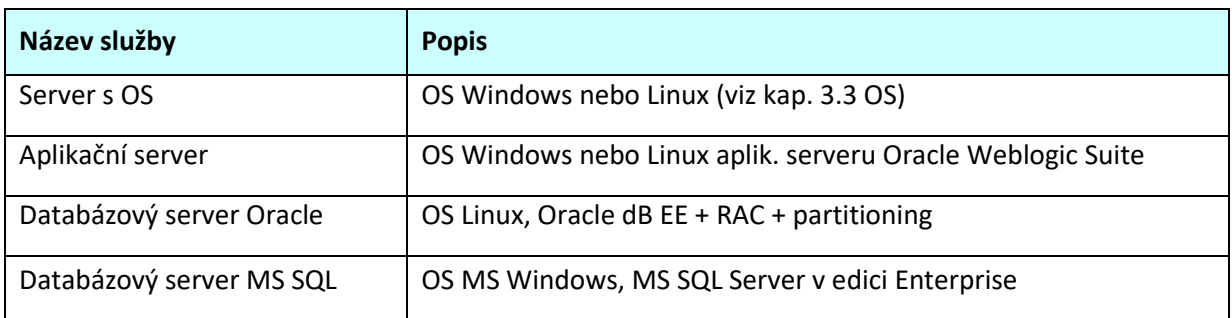

#### <span id="page-23-0"></span>**3.7 Deployment aplikací provozovaných on-Premise do prostředí v DC VZP**

Vlastník kapitoly: OTP OSAD

Pro zabezpečení provozu aplikací v prostředí datových center je používán standardizovaný deployment aplikací:

- Produkční instance aplikací a jejich odpovídajících dat je hostována v primárním datovém centru na zařízeních s vysokou dostupností a redundancí na virtualizované infrastruktuře.
- Záložní instance aplikací je hostována ve virtualizované infrastruktuře v záložním datovém centru s dedikovanou kapacitou úložiště o velkosti produkčních dat pro fail over primárního DC.
- Virtualizovaná infrastruktura serverů záložního centra je dimenzována jako výkonový ekvivalent zařízení v primárním datovém centru. Požadavek na dostupnost je nižší, tomu odpovídá nižší redundance prvků.
- Virtualizovaná infrastruktura záložního centra je sdílena s testovacími prostředími.
- Produkční data z primárního DC jsou asynchronně replikována do záložního DC.
- Pro účely testování je v záložním DC dedikována obecně kapacita virtualizované úložné kapacity až v rozsahu 1,2 velikosti produkčních dat sdílená pro všechny instance testovacích prostředí. Tato kapacita je alokována individuálně při návrhu systému.
- Kapacita úložiště Storage B musí být 2,2 násobkem kapacity úložiště produkčního prostředí Storage A
- Kapacita HW serverů pro databázovou a aplikační vrstvu musí být výkonově dimenzována jako 1,2 násobek produkčního prostředí (měřeno součtovým počtem jader, velikostí operační paměti virtuálních serverů a diskových úložišť pro aplikační a databázovou vrstvu). Redundance komponent není nutná.

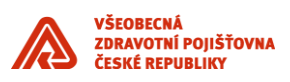

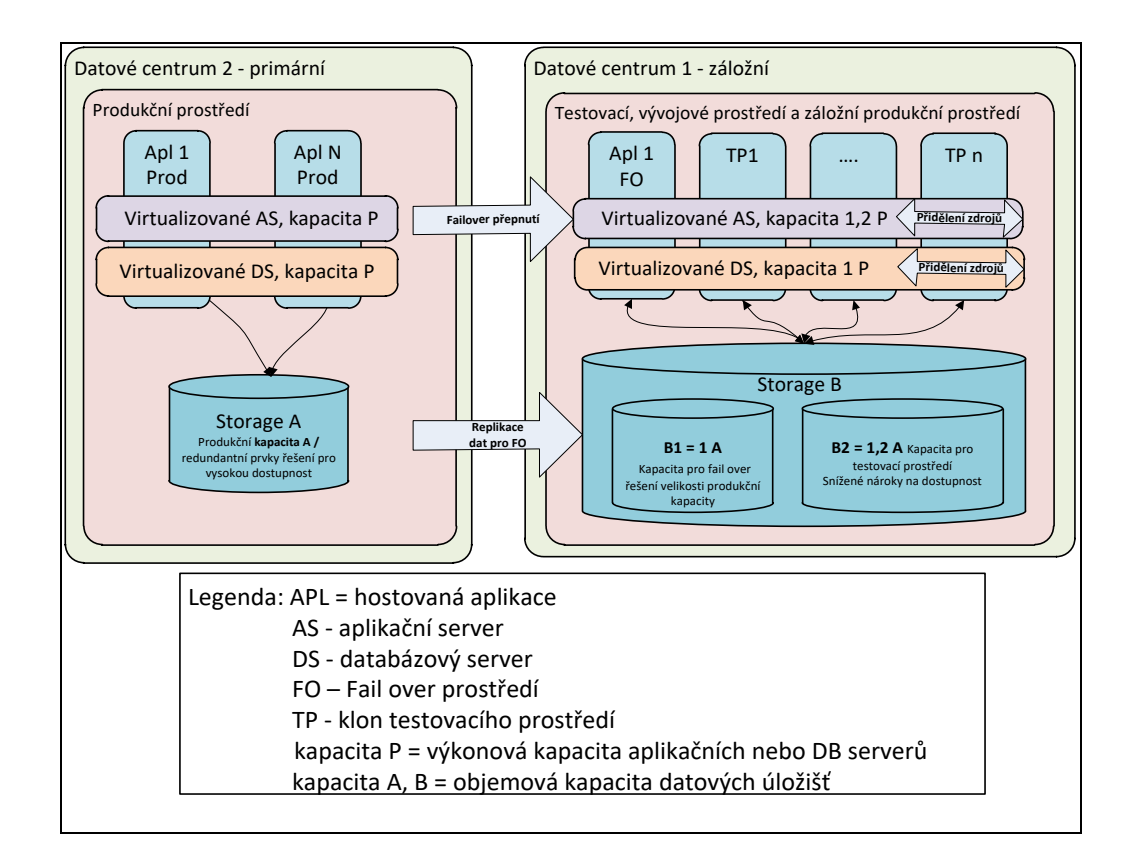

#### <span id="page-24-0"></span>**3.8 Datové a databázové služby**

Vlastník kapitoly: OTP OSAD

#### <span id="page-24-1"></span>**3.8.1 Databázové technologie**

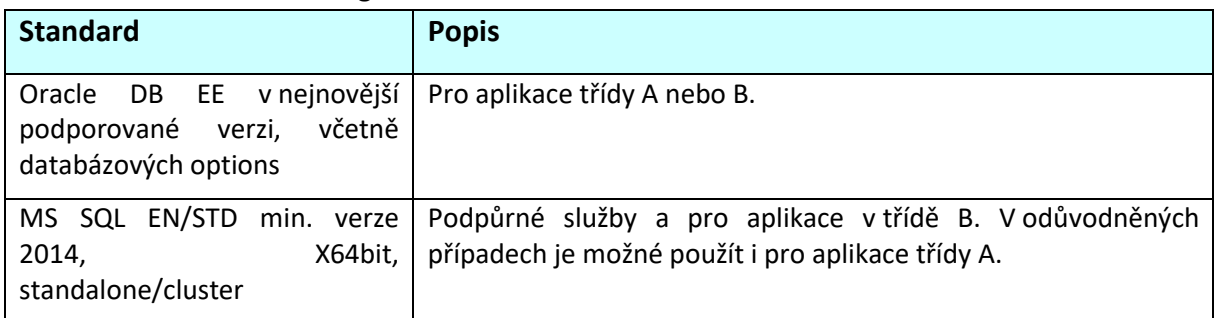

#### <span id="page-24-2"></span>**3.8.2 Datové a databázové standardy**

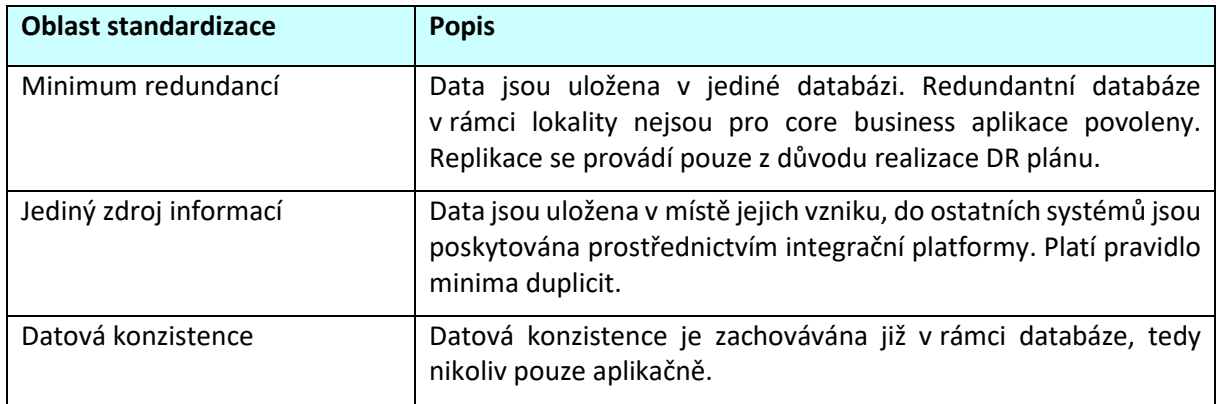

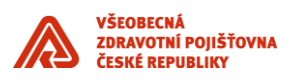

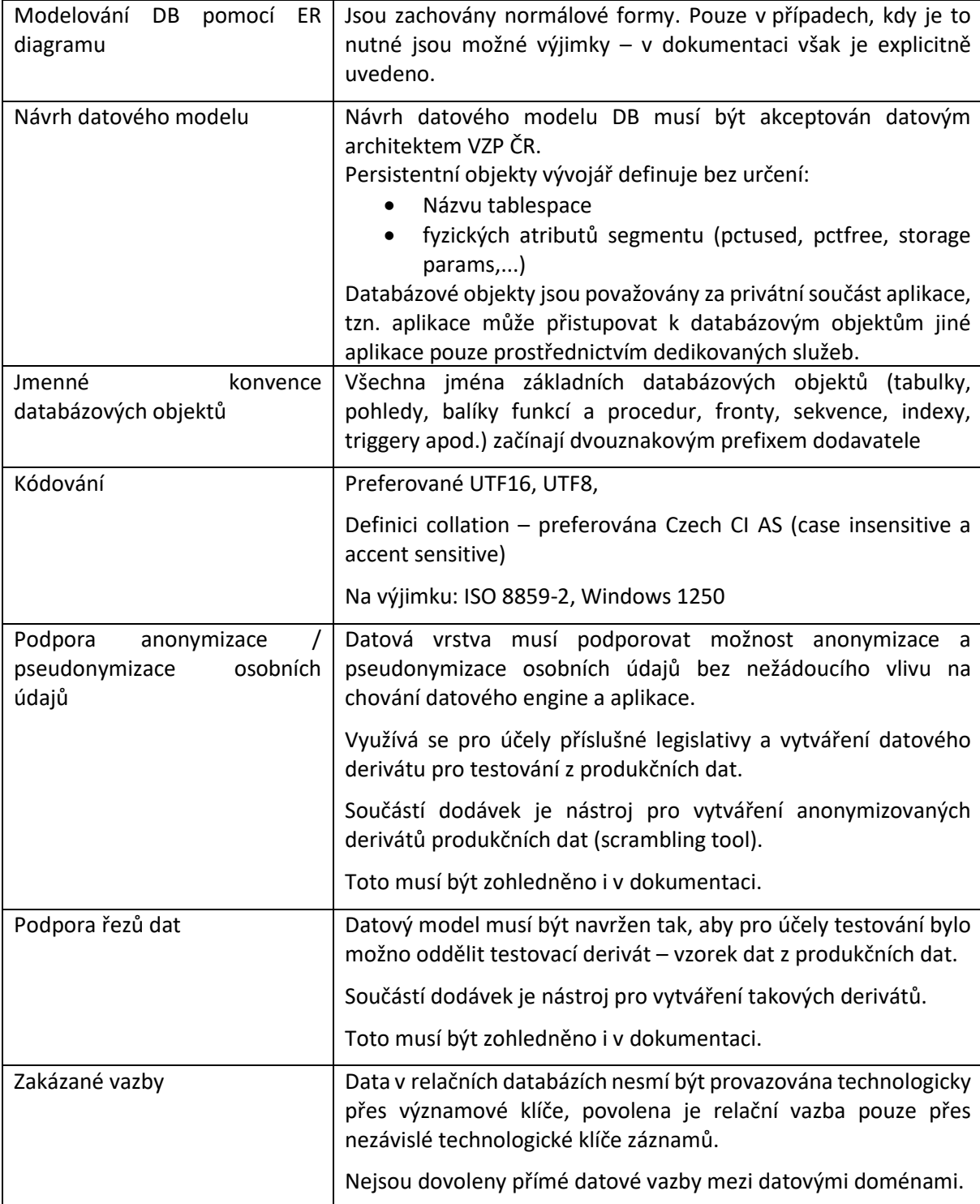

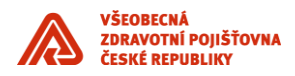

### <span id="page-26-0"></span>**4 Bezpečnostní standardy**

Vlastník kapitoly: OKIB

#### <span id="page-26-1"></span>**4.1 Dodržování legislativních požadavků**

Dodávaný systém, nebo aplikace, je v souladu (po technické / procesní stránce poskytuje takové funkcionality, které VZP ČR umožní být v souladu) s níže uvedenými zákony a nařízeními:

#### <span id="page-26-2"></span>**4.1.1 Autorský zákon**

Zákon č. 121/2000 Sb., o právu autorském, právech souvisejících s právem autorským a o změně některých zákonů, v platném znění.

#### <span id="page-26-3"></span>**4.1.2 ZOKB**

Zákon č. 181/2014 Sb. (Zákon o kybernetické bezpečnosti a o změně souvisejících zákonů (Zákon o Kybernetické bezpečnosti) v platném znění (zkratka ZoKB) a související Vyhláška o bezpečnostních opatřeních, kybernetických bezpečnostních incidentech, reaktivních opatřeních, náležitostech podání v oblasti kybernetické bezpečnosti a likvidaci dat (vyhláška o kybernetické bezpečnosti) a to především v oblastech:

- o zajištění průběžného a včasného odstraňování zranitelností systému, nebo aplikace po celou dobu podpory (subjekt odpovědný za správu systému, nebo aplikace vždy zajišťuje odstraňování zranitelností dle PŘ 2018/13 čl. 7);
- o implementace vhodného způsobu řízení přístupu k informačním aktivům na základě rolí vč. autentizačních a autorizačních procesů;
- o implementace logování systému, nebo aplikace.

#### <span id="page-26-4"></span>**4.1.3 GDPR**

"Nařízení Evropského parlamentu a Rady č. 679/2016 ze dne 27. 4. 2016" (zkratka GDPR) a to především v oblastech:

- o implementace procesů / datových modelů umožňujících a podporujících zajištění omezení doby zpracování (odstranění osobních údajů fyzických osob, které již nemají z hlediska VZP ČR další účel zpracování a kterým současně již uplynula stanovená doba pro uchování osobních údajů)
- o implementace logování přístupu k příslušným informačním aktivům na aplikační úrovni
- o implementace podpory mechanismů umožňujících snadné předání údajů zpracováváných v příslušné aplikaci ve strojově čitelné podobě jinému správci
- o ve spolupráci s VZP ČR zajistit provedení analýzy "Vliv zamýšlených operací zpracování na ochranu osobních údajů" (Data Protection Impact Assessment - DPIA)

#### <span id="page-26-5"></span>**4.2 Dodržování obecných standardů a doporučení**

V rámci dodávky/vývoje je doporučeno dodržování obecně platných standardů uvedených níže. Výjimky nebo odchylky od uvedených standardů musejí být předem schváleny VZP.

- Center for Internet Security Benchmark;
- Application Security Verification Standard;
- ISO/IEC 2700x *(ISMS*);
- ISO/IEC 12207 *(Systems and software engineering – Software life cycle processes*);
- ISO/IEC 15504 *(Software Process Improvement and Capability Determination (SPICE*)).

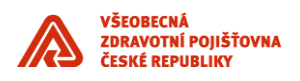

#### <span id="page-27-0"></span>**4.3 Minimum běžících a instalovaných služeb**

Jsou nainstalovány a spuštěny pouze takové služby, které jsou pro provoz systému / aplikace nezbytné.

#### <span id="page-27-1"></span>**4.4 Nevyhovující služby nebo protokoly**

Služby nebo protokoly, které nevyhovují bezpečnostním požadavkům pro přenos či zpracování definované kategorie citlivosti informace nesmí být pro přenos nebo zpracování informace použity. Nevyhovuje zejména:

- použití nešifrovaných protokolů pro vzdálenou administraci (TELNET, http, atd …);
- použití nešifrovaných protokolů pro přenos dat (FTP, http, atd …);
- použití slabých a již nevyhovujících metod šifrování (SSL2, SSL3, SHA1, atd…);
- použití služeb se známou zranitelností, která není výrobcem opravena nebo je neopravitelná;
- použití služeb bez podpory výrobce (Out Of Life).

#### <span id="page-27-2"></span>**4.5 Synchornizace času**

Systém provádí synchornizaci času s NTP servery VZP ČR (ntp1.vzp.cz, ntp2.vzp.cz, ntp3.vzp.cz) nejméně jednou za 24 hodin.

#### <span id="page-27-3"></span>**4.6 Kryptografie**

#### <span id="page-27-4"></span>**4.6.1 Požadavky na kryptografické algoritmy**

Kryptografické algoritmy musí splňovat doporučení NÚKIB platné ke dni 28. 11. 2018. Dokument lze získat ze stránek [https://www.govcert.cz/cs/doporuceni-v-oblasti-kryptografickych-prostredku/.](https://www.govcert.cz/cs/doporuceni-v-oblasti-kryptografickych-prostredku/)

#### <span id="page-27-5"></span>**4.6.2 Požadavky na ochranu privátního klíče**

- Jakýkoliv privátní klíč uživatele musí být chráněn heslem;
- Privátní klíče musí být spolehlivě zálohovány pro případ jejich ztráty nebo poškození;
- Musí být definovány postupy pro obnovení klíče a postupy instalace nového klíče v případě nedůvěry ve starý aktuální klíč.

#### <span id="page-27-6"></span>**4.6.3 Požadavky na CA / PKI**

- Služba, které přísluší v roli interní certifikační autority VZP ČR vydávat na základě, certificate signing request' (CSR) certifikáty (technologické nebo osobní) musí být schopna kromě věcí obvyklých, jako je zajištění bezpečného vydávání těchto certifikátů, jejich bezpečná distribuce, omezení platnosti na max. 2 roky umožnit i jejich zneplatnění za pomoci vystavení tzv. 'certificate revocation list' (CRL);
- systémy, nebo aplikace využívající certifikátů vydaných touto certifikační autoritou musí být schopny reagovat na změny v CRL;
- pro každé řešení v roli CA / PKI VZP ČR musí být zajištěno, že jsou vydané certifikáty evidovány a před dobou expirace certifikátu je vlastník upozorněn na blížící se expiraci certifikátu, toto platí **zejména pro certifikáty technologické** (upozornění musí být odesíláno min. tři měsíce předem vlastníkovi aplikace a procesně musí být vynuceno ověření, že došlo k výměně certifikátu);
- dodavatel nemůže bez svolení pro svoje řešení využívat neschválenou CA / PKI, případně řešit zabezpečení tzv. , self-signed certifikáty'a preferenčně musí využít centrálná CA / PKI VZP ČR.

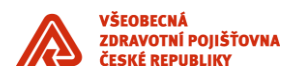

#### <span id="page-28-0"></span>**4.7 Komunikace s veřejnou sítí**

#### <span id="page-28-1"></span>**4.7.1 Systémy, nebo aplikace, které publikují služby do veřejné sítě (inbound)**

Všechny On-Premise systémy, nebo aplikace, které publikují služby do veřejné sítě (např. poskytující B2B API, webové prezentace apod.) jsou:

- umístěny ve vyhrazeném síťovém segmentu (vnitřní perimetr), který je dohledován IDS/IPS řešením a má omezené možnosti komunikace do vnitřní sítě;
- zapojeny tak, že je aplikačními firewally prováděna inspekce provozu.

#### <span id="page-28-2"></span>**4.7.2 Komunikace do veřejné sítě (outbound)**

Všechny On-Premise systémy, nebo aplikace, které potřebují pro zajištění svého provozu komunikovat s veřejnou sítí, kromě systémů, nebo aplikací poskytujících základní infrastrukturní služby typu DNS, NTP, e-mail gw pro veřejnou síť, Proxy (vč. schválených výjimek) s veřejnou internetovou sítí nekomunikují přímo, ale pro komunikaci s veřejnou sítí využívají proxy server (proxy server zajišťuje terminaci šifrovaného kanálu a inspekci provozu).

#### <span id="page-28-3"></span>**4.7.3 SMTP komunikace s veřejnou sítí**

- SMTP brána, která komunikuje s veřejnou sítí, musí:
- být umístěna ve vyhrazeném síťovém segmentu (vnitřní perimetr), který je dohledován IDS/IPS řešením a má omezené možnosti komunikace do vnitřní sítě;
- identifikovat nevyžádané emaily (pomocí heuristiky, RBL, reputace odesílatele, nebo kombinací těchto mechanismů) a aplikovat na ně příslušné politiky (např. odmítnutí doručení, označení zprávy jako nevyžádané apod.);
- podporovat šifrování emailové komunikace mezi emailovými servery (SMTPS);
- zabránit potenciálnímu spoofingu emailové komunikace (SPF);
- Identifikovat malware a zabránit jeho doručení (využívat sandboxingu, nebo antivirového řešení).

#### <span id="page-28-4"></span>**4.8 Řízení přístupu**

#### <span id="page-28-5"></span>**4.8.1 Autentizace a autorizace při přístupu k systémum, nebo aplikacím VZP ČR z interní sítě VZP ČR**

- <span id="page-28-6"></span>4.8.1.1 V případě koncových uživatelů (pracovníků VZP ČR, kontraktorů VZP ČR):
	- správa identit koncových uživatelů je uchovávána v nástroji pro správu a ověřování identit uživatelů, administrátovů a aplikací, kterým je centrální AD VZP ČR;
	- musí být zajištěno řízení přístupových oprávnění k jednotlivým IS VZP ČR **na základě přístupových skupin a rolí** v nástroji pro řízení přístupových oprávnění, kterým je IDM (Identity Management Systém) VZP ČR;
	- koncový uživatel (v rámci vnitřní sítě VZP ČR) musí vždy prokazovat svoji identitu směrem k aplikačnímu uživatelskému front-endu principem SSO, kdy **autentizace je zajištěna transparentně** (bez interakce uživatele);
	- interaktivní autentizace koncového uživatele probíhá pouze do operačního systému;
	- **Autentizace** koncového uživatele:
		- o musí probíhat proti centrálnímu AD VZP ČR.
	- **Autorizace** koncového uživatele:
		- o je řízena IDM , ve kterém jsou přístupová oprávnění a skupiny definovány.

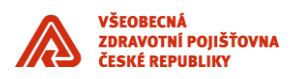

- 4.8.1.2 V případě komponent IS VZP ČR (API a dalších technologických rozhraní):
	- Musí být zajištěno řízení přístupů k jednotlivým IS VZP ČR.
	- **Autentizace** komponent IS v rámci SOA (v souvislosti s prokázáním identity komponenty IS musí být využito alespoň jednoho z níže uvedených způsobů:
		- o PKI VZP ČR. Všechny komunikující komponenty IS musí při ustanovení komunikace využít certifikát vydaný centrální certifikační autoritou VZP ČR (CA VZP ČR). Ověření platnosti certifikátu (podpis CA, rozsah platnosti, identita serveru/klienta) je prováděno na obou stranách, resp. klientem služby i konzumentem služby (mutual authentication);
		- o případně s využitím podpůrné infrastruktury IdP a IdS (tiketů/tokenů, SAML/JWT) existující v době realizace zakázky.
	- **Autorizace** komponenty IS v rámci SOA (musí být zajištěna alespoň jedním z níže uvedených způsobů):
		- $\circ$  Využitím atributu "DN" certifikátu využitého pro autentizaci komponenty, na základě předaného "DN" volaný systém ověří (LDAP nebo lokální úložiště), zda volající systém má autorizaci pracovat s API systému volaného (preferovaná varianta);
		- o API key (tato varianta musí být schválena VZP ČR);
		- o srovnáním fingerprintu konkrétního certifikátu klienta služby (import veřejného certifikátu klienta služby), tato varianta musí být schválena VZP ČR;
		- o podepsáním zprávy (výměna veřejných klíčů mezi komunikujícími aplikacemi), tato varianta musí být schválena VZP ČR;
		- o získáním informace o autorizaci pro danou operaci z externího pro to určeného řešení (LDAP/AD apod), tato varianta musí být schválena VZP ČR.

#### <span id="page-29-0"></span>**4.8.2 Autentizace a autorizace při přístupu k systémům, nebo aplikacím VZP ČR z veřejné sítě**

4.8.2.1 V případě koncových uživatelů (klientů VZP ČR):

- správa identit koncových uživatelů musí být uchovávána a řízena v nástroji pro správu a ověřování identit uživatelů (EIM – Externí Identity Management), tj.není jím centrální AD VZP ČR;
- musí být zajištěno řízení přístupových oprávnění k jednotlivým IS VZP ČR na základě přístupových skupin a rolí v nástroji pro řízení přístupových oprávnění – IDM (Identity Management Systém) .
- **Autentizace** koncového uživatele.
	- o musí probíhat proti EIM.
- **Autorizace** koncového uživatele:
	- o je řízena IDM, ve kterém jsou přístupová oprávnění a skupiny definovány.
- 4.8.2.2 V případě koncových uživatelů (pracovníků VZP ČR, kontraktorů VZP ČR):
	- Koncový uživatel VZP ČR přistupuje do vnitřní sítě VZP ČR z veřejné sítě Internet vždy prostřednictvím VPN VZP ČR. Není proto důvod, aby byly služby pro tento typ koncové uživatele vystaveny přímo do Internetu. To platí rovněž pro služby využívané uživateli s privilegovanými oprávněními - administrátory.
	- **Autentizace**:
		- o uživatelským účtem spravovaným v AD VZP ČR a osobním certifikátem vydaným CA VZP ČR.
	- **Autorizace**:

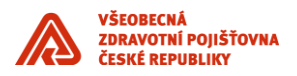

#### **4.8.3 viz. [4.8.1.1](#page-28-6) Propagace identity uživatele ke koncovým službám**

<span id="page-30-0"></span>• Identita konkrétního uživatele je ověřena z front-endu nebo API aplikace a **vždy** propagována až ke koncovým službám přes všechny technologické vrstvy IS VZP ČR a to především z důvodu určení původce transakce a jeho pozdější identifilaci v příslušném aplikačním logu.

#### 4.8.3.1 Propagace identity pro SOAP Webové služby:

Bude využit standardní UserName token s uživatelským jménem koncového uživatele. Token nebude obsahovat žádné heslo a bude odesílán v rámci WS-Security hlaviček SOAP požadavku. Viz následující příklad:

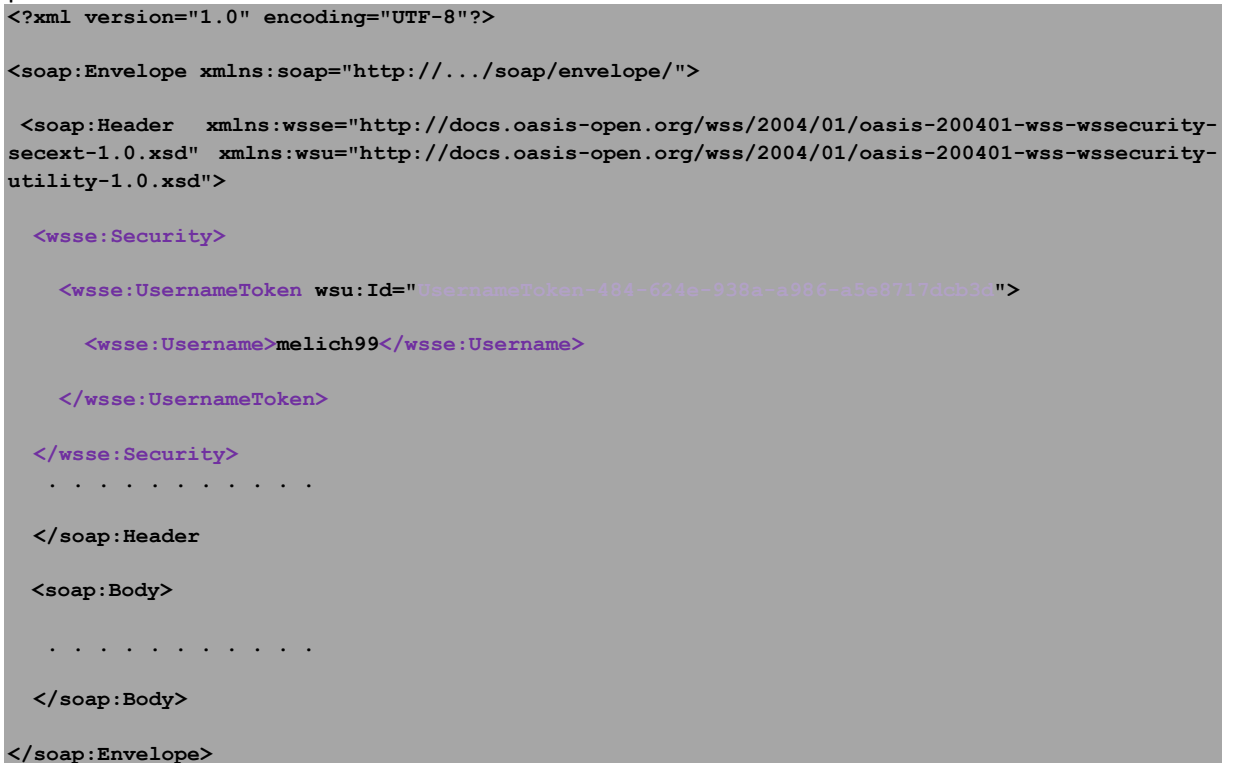

#### 4.8.3.2 Propagace identity pro RESTové služby

Pro propagaci identity na REST API bude využita hlavička aplikačního protokolu HTTP. Vzhledem k tomu, že využití standardní hlavičky *Authorization* pro čistou propagaci identity bývá matoucí, bude využita custom hlavička *iv-user.* Viz následující příklad:

**GET /serverapi/v1/documents/12332222777/content http 1.1**

**host: esb.ecm.vzp.cz**

**iv-user: melich99**

#### <span id="page-30-1"></span>**4.8.4 Ochrana hesel a politika hesel**

- Hesla nesmí být uchovávána v čitelné podobě v dávkových souborech, automatických přihlašovacích skriptech, makrech, v nechráněných souborech a všude tam, kde by mohlo dojít k jejich odhalení.
- Systém, nebo aplikace, musí zajistit ochranu hesel a vynucovat politiku hesel v souladu s požadavky ZoKB, resp. Vyhlášky 82/2018.

#### <span id="page-30-2"></span>**4.8.5 Mechanismus obrany proti hádání přístupu do systému**

• Ve všech systémech nebo aplikacích musí být implementována kontrola proti pokusům o uhádnutí uživatelských jmen a hesel (např. prostřednictvím omezeného počtu pokusů o přihlášení a definované doby omezení přístupu do systému či aplikace).

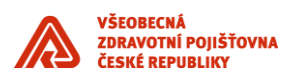

• Po definovaném počtu neúspěšných pokusů (5 pokusů) o přístup musí dojít k automatickému uzamčení příslušného účtu. Tento požadavek se nevztahuje na systémové účty, kde by mohlo uzamčení účtu způsobit provozní problémy. Opětovné odemknutí je v kompetenci Administrátora systému nebo aplikace. Mechanismus musí být navržen tak, aby nedošlo k hromadnému zamykání a tím odepření služby.

#### <span id="page-31-0"></span>**4.8.6 Omezení přístupů ke službám ve vnitřní síti VZP ČR**

Systémy, nebo aplikace, publikují do sítí, ze kterých k němu přistupují koncoví uživatelé, výhradně služby, které jsou koncovým uživatelům určené. Jiné služby (např. služby zajišťující integraci s jinými systémy) nesmí být nikdy ze sítí, ve kterých pracují koncoví uživatelé, dostupné.

#### <span id="page-31-1"></span>**4.8.7 Zobrazení varovného hlášení**

V případě systému, nebo aplikace, kdy uživateli jsou pracovníci VZP a systém, nebo aplikace obsahuje chráněné informace, musí být uživatelům před dokončením procesu autentizace zobrazeno varovné hlášení, které je informuje o důsledcích jejich aktivit. Toto hlášení musí uživatele varovat, že neoprávněný pokus o přihlášení, nebo zneužití takového přístupu může vést k pracovně právnímu postihu a/nebo trestnímu stíhání a dát jim možnost proces autentizace ukončit.

Varovné hlášení musí obsahovat následující text: "*Veškerá práva k systému a údajům v něm obsažených jsou vyhrazena ve prospěch VZP ČR. Vstup do tohoto systému je umožněn pouze na základě autorizovaného přístupu a při dodržování příslušných bezpečnostních pravidel. Jakékoli nakládání, přenášení nebo jiné zpracování údajů obsažených v tomto systému v rozporu s pokyny nebo souhlasem VZP ČR jsou zakázány. Aktivity v tomto systému jsou monitorovány.*".

#### <span id="page-31-2"></span>**4.9 Ochrana informačních aktiv**

Systém, nebo aplikace, musí zajistit:

- kompletnost a platnost dat při zaručeném zpracování pouze autorizovanými systémy a uživateli;
- nesmí umožnit neautorizovaný zásah do evidovaných informací / dat.

#### <span id="page-31-3"></span>**4.9.1 Klasifikační schéma informačních aktiv**

Pro účely klasifikace informací VZP ČR je stanoveno následující klasifikační schéma informací:

- **chráněné informace** informace, jejichž ochrana vyplývá ze zákona, nebo informace vyžadující zvýšenou úroveň ochrany na základě obchodních nebo vnitřních požadavků z hlediska dostupnosti, důvěrnosti nebo integrity,
- **interní informace** informace související s běžným provozem VZP ČR a jednotlivých organizačních celků, které nejsou určeny ke zveřejnění a nesmějí být volně přístupné externím subjektům,
- **veřejné informace** informace, které nevyžadují žádný zvláštní stupeň ochrany ve vztahu k zachování důvěrnosti, dostupnosti a integrity. Tyto informace mohou být volně zveřejněny i mimo VZP ČR.

Mezi **chráněné informace** patří:

- **osobní údaje**  jakákoliv informace týkající se určeného nebo určitelného subjektu údajů. Subjekt údajů se považuje za určený nebo určitelný, jestliže lze subjekt údajů přímo či nepřímo identifikovat zejména na základě čísla, kódu nebo jednoho či více prvků, specifických pro jeho fyzickou, fyziologickou, psychickou, ekonomickou, kulturní nebo sociální identitu.
- **zvláštní kategorie osobních údajů** osobní údaj vypovídající o národnostním, rasovém nebo etnickém původu, politických postojích, členství v odborových organizacích, náboženství a filozofickém přesvědčení, odsouzení za trestný čin, zdravotním stavu a sexuálním životě

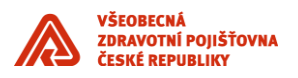

subjektu údajů a genetický údaj subjektu údajů; do zvláštní kategorie osobních údajů spadá biometrický údaj, který umožňuje přímou identifikaci nebo autentizaci subjektu údajů.

Tam, kde je to možné, je provedena anonymizace subjektů přiřazením jedinečného identifikátoru, který s sebou nenese žádná osobní data.

#### <span id="page-32-0"></span>**4.9.2 Data v klidu (Data at Rest)**

- Pokud data obsahují chráněné informace, pak musí být při uložení šifrovány (v databázích a datových skladech, na souborovém systému, na páskách a dalších výměnných médiích, v mobilních zařízeních apod.).
- Pro případ zničení primárních dat musí být data zálohována a archivována. Záložní kopie musí být umístěny v geograficky vzdálené lokalitě, nebo tak, aby nehrozilo současné zničení medií a zdrojových dat.
- Zálohovaná data se musí podepisovat a používat mechanismus kontrolního součtu.
- Musí být nastaven proces pro bezpečnou likvidaci již nepotřebných dat a to tak, aby informace nešlo obnovit.

#### <span id="page-32-1"></span>**4.9.3 Data v pohybu (Data in Transfer)**

- Pokud data obsahují chráněné informace, pak musí být během přenosu po síti šifrovány.
- je doporučeno data obsahující chráněné informace podepisovat.

#### <span id="page-32-2"></span>**4.9.4 Data při zpracování použití (Data in Use)**

- Přístup k informacím musí být řízen na základě přístupových oprávnění pro jednotlivé uživatele a jednotlivá aktiva.
- Je uplatňován princip "*need to know",* do produkčních prostředí, která obsahují chráněné informace nemají např. přístup pracovníci vývoje.
- V případě, že informace obsahují osobní, nebo zvláštní kategorie osobních údajů, musí být operace (přístup a změna) nad těmito informacemi logovány.
- V neprodukčních prostředích (vývojová a testovací prostředí) nesmí být využívány chráněné informace.
- Informace v neprodukčních prostředích jsou anonymizovány, kdy Anonymizací se rozumí taková úprava, po které nelze údaje vztáhnout k určenému nebo určitelnému subjektu údajů.

#### <span id="page-32-3"></span>**4.9.5 Antimalware ochrana**

Ukládané dokumenty jsou testovány pomocí antiviru (systému na ochranu proti malware).

#### <span id="page-32-4"></span>**4.9.6 Plán obnovy (Disaster Recovery)**

Dokumentace musí obsahovat stanovení procesů, postupů a opatření pro zajištění obnovy provozu a testování DR plánů.

#### <span id="page-32-5"></span>**4.10 Bezpečnostní testy**

#### <span id="page-32-6"></span>**4.10.1 Systémy, nebo aplikace, které nepublikují služby do veřejné sítě**

Systémy, nebo aplikace, které nepublikují služby do veřejné sítě, musí být ve spolupráci s dodavatelem podrobeny internímu bezpečnostnímu testování. Toto testování provádí VZP v součinnosti s dodavatelem.

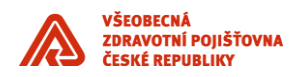

#### <span id="page-33-0"></span>**4.10.2 Systémy, nebo aplikace, které publikují služby do veřejné sítě**

a) V případě, že je systém, nebo aplikace bude dostupná z veřejné sítě, musí dodavatel zajistit, aby byl v rámci dodávky proveden nezávislý penetrační test aplikace v rozsahu, který je v souladu s nejlepší praxí.

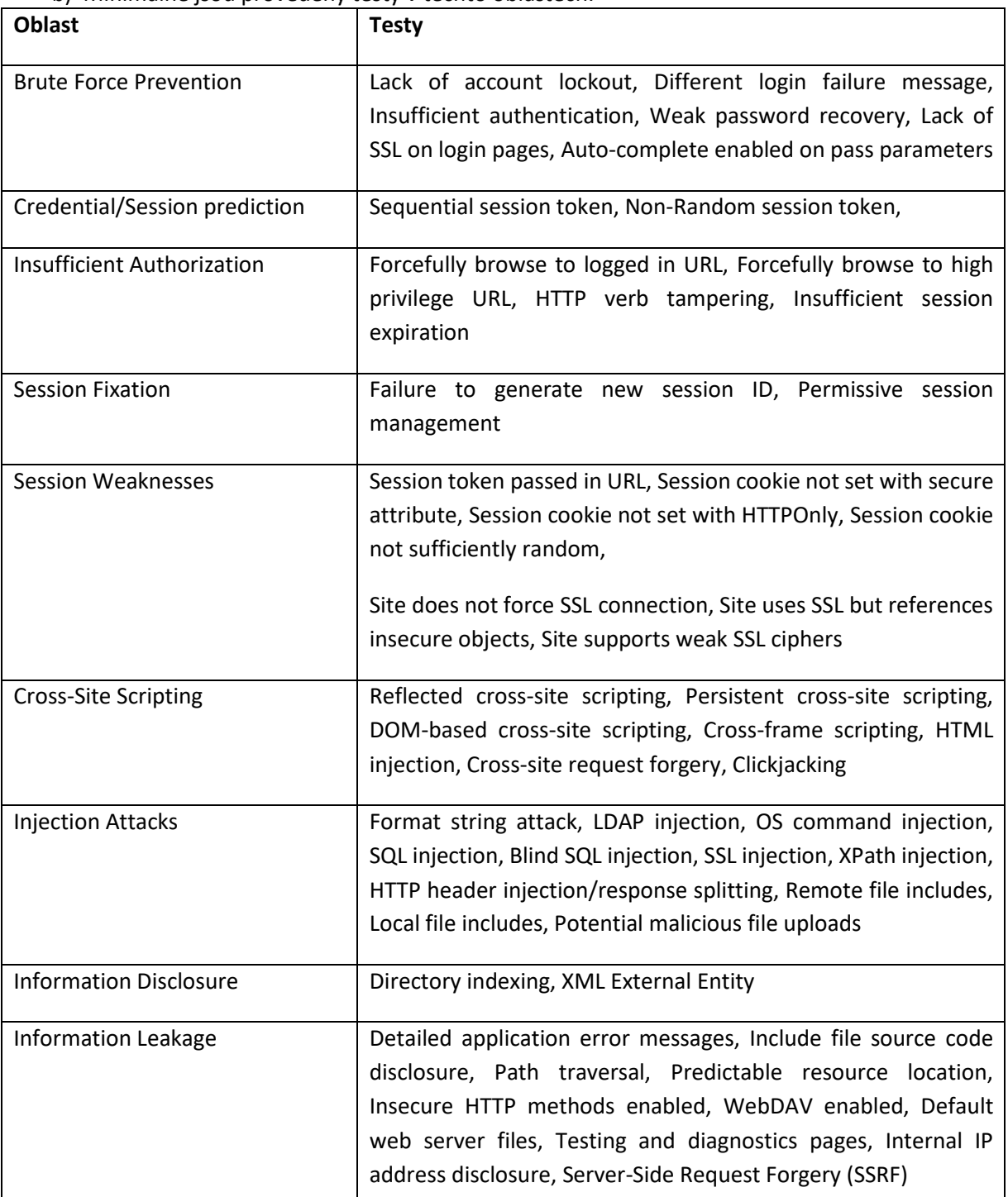

b) Minimálně jsou provedeny testy v těchto oblastech:

a) Do doby provedení penetračních testů a odstranění nálezů plynoucích z těchto testů nesmí být aplikace veřejně dostupná (technickými prostředky je zajištěno, že je aplikace dostupná pouze subjektu, který provádí testování). Protokol s výsledky testů předkladá dodavatel VZP ČR. Protokol obsahuje metodiku testů, výčet použitých nástrojů při

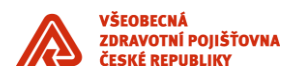

provedení testů, výčet dílčích testů (dokladuje, které testy byly provedeny) a výsledky testů.

- b) Na základě výsledků testů VZP ČR rozhoduje o akceptaci testovaných komponent IS a jejich uvedení do provozu;
- c) tento test musí být opakován při každé významné změně systému, nebo aplikace, zejména pokud dochází ke změnám v přístupu k autentizaci a autorizaci systému, nebo aplikace (pokud je systém pod podporou dodavatele, tyto testy provádí dodavatel v rámci režie služby).

Na základě výsledků testů VZP ČR rozhoduje o akceptaci testovaných komponent IS a jejich uvedení do provozu.

### <span id="page-34-0"></span>**5 Logování**

Tato kapitola definuje požadavky na logování v oblastech:

- a) **Bezpečnosti**:
	- a. Základní úroveň logování z pohledu bezpečnosti;
	- b. Logování transakcí při zpracování osobních a zvláštních kategorií osobních údajů.
- b) **Komunikace a Business logiky**:
	- a. Transakční logy.
- **c) Provozu:**
	- a. Provozně-aplikační logy.

Pro zalogování událostí do správného logu nebo i do více logů se použije následující logika zařazení události:

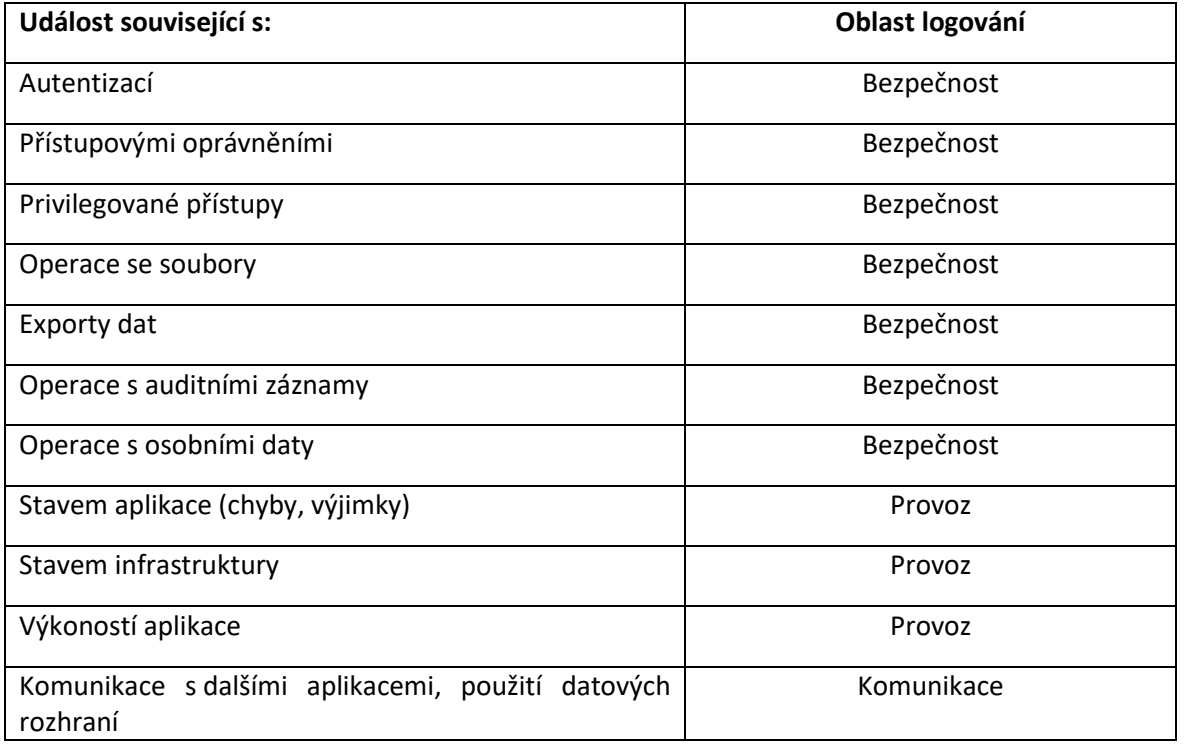

Událost může patřit do více než jednoho logu, tedy bude zalogována do více logů.

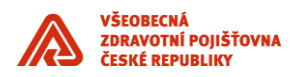

#### <span id="page-35-0"></span>**5.1 Požadavky**

#### <span id="page-35-1"></span>**5.1.1 Formát a encoding logu**

- a) Preferovaný format logu je v případě vývoje aplikace specificky pro VZP ČR JSON (JavaScript Object Notation), **v ostatních případech je formát dán výrobcem** a jeho použití musí být schváleno VZP ČR.
- b) Doporučený encoding logu je [UTF-8,](https://cs.wikipedia.org/wiki/UTF-8) v ostatních případech je nutné schválení encodingu VZP ČR.

#### <span id="page-35-2"></span>**5.1.2 JSON - doporučené pojmenování klíčů a identifikace datové struktury**

- a) Každý záznam musí obsahovat klíč "src\_type", který identifikuje datovou strukturu události (přiřazení záznamu příslušné doméně zájmu).
- b) Pokud je nutno zaznamenat informace, pro které není vhodné použítí žádného z níže uvedených klíčů, pak dodavatel vytváří vlastní klíč:
	- i. Klíče jsou pojmenovávány v angličtině.
	- ii. Informace o nově vzniklém klíči a jeho účelu je součástí příslušné dokumentace.

#### <span id="page-35-3"></span>**5.1.3 Obecně platné zásady pro logování**

- a) Každý záznam je označen časovým razítkem vytvoření / modifikace záznamu.
- b) Logované informace musí odpovídat aktuálnímu stavu systému, interpretace logů musí proveditelná bez dodatečných datových zdrojů. Pokud je logovaná hodnota z číselníku loguje se jak klíč tak i odpovídající hodnotu, které se vždy vztahuji k danému časovému okamžiku.
- c) Každá komponenta, která se podílí na zpracování transakcí (včetně volání integračních služeb a rozhraní ) bude logovat do lokálního transakčního logu. Do transakčního logu se zaznamenávají minimálně události volání a ukončení služby.

#### 5.1.3.1 Časové razítko

- a) Každý záznam obsahuje časové razítko vzniku události.
- b) Preferovaný format časového razítka je: "YYYY-MM-DD hh:mm:ss", pokud není požadováno jinak, je uvedený čas vždy platný v zóně Europe/Prague. Příklad: "2019-03-14 11:02:39".
- c) Další možný format časového razítka je ve formátu, ve kterém jej do logu zapisuje operační system, na kterém je aplikace spuštěna (UNIX/Linux: "Mar 12 13:31:45", Windows "15.03.2019 9:31:40").
- d) Ostatní formáty zápisu časového razítka musí být v souladu s ISO 8601 a jejich použití musí být schváleno VZP ČR.

#### <span id="page-35-4"></span>**5.1.4 Technické zajištění logování**

#### 5.1.4.1 On-Premise

- a) Logový soubor musí být lokální, tj. agent nemůže k logu přistupovat pomocí síťového protokolu na sdíleném prostředí. To nevylučuje vzdálené plnění logu. Nepřípustný je log v podobě průběžné databázové tabulky nebo pohledu.
- b) Pokud je aplikace nasazena na OS Unix/Linux, pak musí logovat s syužitím souborového systému a musí zajistit rotaci logů, nebo využívá mechanismu syslog.
- c) Pokud je aplikace nasazena na OS Windows, pak musí logovat s syužitím souborového systému a musí zajistit rotaci logů, nebo používá mechanismu Windows Event logu.
- d) Musí být zajištěno, aby velikost jedné zprávy nepřekročila 65507 bajtů.
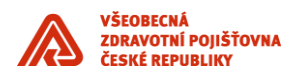

e) Preferovaný mechanismus pro zajištění persistence logů generovaných kontejnery Docker je využití [Docker Volumes.](https://docs.docker.com/storage/volumes/)

#### **5.1.5 Retence logů**

Logy jsou předávány do Centrálního úložiště logů VZP ČR. V ostatních případech (udělena výjimka) musí být zajištěna kapacita pro dostatečně dlouhé uložení logů na příslušných aplikačních serverech, to znamená:

- a) všechny logy jsou online uchovány minimálně po dobu 30 dní;
- b) logy, které obsahují informace v souladu s požadavky ZoKB, resp. Vyhlášky 82/2018 jsou k dispozici minimálně po dobu 18 měsíců;
- c) logy, které obsahují informace o přístupech k osobním údajům nebo k zvláštní kategorii osobních údajů, jsou k dispozici minimálně po dobu 36 měsíců.

#### **5.1.6 Dokumentace**

Dodavatelem je předána dokumentace, která obsahuje:

- a) výčet auditovaných událostí;
- b) vzorky událostí;
- c) při použití JSON formátu názvy použitých klíčů vč. jejich popisu;
- d) způsob uložení (místo uložení na souborovém systému);
- e) zajištění retence a rotace;
- f) nastavení přístupových práv.

# **5.2 Základní úroveň logování z pohledu bezpečnosti**

Vlastník kapitoly: OIKB

Pokud jsou záznamy ve formátu JSON, pak každý záznam musí obsahovat následující klíč a kodnotu: "src\_type": "security".

#### **5.2.1 Logování procesu autentizace**

Požadavek zaznamenat proce autentizace se týká všech komponent IS VZP ČR, které v jakékoli formě implementují proces autentizace (včetně API).

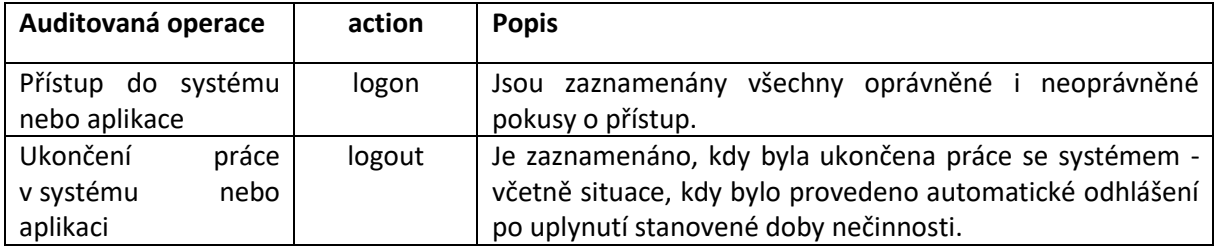

#### 5.2.1.1 Příklad logu procesu autentizace u aplikace

Příklad logu procesu autentizace u aplikace, která implementuje vlastní logování a log ukládá do souboru:

<sup>{</sup> "time\_stamp": "2019-03-14 11:02:39", "host\_fqdn": "server1.vzp.cz", "host\_ip": "172.16.0.1", "src\_type": "security", "application": "my\_app1", "environment": "prod", "src\_class": "VZP\_USER", "src\_user": "user1", "src\_fqdn": "client1.kz.vzp", "src\_ip": "172.16.1.1", "src\_interface": "UI", "action": "logon", "auth\_method": "password", "auth\_provider": "ldap", "result": "false", "err\_descr": "invalid user" }

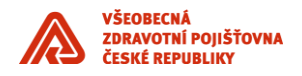

# **5.2.2 Činnosti provedené administrátorem**

Komponenty IS VZP ČR, které zpracovávají, ukládají, nebo přenáší informace s klasifikací interní a vyšší, musí zaznamenávat:

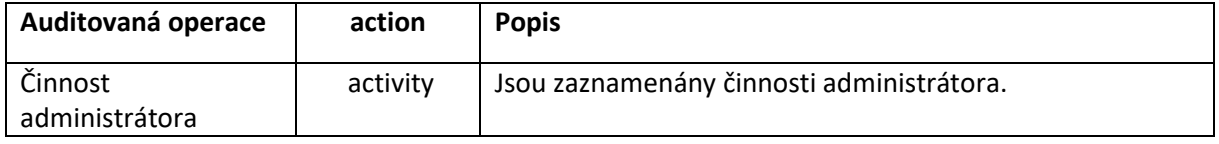

#### 5.2.2.1 Příklad logu činnosti provedené administrátorem

Příklad logu činnosti provedené administrátorem v systému, který implementuje vlastní logování a pro uložení logu využívá syslog:

```
Mar 14 11:02:39 server1 user1: { "time_stamp": "2019-03-14 11:02:39", "origin_fqdn": "server1.vzp.cz", 
"origin_ip": "172.16.0.1", "src_type": "security", "application": "os_linux", "src_user": "user1", 
"event_type": "activity", "uid": "root", "gid": "root", "groups": "root", "pid": "17783", "shell": 
"bash", "action": "tail -f /var/log/messages", "result": "true" }
```
#### **5.2.3 Změny přístupových oprávnění a změny údajů, které slouží k přihlášení**

Komponenty IS VZP ČR poskytující služby autentizace nebo autorizace musí zaznamenávat:

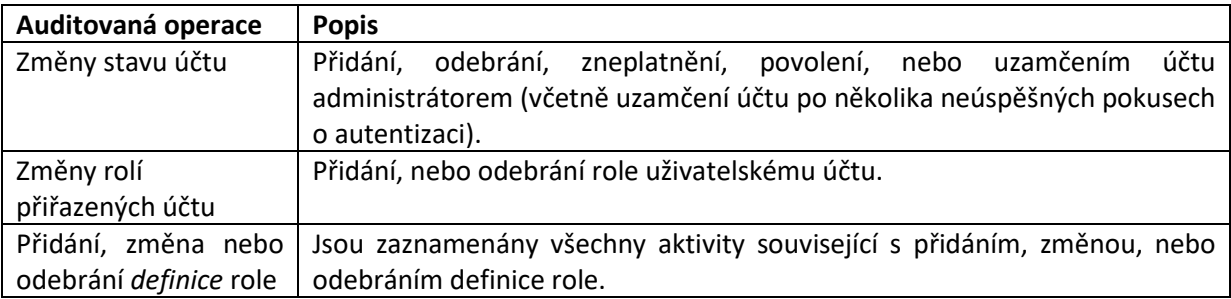

#### **5.2.4 Neprovedení činnosti v důsledku nedostatku přístupových oprávnění**

Komponenty IS VZP ČR, které zpracovávají, ukládají, nebo přenáší informace s klasifikací interní a vyšší, musí zaznamenávat:

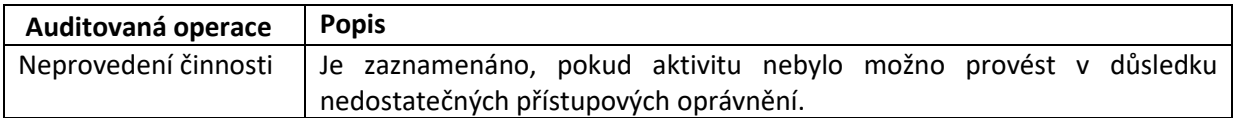

#### **5.2.5 Přístupy k záznamům o činnostech**

Komponenty IS VZP ČR, které zpracovávají, ukládají, nebo přenáší informace s klasifikací interní a vyšší, musí zaznamenávat:

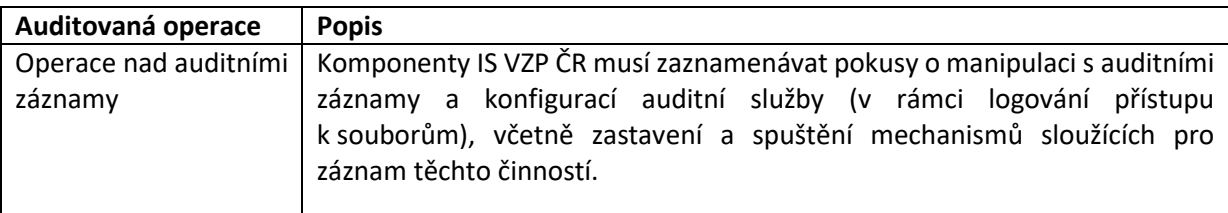

# **5.2.6 Operace se soubory**

Pokud soubor obsahuje chráněné informace, pak musí být zaznamenány operace vytvoření, smazání, čtení a zápisu, včetně identifikace uživatele, který operace vykonal.

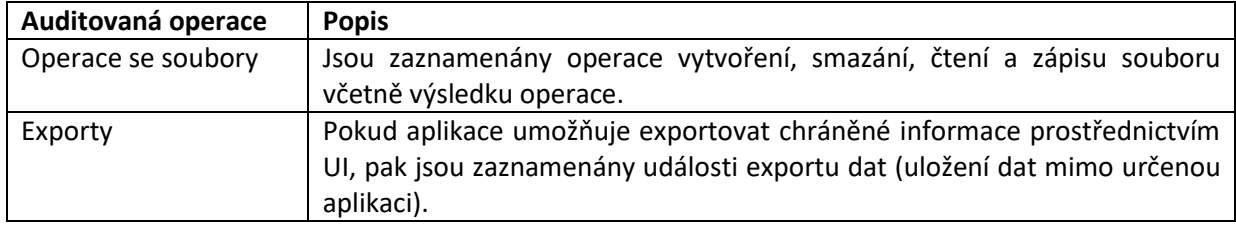

# **5.2.7 Vybrané JSON klíče pro záznam události**

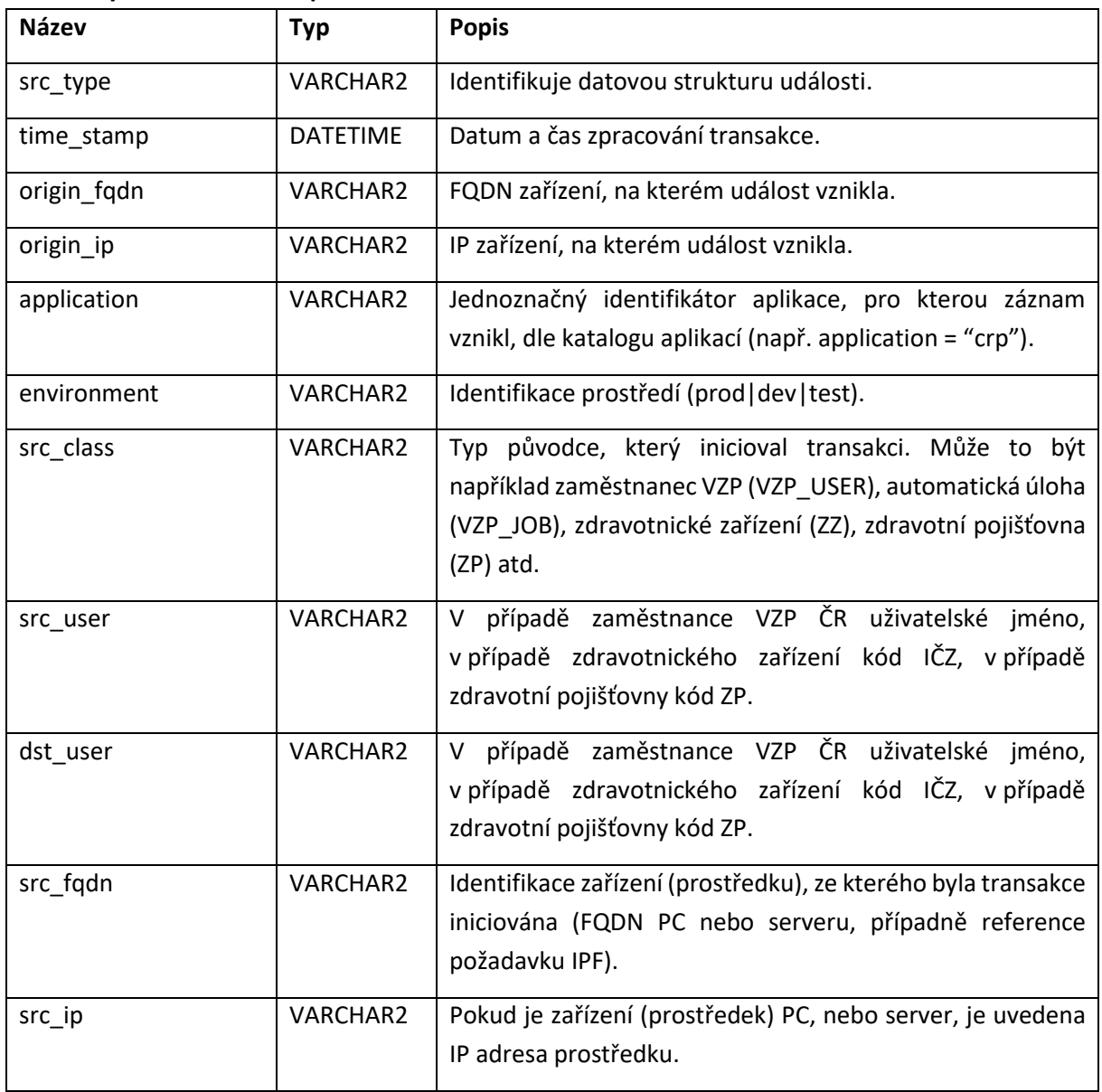

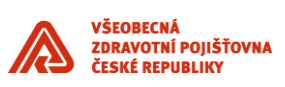

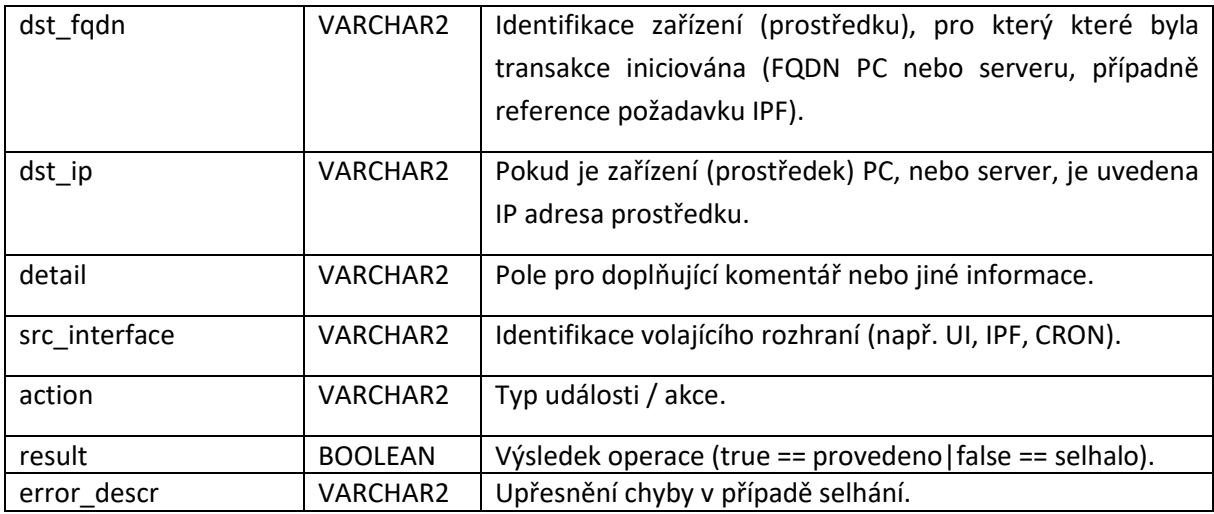

# **5.3 Logování transakcí při zpracování osobních a zvláštní kategorie osobních údajů** Vlastník kapitoly: OKIB

Pokud tranakce provádí operace, které lze vztáhnout k určenému nebo určitelnému subjektu údajů, jsou vždy zaznamenávány auditní informace, které umožní určit a ověřit, kdy, kým a z jakého důvodu byly osobní nebo zvláštní kategorie osobních údajů, zaznamenány nebo jinak zpracovány. Vždy je rovněž zaznamenán výčet primárních aktiv typu informace, které se transakce účastní.

Nad rámec transakcí zpracování osobních údajů a zvláštní kategorie osobních údajů údajů jsou zaznamenávány náhledy a změny zdravotní pojišťovny vzhledem k přímé vazbě na zpracování OÚ a pro možné prošetřování zejména neoprávněné přeregistrace ke zdravotní pojišťovně, případně provedené změny bez vědomí a souhlasu pojištěnce.

Záznamy transakcí při zpracování osobních údajů ve formátu JSON musí obsahovat identifikaci datové struktury "src\_type": "data\_access" a identifikaci události "action": s výčtovou hodnotou "data\_create" OR " data\_read" OR "data\_update" OR "data\_delete" [\(CRUD\)](https://en.wikipedia.org/wiki/Create,_read,_update_and_delete).

- a) Logování zajistí komponenta, která je původcem transakce.
- b) Vždy je zajištěna jednoznačná identifikace iniciátora transakce a to i při zřetězení transakce.
- c) Ze zaznamenané tranakce musí být zjevné, zda je událost vyvolána interakcí uživatele s UI, nebo zda se jedná o automatizovaný proces.
- d) Pro zaznamenání, z jakého důvodu byly osobní údaje zaznamenány nebo jinak zpracovány, je využit číselník důvodů.

| <b>Název</b> | <b>Typ</b>      | <b>Popis</b>                                                                                                    |
|--------------|-----------------|----------------------------------------------------------------------------------------------------|
| detail       | <b>VARCHAR2</b> | Z jakého důvodu byly osobní údaje, nebo zvláštní kategorie<br>osobních údajů zaznamenány, nebo jinak zpracovány. |
| subject id   | VARCHAR2[]      | Identifikátor subjektu, nebo subjektů tak, jak jej využívá<br>aplikace.                                          |
| subject attr | VARCHAR2[]      | Výčet konkrétních informačních aktiv, které se účastní<br>transakce.                                             |
| file name    | <b>VARCHAR2</b> | Jméno souboru, pokud se účastní transakce.                                                                       |

**5.3.1 Vybrané JSON klíče pro záznam události**

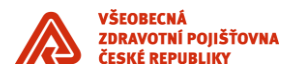

#### **5.3.2 Příklad logu činnosti nahlížení**

Příklad logu nahlížení údaje subjektu z UI aplikace:

{ "time\_stamp": "2019-03-14 11:02:39", "origin\_fqdn": "server1.vzp.cz", "origin\_ip": "172.16.0.1", "src\_type": "data\_access", "application": "my\_app1", "environment": "prod", "src\_class": "VZP\_USER", "src\_user": "user1", "src\_fqdn": "client1.kz.vzp", "src\_ip": "172.16.1.1", "src\_interface": "UI", "action": "data\_read", "result": "true", "detail": "kontrola údajů klienta, žádost klienta", "subject\_id ": "54a2ca2e4f47e95870cdcd9b216588d7", "subject\_attr": { "pojistenec": [ "cisloPojistence", "jmeno", "prijmeni", "datumNarozeni" ], "aktualniAdresa": [ "ulice", "obec", "psc", "stat" ] } }

#### **5.3.3 Příklad logu činnosti změna**

Příklad logu změny zdravotní pojišťovny z UI aplikace:

```
{ "time_stamp": "2019-03-14 11:02:39", "origin_fqdn": "server1.vzp.cz", "origin_ip": "172.16.0.1", 
"src_type": "data_access", "application": "my_app1", "environment": "prod", "src_class": "VZP_USER", 
"src_user": "user1", "src_fqdn": "client1.kz.vzp", "src _ip": "172.16.1.1", "src_interface": "UI", 
"action": "data_write", "result": "true", "reason": "přeregistrace klienta k jiné ZP", "subject_id ": 
"54a2ca2e4f47e95870cdcd9b216588d7", "subject_attr": { "zdravotniPojistovna": [ "kod", "nazev" ] } }
```
# **5.4 Základní požadavky na logování komunikace a business logiky- Transakční log<sup>7</sup>**

Vlastník kapitoly: OAVRZ

**.** 

Každá komponenta, která se podílí na zpracování transakcí včetně volání služeb ESB bude logovat do lokálního transakčního logu. Do logu se zaznamenávají minimálně události volání a ukončení služby. Výčet zaznamenávaných událostí odpovídající business logice je povinnou součástí návrhu a dokumentace systému.

#### **5.4.1 Informační obsah události zaznamenávané v transakčním logu**

Pokud jsou záznamy ve formátu JSON, pak každý záznam musí obsahovat následující klíč a kodnotu: "src\_type": "transaction".

| Auditovaná<br>událost<br>/operace                                    | <b>Popis</b>                                                                                                    |
|----------------------------------------------------------------------|----------------------------------------------------------------------------------------------------|
| Volání<br>rozhraní<br>aplikační komponenty                           | Komponenty IS VZP ČR musí zaznamenávat volání svého aplikačního<br>rozhraní.                                                                                        |
| Zápis a čtení zpráv do/z<br>fronty zpráv                             | Komponenty IS VZP ČR musí zaznamenávat předávání dat pomocí front<br>(mesagingu)                                                                                    |
| dat<br>Synchronizace<br>pomocí rozhraní<br>pro<br>dávkové zpracování | Komponenty IS VZP ČR musí zaznamenávat výměnu dat pomocí dávkového<br>zpracování dat (ETL, file sync apod.)                                                         |
| Směrování<br>zpráv<br>v rámci<br>integrační<br>platformy             | Komponenty IS VZP ČR musí zaznamenávat případné podmíněné směrování<br>zpráv, případně volání. Relevantní zejména pro integrační vrstvu (ESB, BPEL<br>engine apod.) |

 $7$  Pro vyhodnocení Transakčních logů je nezbytnou podmínkou zapnutí logování ESB, kdy vlastní vyhodnocení bude probíhat technologicky v nástroji, který propojí informace z Aplikačního auditního logu a logování ESB.

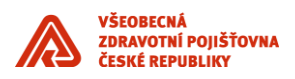

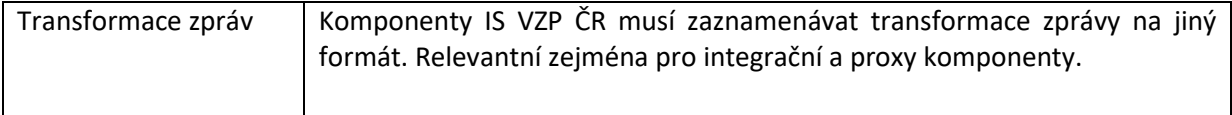

# **5.4.2 Vybrané JSON klíče pro záznam události**

| <b>Název</b>            | <b>Typ</b>      | <b>Popis</b>                                                                                                    |
|-------------------------|-----------------|----------------------------------------------------------------------------------------------------|
| src_type                | <b>VARCHAR2</b> | Identifikuje typ události.                                                                                                   |
| time_stamp              | <b>DATETIME</b> | Datum a čas zápisu záznamu                                                                                                   |
| origin_fqdn             | <b>VARCHAR2</b> | <b>FQDN</b><br>zařízení,<br>kterém<br>na<br>událost vznikla.                                                                 |
| origin_ip               | VARCHAR2        | IP zařízení, na kterém událost<br>vznikla.                                                                                   |
| application             | VARCHAR2        | identifikátor<br>Jednoznačný<br>aplikace, pro kterou záznam<br>vznikl, dle katalogu aplikací<br>(např. application = "crp"). |
| environment             | <b>VARCHAR2</b> | Identifikace<br>prostředí<br>(prod   dev   test).                                                                            |
| app interface           | <b>VARCHAR2</b> | Identifikace<br>použitého<br>rozhraní, zahrnuje typ rozhraní                                                                 |
| service_id              | VARCHAR2        | Identifikátor použité služby -<br>tím je myšleno ID(uri) rozhraní /<br>ID fronty zpráv apod.                                 |
| instance id             | <b>VARCHAR2</b> | identifikátor<br>Jednoznačný<br>instance dané transakce/služby<br>přidělovaný zapisující službou /<br>aplikací               |
| com_partner             | <b>VARCHAR2</b> | identifikátor<br>Jednoznačný<br>protistrany komunikace podle<br>katalogu aplikací (pokud je<br>znám)                         |
| transaction id          | VARCHAR2        | Identifikátor primární business<br>transakce - události předávaný<br>přes<br>všechna<br>volání<br>podřízených služeb         |
| partner id <sup>8</sup> | VARCHAR2        | Technologický<br>identifikátor<br>partnera, kterého<br>se volání                                                             |

 8 ID\_PARTNER slouží k logování pro GDPR, 101/2000 Sb. a ZoKB jako zdroj informaci o žádajícím subjektu

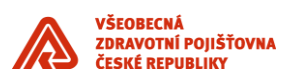

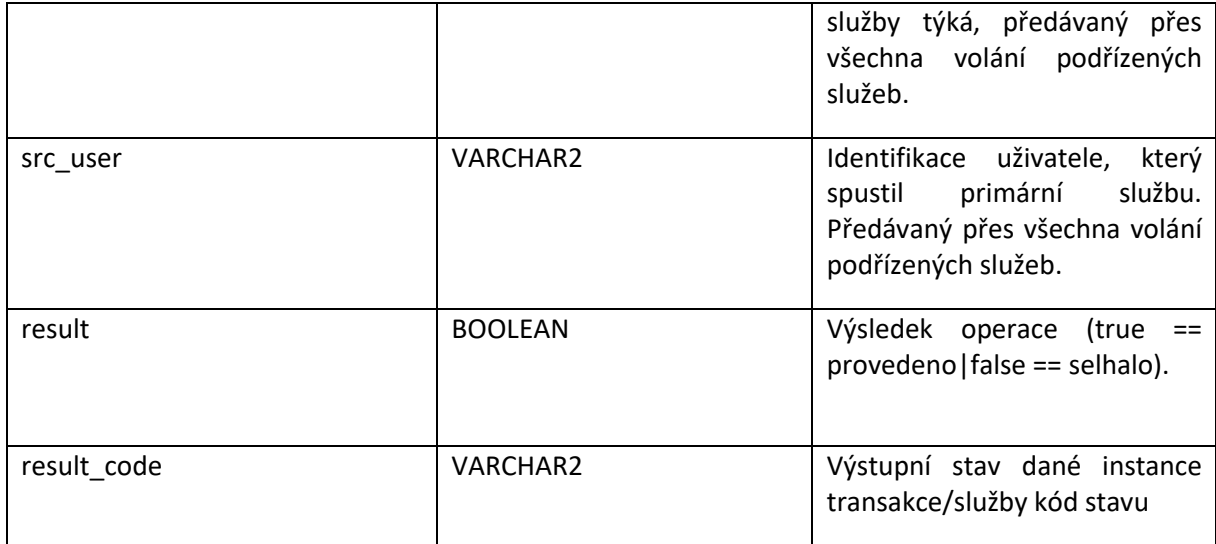

#### **5.4.3 Příklad transakčního logu**

Příklad záznamu volání aplikace přes webové rozhraní

{ "time\_stamp": "2019-03-14 11:02:39", "origin\_fqdn": "server1.vzp.cz", "origin\_ip": "172.16.0.1", "src\_type": "transaction", "application": "my\_app1", "environment": "prod", "app\_interface": "SOAP", "service\_id": "soa-infra/services/ZakladniRegistry/AiscCtiAifo/client", "instance\_id": "a4567gdsfx4460", "com\_partner": "B2B\_proxy", "transaction\_id": "a02546456fd464d45s46z1x", "partner\_id": " client1.kz.vzp ", "src\_user": " user1 ", "result": "true", "result\_code": "200 OK" }

# <span id="page-42-0"></span>**5.5 Provozní log**

#### **5.5.1 Základní požadavky na provozní logování – Provozní log**

#### **5.5.2 Formát logovacího souboru provozního logu**

Formát provozních logů je specifický z důvodu specifických požadavků na rychlé a automatizované zpracování:

- Formát souboru je v podobě cleartext souboru operačního systému v některém z obecně používaných formátů (Syslog, Common / Combined Log Format,…), resp. ve formátu Windows Event Log, případně lze použít dohodnutý formát.
- Oddělovačem je svislé lomítko "|" (vertical bar, ASCII 124);
- Žádné z polí zprávy by nemělo obsahovat diakritiku, pokud to není nutné např. z důvodu přenosu textu chybové zprávy z programu a jeho prostředí.

Popis polí provozního logu:

**.** 

| Název      | <b>Popis</b>                                                              |
|------------|---------------------------------------------------------------------------|
| time stamp | Datum a čas zápisu záznamu ve formátu dle kapitoly 5.1.3.1 Časové razítko |

při zpracování. Vlastní logování zpracovávaných osobních údajů (subjektů), kterých se daná transakce týká zajistí komponenta, která je původcem dané transakce

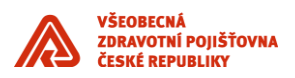

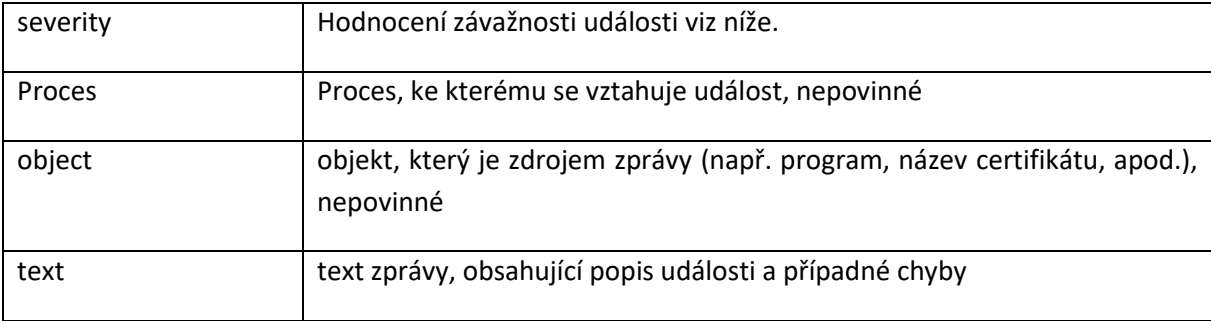

#### 5.5.2.1 Závažnost provozní události podle výsledku operace

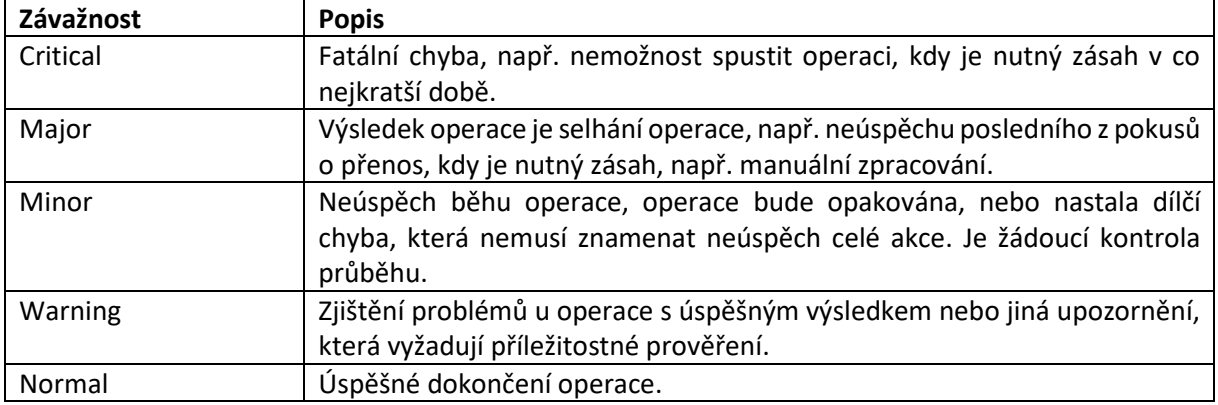

# **6 Provozní standardy**

# **6.1 Monitoring**

Vlastník kapitoly: OTP OCD

# **6.1.1 Rozsah monitoringu a používané nástroje**

Rozsah monitoringu a používané monitorovací nástroje jsou popsány v dokumentu Stav IS VZP.

# **6.1.2 Používané dohledové nástroje pro On premise řešení**

Centrální systém dohledu provozu informačního systému je vybudován na platformě **HP Operations Manager** (HP OM). Do dohledového centra HP OM (centrální konzole) jsou soustřeďovány všechny důležité zprávy z ostatních monitorovacích nástrojů.

**HP OM** – agent na úrovni OS, centrální konzole

**HP OM Performance Manager (PM)** – sledování vytíženosti systémů

**Oracle Enterprise Manager Cloud Control (OEM)** – agent, integrace vybraných událostí do HP OM **Microsoft System Center 2012 Operations Manager (SCOM)** – agent na úrovni OS, integrace vybraných událostí do HP OM

**Nagios** – bezagentní, s integrací vybraných zpráv do HP OM

**HP Business Service Management (HP BSM)** – integrace do HP OM

- o **Business Process Monitor (BPM)** aktivní aplikační monitoring
- **HP Network Node Manager i (HP NNMi)** aktivní SNMP poll, pasivní SNMP trap, je integrován s HP OM

**HP SiteScope** – bezagentní, integrace do HP OM a HP BSM

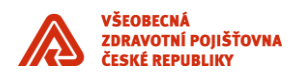

Není-li možné nasadit monitoring pomocí zavedených nástrojů, poskytne dodavatel v rámci dodávky aplikace monitorovací nástroj (například skript), jehož výstup lze integrovat do HP OM.

#### **6.1.3 Požadavky na procesy z hlediska monitoringu**

Aplikační monitoring musí být součástí nasazovaného systému.

Kritické a závažné chybové stavy procesů/aplikací, které brání jejich provozu, dále chyby automatizovaných a dávkových zpracování musejí být zapisovány do aplikačního logu. Formát logu je popsán v kapitole 5.5 Provozní log.

Obchodně kritické procesy by měly mít implementovánu striktně čtecí roli pro technologického uživatele monitoringu, pokud tomu nebrání samotná povaha procesu (např. plně aktivní operace). Tato role musí umožnit i odstraňování případných sestav vytvářených uživatelem.

Součástí akceptačních testů musí být ověření funkčnosti monitoringu.

#### **6.1.4 Požadavky na návrh monitoringu**

Každá nově dodávaná aplikace nebo komponenta infrastruktury musí být monitorována, a to před nasazením do provozu. Návrh sledování dostupnosti, resp. chybovosti, jakož i výkonnosti musí být součástí projektových dokumentů (analýzy, technického designu, funkčního designu, implementační dokumentace) a zejména administrátorské a provozní dokumentace.

Návrh monitoringu vychází z doporučení dodavatele a je vypracován v součinnosti s VZP. Musí vycházet z popisu systémů, služeb a procesů aplikace, včetně návazností na ostatní systémy, a musí obsahovat zejména:

- způsob zjišťování stavu každé důležité komponenty / služby aplikace,
- návrh prahových hodnot nebo ukazatelů stavu,
- závažnost zjištěné události,
- prioritu řešení události,
- instrukce k řešení události.

Řešení monitoringu musí být navrženo tak, aby sledovaných událostí bylo co nejméně a sledování bylo proaktivní; události musejí včas upozornit na mezní stavy, aby bylo možné s předstihem zabránit výpadku služby, avšak nikoli za cenu inflace nevýznamných zpráv.

V HA aplikacích je nutné popsat režim, v němž jsou redundantní komponenty konfigurovány (loadbalance / failover) a určit závažnosti výpadků komponent a souvislosti kombinací těchto výpadků.

# **6.1.5 Požadavky na rozhraní pro monitoring**

Všechny servery musejí na úrovni operačního systému umožňovat nasazení některého z agentů používaných dohledových nástrojů; spolu s agentem budou implementovány standardizované šablony s nastavenými prahovými hodnotami, které je možné na základě doporučení dodavatele upravit.

Všechna klíčová síťová zařízení musejí mít implementován protokol SNMP v. 3+ s možností hlášení událostí pomocí SNMP TRAP i GET, a s dostupnou MIB.

V případě monitorování pomocí logů (systémových, aplikačních apod.) musí být log vytvořen podle kapitoly [5.5 Provozní log](#page-42-0)

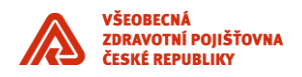

# **6.2 Zálohování a archivace**

Vlastník aplikace: OTP OSSU

Všechna DC jsou zálohována jedním společným zálohovacím subsystémem (dále jen ZS).

#### **6.2.1 Zálohovací systém**

ZS je tvořen těmito komponentami:

- Řídící SW "Data Protector".
- Cluster dvou serverů v oddělených lokalitách, na nichž je řídící SW provozován.
- HW pro ukládání zálohovaných dat, umístěný rovněž ve dvou různých lokalitách (DC), dostupný pomocí LAN a SAN infrastruktury. Jsou používány robotické páskové knihovny, které mohou být v případě potřeby doplněny o jiný HW (např. typu B2D), připojitelný pod řídící zálohovací software.

Zálohování probíhá tak, aby byla respektována bezpečnostní zásada "3-2-1" (ti. "důležitá data musí existovat 3x, ve 2 různých datových formátech, 1 kopie ve druhé lokalitě") dle příslušné třídy aplikace.

#### **6.2.2 Požadavky na aplikační celky z pohledu jejich zálohování:**

Aplikace musí být navržena tak, aby:

- SW a HW komponenty aplikačních celků byly zálohovatelné technologiemi, které má VZP ČR v době nasazení aplikace a během jejího provozování k dispozici, v souladu s bezpečnostními standardy VZP ČR. Zálohovatelné musí být všechny SW komponenty a datové objekty potřebné pro činnost aplikace, a to s ohledem na předpokládané datové objemy, případné odstávky, propustnost potřebné infrastruktury a dobu potřebnou pro provedení záloh. Součástí dodávky aplikace musí být i analýza vývoje předpokládaných zálohovaných datových objemů.
- Umožňovala a podporovala datové odklady na jiná úložiště nebo zálohovací média. Musí tedy umět připravit data určená k odkladu/archivaci (např. umístit je do dohodnuté lokace, vhodně je pojmenovat, …) a vést o nich potřebnou evidenci po provedení odkladu. Musí být také možné v případě potřeby takto odložená data po jejich obnově aplikaci opět zpřístupnit.
- Bylo možné omezit pravidelně zálohovaný datový objem (uspořádání dat do read-only datových objektů, které po jejich finální záloze sice mohou ležet na discích, ale již se dále nezálohují).
- Bylo možné identifikovat změny v datech, provedené od poslední zálohy
- Hodnoty parametrů RTO a RPO pro aplikační celky byly v souladu s platnými D+R a BC plány VZP ČR, a to i s ohledem na budoucí očekávané zálohované/obnovované datové objemy a datovou propustnost příslušné infrastruktury.
- Je-li pro tvorbu záloh třeba odstávka, součástí dodávky musí být potřebné nástroje, které umožní takové zálohy provádět automatizovaně.
- Jsou-li pro zálohování třeba nějaké další SW komponenty (přípravné scripty, programy třetích stran, …), musí být také součástí dodávky aplikace.
- Je-li pro zálohování některé části aplikačního celku potřeba příslušná zálohovací licence pro požadovaný typ zálohy (typicky pro online zálohy DB, Exchange, …), při nových dodávkách aplikačních celků ji zajišťuje VZP ČR, dodavatel aplikace však vždy musí v nabídkách a dalších dokumentech specifikovat, jaké typy záloh (s ohledem na námi používané technologie) budou požadovány.

#### *Vysvětlivky:*

*RTO = Recovery Time Objective … doba výpadku postižených služeb v případě obnovy*

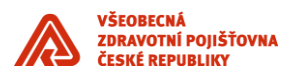

*RPO = Recovery Point Objective … k jakému času lze data obnovit, která data bude třeba po obnově nahradit (datové změny od poslední zálohy), případně která nahradit nepůjdou*

# **6.3 Definice provozních parametrů služby/aplikace (SLA)**

Vlastník kapitoly: OTP OSAD

SLA a provozní parametry příslušné aplikace/domény budou součástí v technické specifikace příslušné komponenty (definované smluvně).

Využívané hodnoty: **Provozní doba aplikace** – doba, kdy běží servery a aplikace Režim provozní doby (7x24, 7x16, 5x16, 5x8)

**Podporovaná provozní doba** - doba, kdy provozní oddělení IT VZP zajišťuje personálně provoz aplikace Režimy podporované provozní doby: 7x24, 7x16, 5x16, 5x8 **Doba podpory externím dodavatelem** - doba, po kterou je dostupná podpora dodavatele Režim doby podpory externím dodavatelem (7x24, 7x16, 5x16,5x10, 5x8)

**Servisní okno -** servisním oknem se rozumí vymezený časový rámec mimo provozní dobu služby na údržbu systému.

Režim servisních oken

- 1. Po 18:00 24:00 HW údržba
- 2. Út 18:00 24:00 SW údržba
- 3. St 18:00 24:00 HW údržba
- 4. Čt 18:00 24:00 SW údržba

**Podpora Helpdesk** - standardní doba Helpdesku pro uživatele a řešitele -

Režim podpory Helpdesku

- 5. Po Čt 07:00 17:00
- 6. Pá 07:00 15:00

**Požadovaná dostupnost aplikace –** Dostupnost aplikace/služby koncovým uživatelům v procentech.

**Požadovaná doba odezvy -** časový interval mezi akcí uživatele a odezvou systému.

#### **Požadovaná spolehlivost** - střední doba mezi výpadky

Střední doba mezi obnovením služby po výpadku a vznikem nového výpadku dané služby. Uvádí se ve dnech.

#### **6.4 Podmínky převzetí do rutinního prostředí a aplikační podpory**

- Aplikace/služba je řádně otestovaná s příslušnou testovací dokumentací a akceptačními protokoly za jednotlivé druhy testů.
- Rutinní operace jsou plně automatizované (vyžadují pouze prvotní nastavení a následnou pravidelnou kontrolu), manuální operace jsou max. eliminovány (např. manuální kopírování dat v případě provozní chyby).

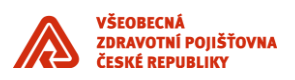

- Aplikace/služba je připravena k monitoringu všech funkcionalit, veškerého HW, SW a DB a je připravena k využití stávajících monitorovacích nástrojů.
- Aplikace/služba musí být předána dle standardního procesu předání aplikací do provozu včetně kompletní provozní dokumentace dle požadované struktury
- Aplikace/služba je dodána s kompletní dokumentací provozní i uživatelskou, včetně "Předávacích tabulek" (přílohou standardů). K aplikaci/službě je dodán instalační postup a konfigurační příručka, podle kterých je možné jednoznačně aplikaci/službu instalovat a konfigurovat, bez jakýchkoliv manuálních zásahů.
- Po provedení instalace aplikace/služby dle dokumentace a instalačních postupů je stav aplikace/služby plně funkční, dle požadavků odběratele.
- Aplikace/služba je v době 1 měsíce od nasazení do produkčního prostředí v pilotním provozu, kdy se vyžaduje zvýšená podpora dodavatele
- Aplikaci/službu je po splnění a dodání výše uvedených bodů možné převzít do plného rutinního prostředí a následné aplikační podpory.

viz přílohy:

P5\_předávací\_Tabulky\_produkčního prostředí P5a předávací Tabulky testovací prostředí

# **6.5 Vazba na ITIL procesy**

Vlastník kapitoly: OKP

Aplikace musí být zařazena ve VZP do standardních ITIL procesů.

#### **6.5.1 Definování veškerých eskalačních procedur u aplikace - správa HelpDesku/ServiceDesku**

- Kritičnost aplikace
- Obnovení provozu
- Rozpoznání nestandardní situace
- Eskalační procedura

# **6.5.2 Zavedení aplikace do incident managementu**

Aplikace musí být zavedena do procesu Incident Managementu.

#### **6.5.3 Zavedení aplikace pod standardní řízení změn - change management**

Aplikace musí být zavedena do procesu Change Managementu, který má následující části:

- Požadavek a zadání změny
- Schvalovací proces změny
- Realizace změny a předání úpravy aplikačního softwarového vybavení (dále zkratkou ASW) podle pravidel release managementu (uvedeno v následující kapitole)
- Nasazení změny ASW a akceptace v rámci procesu test managementu
- Podle objemu a závažnosti zakázky je může být celý proces projektově řízen.

#### **6.5.4 Zavedení aplikace do release plánů - release management**

Aplikace musí být zavedena do procesu Release Managementu.

Ve VZP používáme toto rozdělení release:

- malý malé změny, bez dopadu do integrace
- velký velké funkční změny
- mimořádný mimo termín release plánu např. legislativou vynucené změny…

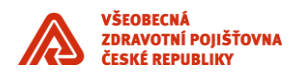

Pro každou komponentu ASW se v rámci dohody mezi dodavatelem a ICT VZP ČR nastaví release plán.

# **7 Seznam příloh**

- Příloha 1: Vzor\_Predavaci\_tabulky\_PP (produkční prostředí)
- Příloha 2: Vzor\_Predavaci\_tabulky\_TP (testovací prostředí)
- Příloha 3: Integrace aplikace do IDM (Identity management)
- Příloha 4: Integrace aplikace s CSČ (Centrální správa číselníků)
- Příloha 5: Popis integračních vazeb prostřednictvím IPF a metodika realizace integračních vazeb

# **8 Výjimky ze standardu**

#### **8.1 Integrace se stávajícím IS**

- Příloha 3: Integrace aplikace do IDM (Identity management)
- Příloha 4: Integrace aplikace s CSČ (Centrální správa číselníků)
- Příloha 5: Popis integračních vazeb prostřednictvím IPF a metodika realizace integračních vazeb

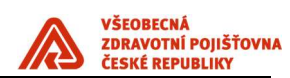

# Stav IS VZP

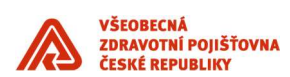

# UPOZORNĚNÍ:

Tento dokument je zpracován Všeobecnou zdravotní pojišťovnou České republiky (dále též jen "VZP ČR" nebo "VZP"). Všeobecná zdravotní pojišťovna České republiky jej uveřejňuje v rámci zadávací dokumentace jí zadávaných veřejných zakázek. Tento dokument umožňuje utvořit si představu o standardech informační architektury ICT VZP ČR. Účelem jeho uveřejnění je poskytnout informace nezbytné pro integraci dodávané komponenty se stávajícím informačním systémem v souladu se Standardy ICT- VZP- NIS.

Uveřejněním tohoto dokumentu není dotčena právní odpovědnost spojená s jeho zneužitím.

V tomto dokumentu bylo použito názvů subjektů a názvů produktů, které mohou být chráněny příslušnými právními předpisy.

Otevřením tohoto dokumentu berete výše uvedené skutečnosti na vědomí.

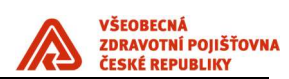

# Verze dokumentu

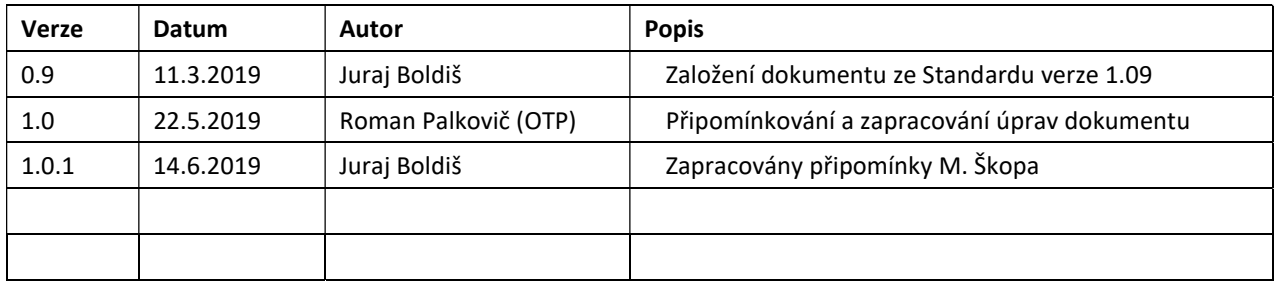

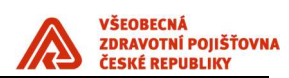

# Obsah

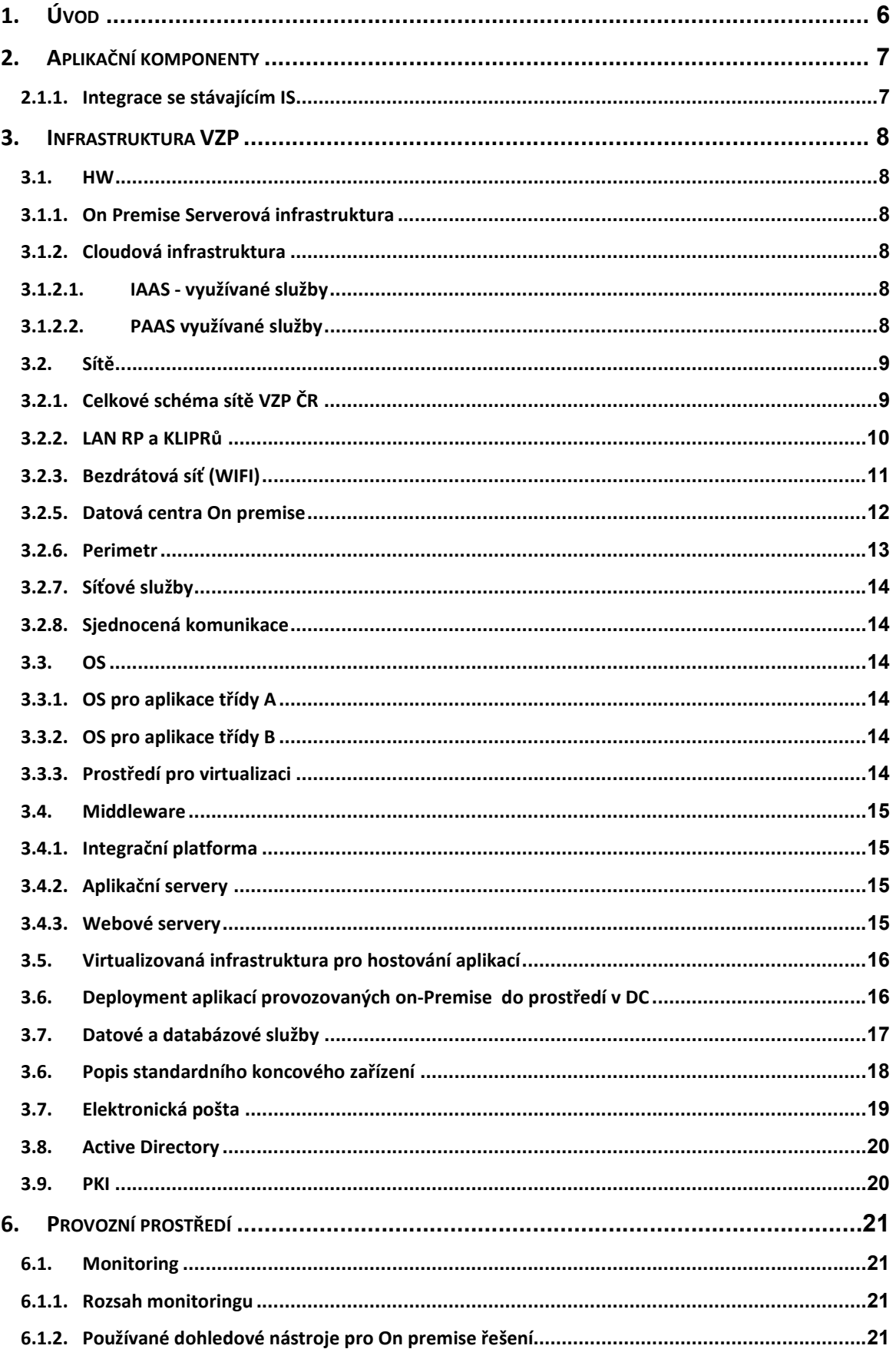

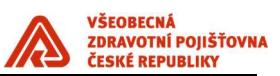

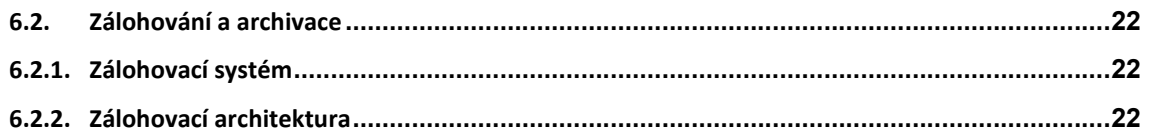

# Seznam obrázků

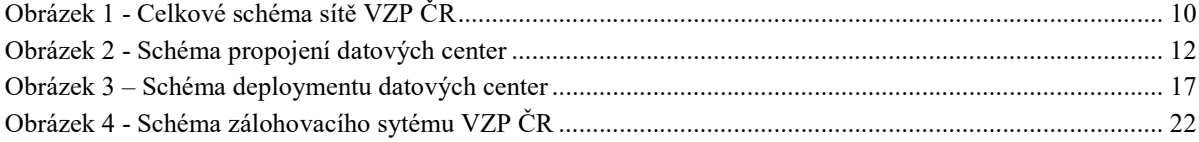

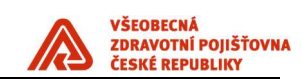

# 1. Úvod

# STAV IS VZP

- Shrnuje aktuální stav aplikačních komponent poskytuje přehled o aplikačních komponentách, které jsou možné využít pro, rozvoj a budování IS VZP ČR.
- Popisuje aktuální stav infrastruktury dává přehled o infrastruktuře, kterou v současnosti VZP využívá

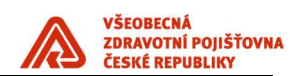

# 2. Aplikační komponenty

# 2.1.1. Integrace se stávajícím IS

Ke dni vzniku tohoto dokumentu VZP provozuje stávající IS řízený historickou verzí standardu. Způsob integrace s tímto IS je proto prováděn dle původního standardu, stav je popsán v následujících přílohách.

- Příloha 3: Integrace aplikace do IDM (Identity management)
- Příloha 4: Integrace aplikace s CSČ (Centrální správa číselníků)

Příloha 5: Popis integračních vazeb prostřednictvím IPF a metodika realizace integračních vazeb

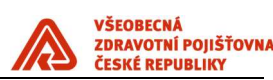

# 3. Infrastruktura VZP

#### 3.1. HW

#### 3.1.1. On Premise Serverová infrastruktura

Základem serverové infrastruktury, centralizované a provozované v rámci datových center (DC), jsou servery nebo serverovými systémy založené na architektuře procesoru Intel Itanium a x86. Servery jsou certifikovány na operační systémy uvedené v kapitole 3. 3., jsou rozšířitelné, maximálně flexibilní a vysoce dostupné. Jednotlivé servery nebo serverové systémy jsou připojeny do sítě LAN a v případě komunikace s diskovými poli i do sítě SAN a vybaveny kvalitními nástroji pro správu. V případě používání virtualizace uvedené v kapitole 3. 3. je hardware management propojen s virtualizační vrstvou. Servery nebo serverové systémy jsou v provedení blade nebo rackmount a v datových centrech jsou umístěny v rackových skříních velikosti 42U. Napájení rackových skříní se odvíjí od spotřeby zařízení, která jsou v něm umístěna.

Standardem pro připojení fyzických serverů do sítě LAN v datových centrech je:

- Management konzole, 1x1GE, access
- Management interface, 2x1GE, acces, active-standby
- Datový interface, 2x10GE, trunk, active LACP

#### On Premise SAN infastruktura

V jednotlivých datových centrech jsou disková enterprise a midrange pole, která jsou zapojena do SAN infrastruktury pomocí SAN přepínačů. Potřebná kapacita diskových polí je řešena rozšířením těchto polí nikoliv nákupem dalších polí. Do této SAN infrastruktury jsou z důvodu vysoké propustnosti a kvalitního zabezpečení (využití alternativních cest) zapojeny všechny významné servery, zálohovací knihovny a zmíněná disková pole. Tato SAN síť využívá u všech významných komponent minimálně 2 FC rozhraní pro zajištění vysoké dostupnosti.

#### 3.1.2. Cloudová infrastruktura

Je využíván jeden cloudový poskytovatel - Microsoft a tedy spravujeme a využíváme jedno cloudové prostředí - Azure. Do listopadu 2019 můžeme využívat pouze služby, které jsou definovány smlouvou, není tedy možné využít jakoukoliv službu, následně bude možné využívat vše. Níže jsou vyjmenovány služby, které využíváme pro provoz e-VZP aplikací a veřejného webu.

#### 3.1.2.1. IAAS - využívané služby

Azure Virtual machine

Azure Virtual machine scale set

#### 3.1.2.2. PAAS využívané služby

Azure Storage – blob, queue, table, files

Azure SQL database

Azure Appservice

Úsek ICT

VŠEOBECNÁ<br>ZDRAVOTNÍ POJIŠŤOVNA<br>ČESKÉ REPUBLIKY

Azure CDN

Redis Cache

Service Bus

Key Vault

Notification HUB

Log Analytics

Service Fabric

Sendgrid

# 3.2. Sítě

# 3.2.1. Celkové schéma sítě VZP ČR

Z hlediska vztahu k uživatelům a k okolnímu světu je možné počítačovou síť VZP ČR rozdělit do několika funkčních celků:

- Perimetr
- Datová centra
- WAN síť
- LAN sítě ústředí, regionálních poboček a kliprů(klientských pracovišť)

Schematicky je síť VZP ČR znázorněna na následujícím obrázku:

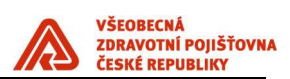

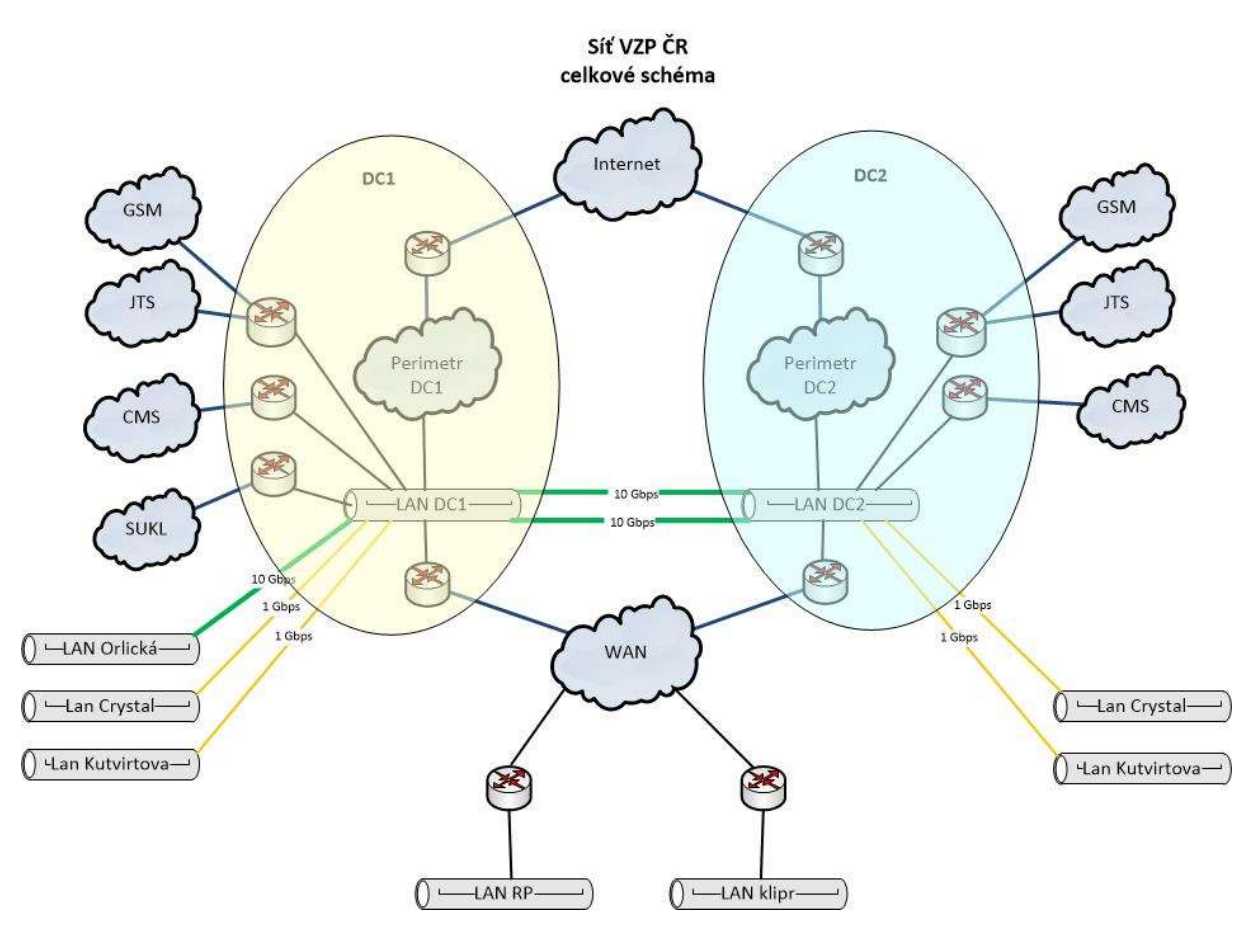

Obrázek 1 - Celkové schéma sítě VZP ČR

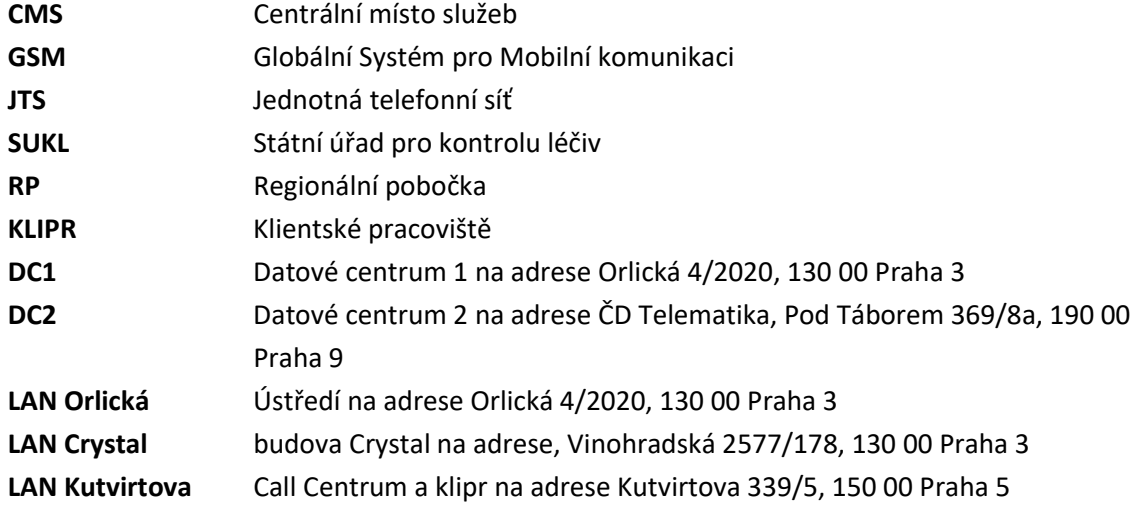

# 3.2.2. LAN RP a KLIPRů

LAN ve VZP ČR je rozdělena do vrstev podle hierarchického modelu:

- Access (přístupová) vrstva zajišťující konektivitu koncových uživatelů
- Distribution (distribuční) vrstva zajišťující vysokou dostupnost
- Edge (hraniční) vrstva slouží pro připojení LAN do WAN

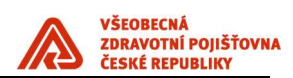

# SLUŽBY A TECHNOLOGIE LAN

- VLAN
- QoS

# VLAN

VLANy jsou implementované v přístupové vrstvě. Uživatelé z různých oddělení, rozděleni do určených VLAN, mohou přistupovat do sítě určenými přístupovými přepínači, které jsou umístěny v různých podsítích. V hraniční, případně distribuční, vrstvě je nakonfigurované směrování těchto podsítí mezi sebou a také případné omezení provozu mezi VLANami pomoci ACL – Access Control List (přístupových listů).

# QoS (QUALITY OF SERVICE)

QoS zajišťuje rovnoměrné vyvažování zátěže sítě s ohledem na druh přenášených dat, spravedlivě rozděluje konektivitu mezi jednotlivé aplikace dle nastavených priorit a zabraňuje přetížení sítě.

Ve VZP ČR jsou použity následující QoS třídy, které jsou řazeny dle priority – od nejvyšší priority po nejnižší prioritu.

- Třída Network support
- Třída Real time (VoIP RTP, VoIP Signalizace)
- Třída 3B: Interaktivní provoz (terminálová třída) (Aplikace Interaktivní)
- Třída 3A: Web provoz (webová třída)
- Třída 3D: Scavenger třída (DoS, P2P, ...) Služby UDP (Bulk)
- Třída Zbytková třída ostatní provoz

# 3.2.3. Bezdrátová síť (WIFI)

Bezdrátová síť ve VZP ČR je provozována na standardních zařízeních a technologii firmy Cisco. Bezdrátová síť poskytuje několik variant připojení:

- WLAN\_DATA síť určená pro standardní uživatele interní sítě VZP, je veřejně inzerovaná. Tato síť je určená pro běžného uživatele a jsou na ni implementována bezpečnostní omezení.
- WLAN\_ADMIN síť určená pouze pro administrátory sítě. Síť není veřejně inzerovaná (má vypnuto vysílání SSID).
- WLAN PHONE síť určená pro připojení mobilních telefonů a pro volání po bezdrátové síti. Síť není veřejně inzerovaná (má vypnuto vysílání SSID). Přístup do sítě je ověřen pomocí MAC adresy zařízení.
- WLAN\_GUEST síť určená pro připojení externích uživatelů s přístupem pouze do Internetu pomocí protokolu HTTP (S). Tato síť je veřejně inzerovaná.
- WiredGuest jedná se o drátovou síť, která je řízená prostředky bezdrátové sítě a funguje obdobně jako síť WLAN\_GUEST s tím rozdílem, že klient se místo k bezdrátové síti připojuje do portu přepínače.

Tuto síť je možno využívat pouze v centrálních lokalitách – Orlická, Perštýn.

Tato síť určená pro připojení externích uživatelů s přístupem pouze na Internet.

# 3.2.4. WAN

VZP ČR provozuje privátní datovou síť WAN na přenosových prostředcích poskytovatele datového připojení pomocí technologie MPLS. Pro zajištění bezpečnosti přenášených dat je použito šifrování na

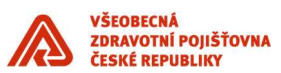

síťové vrstvě mezi koncovými zařízeními pomocí protokolu IPSec. Pro navazování šifrované komunikace mezi směrovači v síti VZP ČR je použita technologie GET (Group Encrypted Transport) VPN.

# Šířka pásma

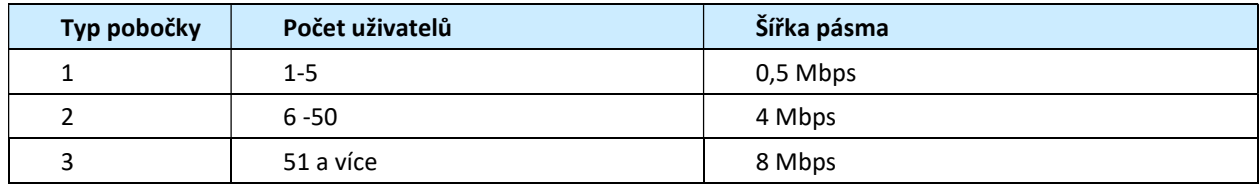

# 3.2.5. Datová centra On premise

VZP ČR provozuje dvě geograficky oddělená datová centra:

- ‒ DC1 na adrese Orlická 4/2020, 130 00 Praha 3
- ‒ DC2 na adrese ČD Telematika a.s., Pod Táborem 369/8a, 190 00 Praha 9

Obě datová centra jsou propojena dvěma nezávislými optickými trasami technologií DWDM. Jedna vlnová délka o kapacitě 10 Gbps je použita pro LAN provoz a druhá 10 Gbps pro propojení firewall clusteru. Pro propojení SAN přepínačů jsou multiplexovány dva kanály, každý o kapacitě 4 Gbps.

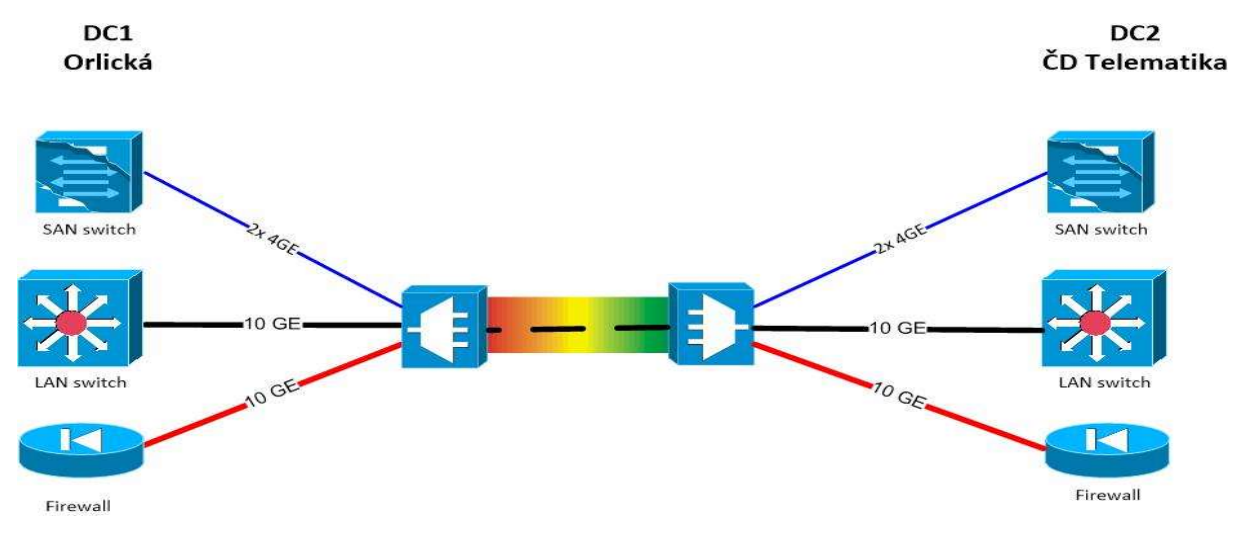

Obrázek 2 - Schéma propojení datových center

Každé z datových center VZP ČR je vytvořeno na technologii firmy Cisco Nexus dle architektury Spine and Leave a patří mezi tzv. aplikačně řízené infrastruktury (Application Centric Infrastructure ACI), které umožňují integrovat do řízení síťového provozu datového centra vlastní logiku jednotlivých aplikací z pohledu jejich požadavků na síťovou konektivitu, bezpečnost a L4-L7 služby (load balancing, firewalling atd.). Fyzické nebo virtuální aplikační servery sdílející stejnou bezpečnostní a síťovou politiku jsou konsolidovány do logických skupin a současně je definována jejich vzájemná komunikace (která aplikační komunikace je povolená, jaké vyžaduje QoS parametry a jaké vyžaduje L4-L7 služby).

Veškeré aplikační politiky jsou definovány na centrálním kontroleru (Application Policy Infrastructure Controller - APIC), který je s využitím otevřených aplikačních rozhraní automaticky distribuuje na jednotlivé komunikační prvky a systémy, které následně podle těchto aplikačních politik řídí síťový provoz.

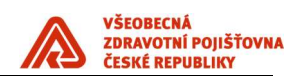

#### Logická infrastruktura

Provoz datového centra je z pohledu toku dat směrem od uživatele k vlastním datům rozdělen do jednotlivých funkčních modulů neboli zón. Rozhodujícím hlediskem pro sledování toku dat je "kdo inicializuje komunikaci".

Zóny představují zpravidla několik L3/L2 segmentů, která mají podobná bezpečnostní pravidla. Zóny jsou IP adresací příslušné k lokalitě DC. Výjimku tvoří zóna DC-DB, ta je L2 geograficky rozprostřena mezi lokalitami DC1 a DC2.

#### Rozdělení DC zón:

#### ‒ Síť VZP ČR (VZP NET)

Zóna označuje síť VZP, která není součástí DC – tj. infrastrukturní část LAN/WAN včetně části koncových uživatelů.

#### ‒ Demilitarizovaná zóna (DC-DMZ )

Zóna je dostupná z obou stran jak pro VZP, tak pro DC. Slouží k zabezpečení a poskytování služeb. Typicky Management, DNS, MS AD DC nebo LDAP, ACS. Do této zóny patří vrstva správy a administrace a vrstva infrastrukturních serverů.

#### ‒ Prezentační vrstva (DC-VIP)

Jedná se o vrstvu, v které jsou umístěné servery zajišťující komunikaci s uživateli. Patří sem i virtuální IP adresy, které reprezentují jednotlivé aplikace pro přístup jak z VZP NET, tak z ostatních aplikací DC.

#### ‒ Aplikační vrstva (DC-APP )

Zde jsou umístěny aplikační servery zajišťující business logiku jednotlivých aplikací.

#### ‒ Databázová vrstva DC (DC-DB)

Umístění DB serverů. L2 vrstva rozprostřená geograficky mezi lokalitami DC1 a DC2. V databázové vrstvě je možné vytvářet clustery se společnou IP adresou mezi jednotlivými lokalitami.

#### ‒ Servisní zóna (DC-SERVIS)

Zóna slouží jako prostředník pro výměnu dat mezi ostatními zónami a mezi prostředími produkce a test.

Zóny DC-APP a DC-DB nejsou přímo dostupné z VZP NET a obráceně. Komunikace musí být zprostřed-kována přes některou ze zón DC-DMZ, DC-VIP, DC-SERVIS .

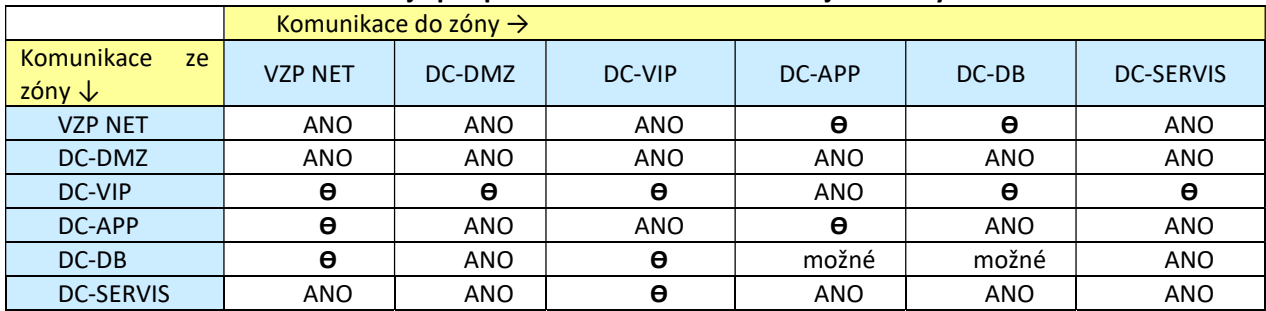

#### Komunikační matice zobrazuje podporované komunikace mezi jednotlivými zónami.

# 3.2.6. Perimetr

Perimetr je zabezpečená oblast podnikové sítě, která leží mezi internetem a vnitřní sítí VZP ČR. Perimetr je rozdělen pomocí bezpečnostních bran (firewallů) do několika oddělených bezpečnostních zón:

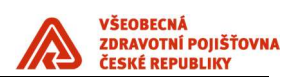

- vnější perimetr bezpečnostní oddělení externích sítí (Internetu) od sítě VZP
- vnitřní perimetr bezpečnostní oddělení veřejně vystavených služeb VZP od vnitřní (uživatelské) sítě VZP

Součástí řešení je i VPN přístup do VZP ČR. VPN slouží pro vzdálený přístup zaměstnanců a externích kontraktorů do sítě VZP ČR z Internetu.

# 3.2.7. Síťové služby

Síť VZP ČR poskytuje pro koncová zařízení, aplikace a uživatele následující služby:

- ‒ Časová synchronizace (NTP)
- ‒ Kvalita služby (QoS)
- ‒ DNS, DHCP, IPAM (DDI)
- ‒ Loadbalancing

# 3.2.8. Sjednocená komunikace

Sjednocená komunikace je ve VZP ČR tvořena následujícími součástmi:

- ‒ Hlasová komunikace
	- o IP Telefonie
	- o Integrované nadstavbové funkcionality
	- o Spolupracující systémy
		- Call Centrum Atlantis
		- **E** Cisco Paging

# ‒ Elektronická komunikace

- o Instant messaging Cisco Jabber
- o Webová konference Cisco WebEx

# 3.3. OS

# 3.3.1. OS pro aplikace třídy A

- HP-UX 11.31, Red Hat Enterpise Linux, Oracle Linux, CentOS (verze 6.x a 7.x)
- MS Windows Server 2012R2 EN a novější

# 3.3.2. OS pro aplikace třídy B

HP-UX 11.31, Red Hat Enterprise Linux, Oracle Linux, CentOS (verze 6.x a 7.x)

MS Windows Server 2012R2 EN a novější

# 3.3.3. Prostředí pro virtualizaci

Hostitelský systém je hypervizor nebo operační systém s hypervizorem , který umožní provoz Virtuálních serverů. Podporované platformy jsou a ve VZP mohou být nasazeny technologie, VMWare vSphere 5.5 Enterprise a vyšší, HPVM, Oracle VM 3.4 a vyšší a MS Hyper-V 2012R2 a vyšší.

Řízení Virtuálních serverů - správa VMs na VMWare nástrojem VMWare vCenter Server 5.5 Standard a vyšší. Správa VMs na Hyper-V je realizována nástrojem SCVMM 2012R2 a vyšší.

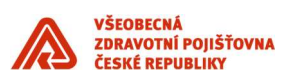

Pro zajištění vysoké dostupnosti aplikací třídy A pro a realizaci DRP plánu slouží technologie VMware DRS a HA cluster, případně VMware SRM, VMware vSAN nebo MS Hyper-V Clustering, MS Storage Spaces Direct v aktuálních verzích.

Pro aplikace třídy A využívající softwarové produkty Oracle bude použita virtualizace Oracle VM.

U aplikací třídy B lze použít i další virtualizační technologií:

KVM (Kernel-based Virtual Machine)

#### 3.4. Middleware

#### 3.4.1. Integrační platforma

- je založená na koncepci ESB (Enterprise Service Bus) jako podnikové sběrnice služeb
- pro realizaci integrace aplikací a služeb
- využívá centrální business rule repozitory a Business rule engine
- využívá principy servisně orientované architektury (SOA)
- využívá MOM architekturu (Message Oriented Middleware) jako podmnožinu ESB kde prostřednictvím Message brokera zajišťuje spolehlivé doručení zprávy nesoucí informaci (Message) mezi jednotlivými systémy (prostřednictvím front).
- využívá model řízení událostmi

# Integrační platforma poskytuje tyto typy služeb:

- centrální řízení komunikaci mezi systémy realizované prostřednictvím ESB služeb,
- kompozice vlastních služeb a jejich publikace konzumentům
- zprostředkování a publikace sdílených služeb konzumentům,
- orchestraci služeb vnitřních i vnějších s ostatními integračními technologiemi (BPEL)
- směrování a předávání dat mezi jednotlivými službami
- transformaci formátů dat,
- konverze protokolů mezi jednotlivými službami,
- centrální business rule repozitory
- centrální repozitory služeb

# 3.4.2. Aplikační servery

Výčet typů AS využívaných v IS VZP:

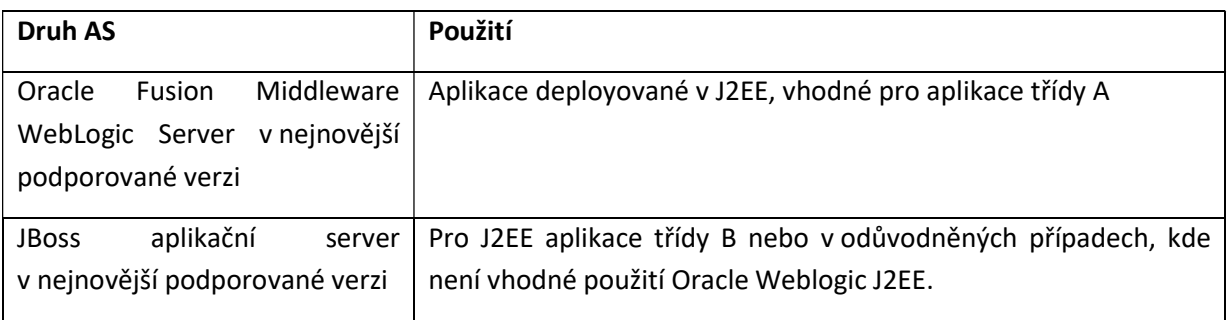

# 3.4.3. Webové servery

Výčet typů WS využívaných v IS VZP:

Oracle Web Tier v nejnovější podporované verzi

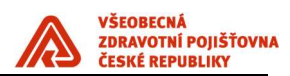

- Apache v nejnovější podporované verzi
- $\bullet$  IIS

#### 3.5. Virtualizovaná infrastruktura pro hostování aplikací

Aplikační služby jsou hostovány na virtuálních prostředí / serverech následujících parametrů:

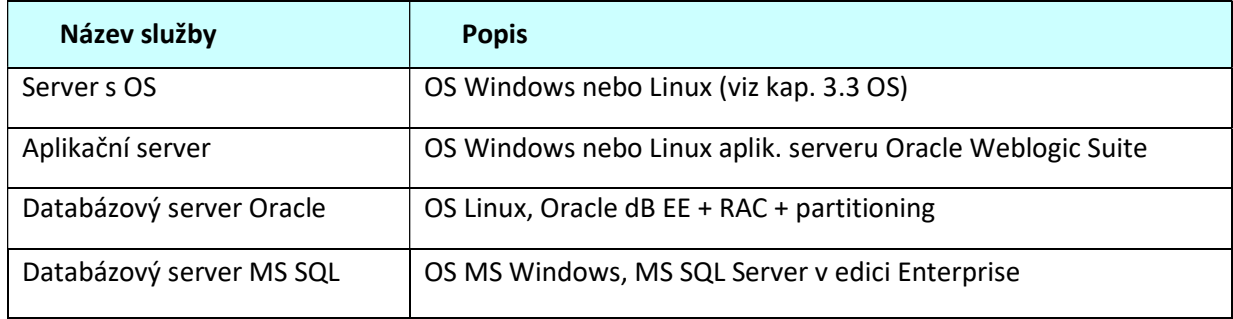

#### 3.6. Deployment aplikací provozovaných on-Premise do prostředí v DC

Pro zabezpečení provozu aplikací v prostředí datových center je používán standardizovaný deployment aplikací :

- Produkční instance aplikací a jejich odpovídajících dat je hostována v primárním datovém centru na zařízeních s vysokou dostupností a redundancí na virtualizované infrastruktuře.
- Záložní instance aplikací je hostována ve virtualizované infrastruktuře v záložním datovém centru s dedikovanou kapacitou úložiště o velkosti produkčních dat pro fail over primárního DC.
- Virtualizovaná infrastruktura serverů záložního centra je dimenzována jako výkonový ekvivalent zařízení v primárním datovém centru. Požadavek na dostupnost je nižší, tomu odpovídá nižší redundance prvků.
- Virtualizovaná infrastruktura záložního centra je sdílena s testovacími prostředími.
- Produkční data z primárního DC jsou asynchronně replikována do záložního DC.
- Pro účely testování je v záložním DC dedikována obecně kapacita virtualizované úložné kapacity až v rozsahu 1,2 velikosti produkčních dat sdílená pro všechny instance testovacích prostředí. Tato kapacita je alokována individuálně při návrhu systému.
- Kapacita úložiště Storage B musí být 2,2 násobkem kapacity úložiště produkčního prostředí Storage A
- Kapacita HW serverů pro databázovou a aplikační vrstvu musí být výkonově dimenzována jako 1,2 násobek produkčního prostředí (měřeno součtovým počtem jader, velikostí operační paměti virtuálních serverů a diskových úložišť pro aplikační a databázovou vrstvu). Redundance komponent není nutná.

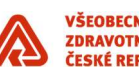

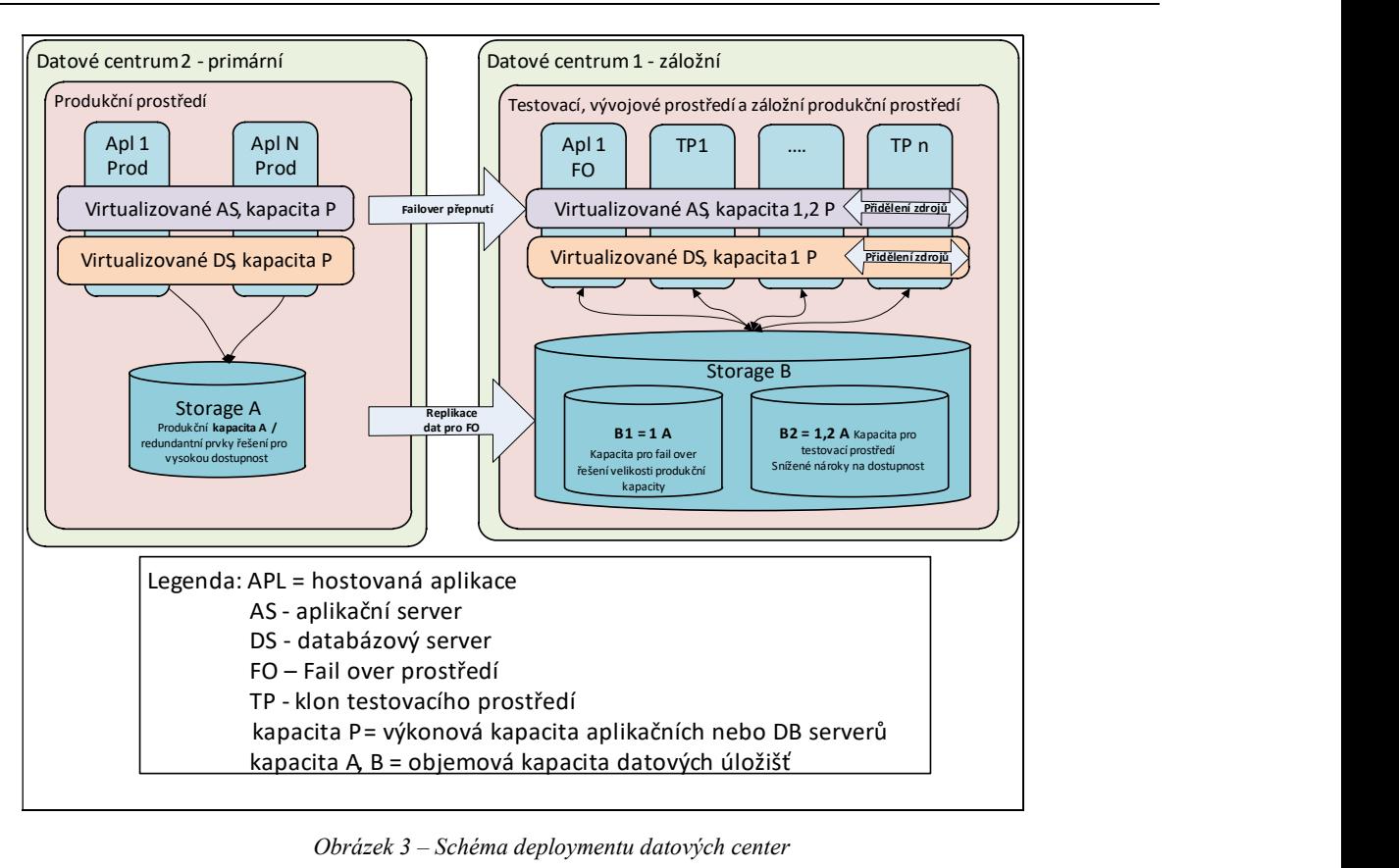

Obrázek 3 – Schéma deploymentu datových center

# 3.7. Datové a databázové služby

# 3.5.1. Databázové technologie

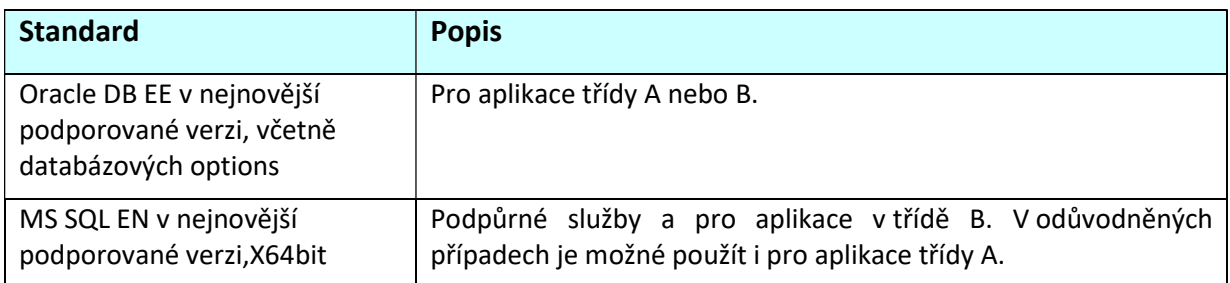

# 3.5.2. Datové a databázové standardy

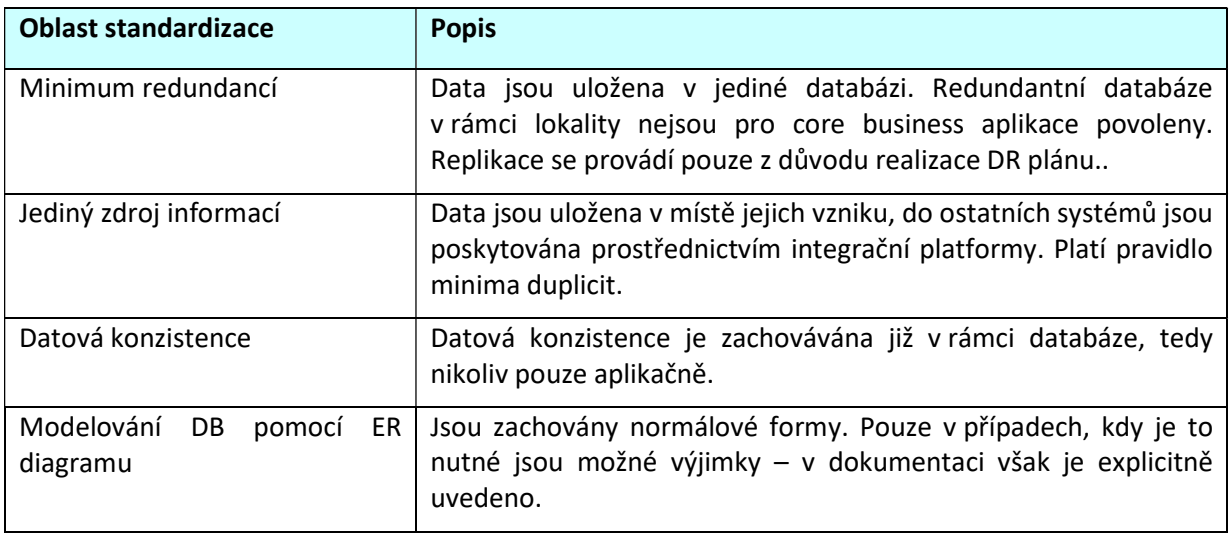

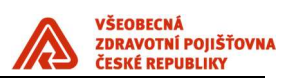

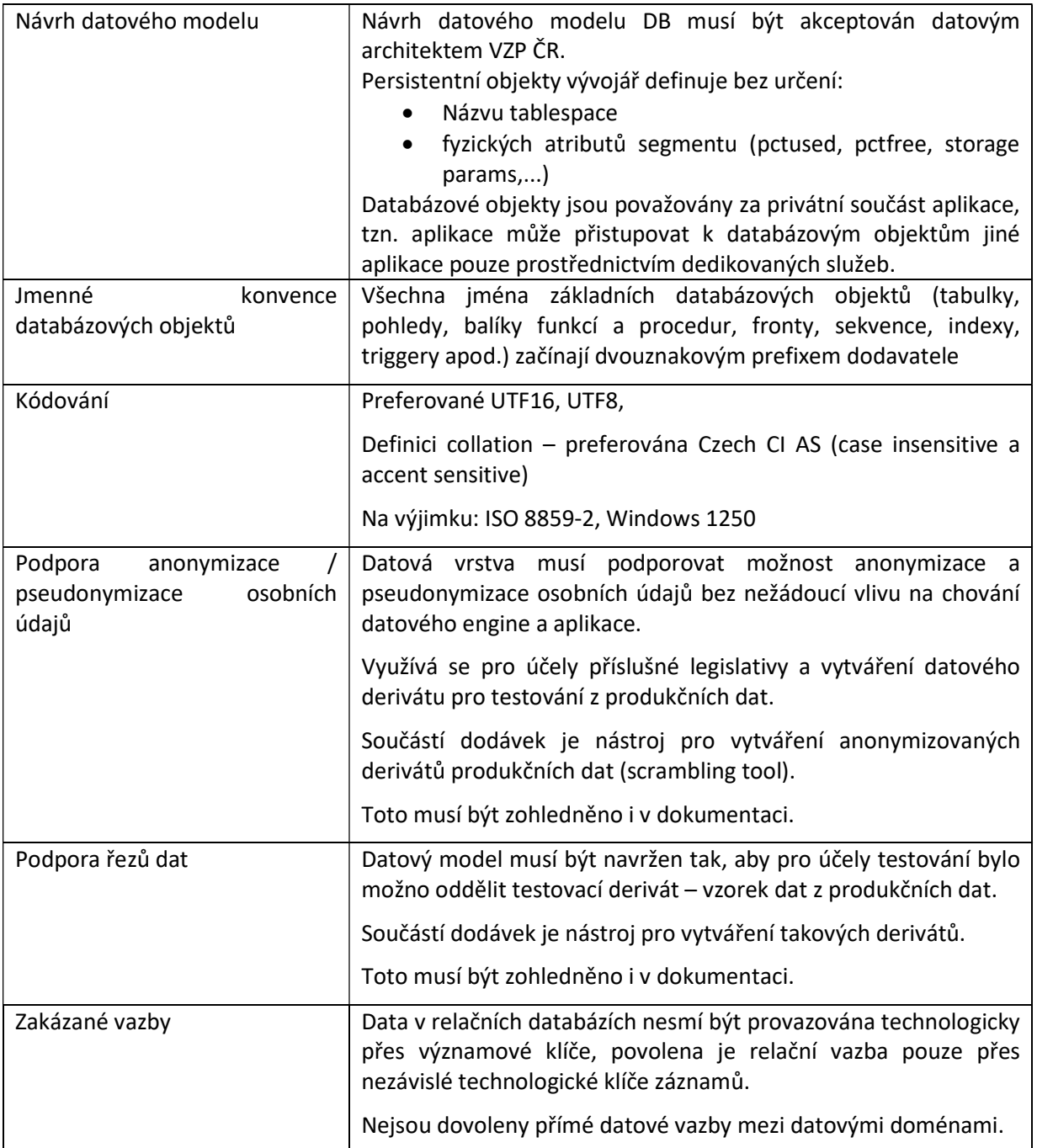

#### 3.6. Popis standardního koncového zařízení

- Koncová pracovní zařízení počítače a notebooky
	- o Instalován OS Windows enterprise 7 x32 /Windows 10 enterprise x64
	- o Nastavení OS systému a uživatelského prostředí řízeno centrálně doménovou politikou.
	- o Uživatel nemá na koncové zařízení administrátorské práva
	- o Vzdálený přístup je zajištěn Remote Desktop, Support Assistant
	- o Bezpečnostní aktualizace OS v 6 měsíčním cyklu
- Programové vybavení koncových pracovních zařízení
	- o MS Office 2010/2016 /2019 Profesionál plus
	- o Google Chrome, nastavení řízené centrální doménovou politikou

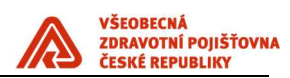

- o IE aktuální verze 11, nastavení řízené centrální doménovou politikou
- o 7ZIP
- o Cisco AnyConnect Secure Mobility Client (Notebooky)
- o Adobe Reader 11/DC
- Centrální distribuce programového vybavení na pracovní stanice
	- o Distribuce SW je použitím SCCM
- Zabezpečení koncových pracovních zařízení
	- o Endpoint Protection , Antivirová ochrana Kaspersky Endpoint Securit (centrálně řízený)
		- AntiMalware, IDS/IPS,
		- **Firewall.**
		- **Application control,**
		- Device control,
		- Antispam
- Jednotná adresářová struktura
	- Root: APPL Archiv Data Nezalohovano Program Files Temp TMP Users Windows
	- o Pro Root, Program Files, Windows má běžný uživatel práva pouze pro čtení
- Ostatní programové vybavení
	- o JAVA 1.6.045 ,1.7.51 , 1.8. a vyšší
	- o NET Framework ver. 4.0 a vyšší
- Tisková koncová zařízení
	- o Tisková a multifunkční zařízení připojená přes tiskový server, výjimečně lokální připojení
	- o Follow me printing se zabezpečeným tiskem.
	- o Ověřování pomocí bezkontaktních karet
	- o (embeded čtečka v MFDnebo externí terminál, možnost ověření PINem).
	- o Scan to me (možnost naskenovat z jakékoli MFD a obdržet sken v personální složce nebo emailem).
- Ostatní koncová zřízení
	- o Mobilní telefony s OS : Android 5.0 a vyšší, Windows 10 mobile

#### 3.7. Elektronická pošta

 Elektronická pošta ve VZP ČR je realizována prostřednictvím Microsoft Exchange server 2016. enterprise. Příjem elektronické pošty z Internetu zajišťují dedikované SMTP brány v perimetru, před předáním zpráv do interního poštovního systému je provedena jejich antivirová a antispamová kontrola. Odesílání pošty mimo lokální poštovní doménu probíhá pomocí SMTP protokolu s využitím poštovních bran.

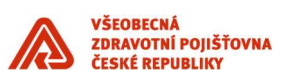

 Klientský přístup k poštovnímu systému je zajištěn pomocí MS Outlook verze 2010 nebo vyšší, případně prostřednictvím internetového prohlížeče (Outlook Web App). Poštovní systém podporuje kromě SMTP i protokoly POP3 a IMAP.

 Poštovní systém je využíván pro strategické řízení firmy, a proto je implementován jako vysoce dostupný.

#### 3.8. Active Directory

VZP ČR využívá pro ověřování uživatelů a pracovních stanic Microsoft Active Directory (dále AD). Služby AD jsou realizovány na serverech s MS Windows Server 2012 R2. V AD má každý uživatel i každá pracovní stanice svůj účet. Účty uživatelů jsou spravovány prostřednictvím Identity Managementu na základě údajů uložených v personálním systému. AD zajišťuje pomocí skupinových politik i nastavení pracovních stanic v souladu s platnými bezpečnostními standardy.

#### 3.9. PKI

VZP ČR využívá systém interních certifikačních autorit (PKI) založený na Microsoft Windows Server 2016. Vystavované certifikáty slouží pro identifikaci pracovních stanic a serverů v interní síti VZP ČR a dále pro podpis a šifrování elektronické pošty a pro vzdálený VPN přístup uživatelů do VZP ČR.

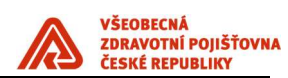

# 6. Provozní prostředí

#### 6.1. Monitoring

#### 6.1.1. Rozsah monitoringu

Služba dohledu provozu informačního systému je centralizovaná a je zajišťována dohledovým centrem s dvousměnným provozem v pracovních dnech od 6:00 do 22:00 hod. (v režimu 5x16). V těchto časových úsecích jsou drženy pohotovosti řešitelských skupin pro síťovou infrastrukturu, operační systémy Unix, operační systémy Windows, Oracle infrastrukturu (databáze a middleware), provoz aplikací, Exchange, a pro dohledové nástroje.

Z hlediska teorie spolehlivosti IT systémů a služeb jsou sledovány a vyhodnocovány:

- chybovost, resp. dostupnost systémů a služeb (Availability) a jejich vytížení (Utilization),
- výkonnost služeb (Performance).

Z technicko-provozního hlediska je monitoring provozován ve dvou hlavních úrovních – infrastrukturní a aplikační.

- Infrastrukturní monitoring pokrývá všechny prvky produkční IT infrastruktury ZIS od síťových prvků přes servery, databáze až po middleware. Je vyhodnocována dostupnost, resp. chybovost, jakož i vytíženost sledovaných prvků.
- Aplikační monitoring je zaměřen na sledování klíčových služeb produkčních aplikací. Probíhá aktivně pravidelným spouštěním aplikačních úloh, simulujícím uživatelské akce. Zároveň jsou pasivně vyhodnocovány vybrané úlohy reálných uživatelů. Je vyhodnocována dostupnost úloh a služeb, a současně jsou zaznamenávány a vyhodnocovány odezvy takto měřených transakcí, tedy výkonost aplikací. Výstupy pasivního monitoringu jsou využitelné pro sledování vytíženosti sledovaných oblastí.

# 6.1.2. Používané dohledové nástroje pro On premise řešení

Centrální systém dohledu provozu informačního systému je vybudován na platformě HP Operations Manager (HP OM). Do dohledového centra HP OM (centrální konzole) jsou soustřeďovány všechny důležité zprávy z ostatních monitorovacích nástrojů.

HP OM – agent na úrovni OS, centrální konzole

HP OM Performance Manager (PM) – sledování vytíženosti systémů

Oracle Enterprise Manager Cloud Control (OEM) – agent, integrace vybraných událostí do HP OM Microsoft System Center 2012 Operations Manager (SCOM) - agent na úrovni OS, integrace

vybraných událostí do HP OM

Nagios – bezagentní, s integrací vybraných zpráv do HP OM

HP Business Service Management (HP BSM) – integrace do HP OM

- o Business Process Monitor (BPM) aktivní aplikační monitoring
- HP Network Node Manager i (HP NNMi) aktivní SNMP poll, pasivní SNMP trap, je integrován s HP OM
- HP SiteScope bezagentní, integrace do HP OM a HP BSM

Není-li možné nasadit monitoring pomocí zavedených nástrojů, poskytne dodavatel v rámci dodávky aplikace monitorovací nástroj (například skript), jehož výstup lze integrovat do HP OM.

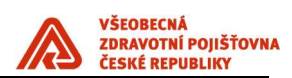

#### 6.2. Zálohování a archivace

Všechna DC jsou zálohována jedním společným zálohovacím subsystémem (dále jen ZS).

# 6.2.1. Zálohovací systém

ZS je tvořen těmito komponentami:

- Řídící SW "Data Protector".
- Cluster dvou serverů v oddělených lokalitách, na nichž je řídící SW provozován.
- HW pro ukládání zálohovaných dat, umístěný rovněž ve dvou různých lokalitách (DC), dostupný pomocí LAN a SAN infrastruktury. Jsou používány robotické páskové knihovny, které mohou být v případě potřeby doplněny o jiný HW (např. typu B2D), připojitelný pod řídící zálohovací software

Zálohování probíhá tak, aby byla respektována bezpečnostní zásada "3-2-1" (tj. "důležitá data musí existovat 3x, ve 2 různých datových formátech, 1 kopie ve druhé lokalitě") dle příslušné třídy aplikace.

# 6.2.2. Zálohovací architektura

Pro zálohování IS má VZP ČR k dispozici vysoce dostupný zálohovací systém s řídícím SW Micro Focus Data Protector. V každém datovém centru je k dispozici jedna pásková knihovna. Obě páskové knihovny jsou osazeny 8 kusy páskových mechanik (4x LTO4 + 4x LTO5, v budoucnu předpokládáme LTO7 a LTO8 a využití technologie B2D).

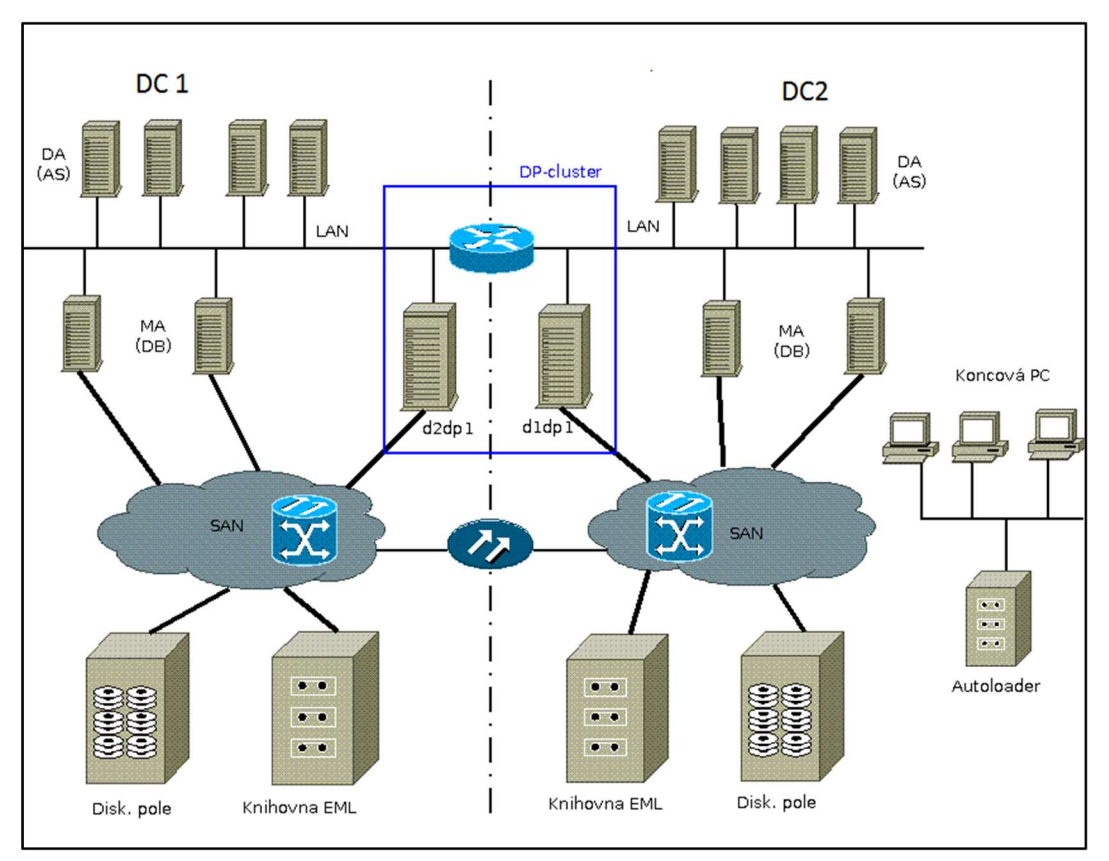

Obrázek 4 - Schéma zálohovacího sytému VZP ČR

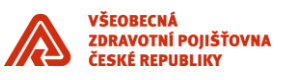

# **Integrace aplikace do IDM**

\_\_\_\_\_\_\_\_\_\_\_\_\_\_\_\_\_\_\_\_\_\_\_\_\_\_\_\_\_\_\_\_\_\_\_\_\_\_\_\_\_\_\_\_\_\_\_\_\_\_\_\_\_\_\_\_\_\_\_\_\_\_\_\_\_\_\_\_\_\_\_\_\_\_\_\_\_\_\_\_\_\_\_\_\_\_\_

Příloha standardů a podmínek dodávek informačního systému VZP ČR
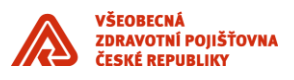

## **UPOZORNĚNÍ:**

Tento dokument je zpracován Všeobecnou zdravotní pojišťovnou České republiky (dále též jen "VZP ČR" nebo "VZP"). Všeobecná zdravotní pojišťovna České republiky jej uveřejňuje v rámci zadávací dokumentace jí zadávaných veřejných zakázek. Tento dokument umožňuje utvořit si představu o standardech informační architektury ICT VZP ČR. Účelem jeho uveřejnění je poskytnout informace nezbytné pro integraci dodávané komponenty se stávajícím informačním systémem v souladu se Standardy ICT- VZP- NIS.

\_\_\_\_\_\_\_\_\_\_\_\_\_\_\_\_\_\_\_\_\_\_\_\_\_\_\_\_\_\_\_\_\_\_\_\_\_\_\_\_\_\_\_\_\_\_\_\_\_\_\_\_\_\_\_\_\_\_\_\_\_\_\_\_\_\_\_\_\_\_\_\_\_\_\_\_\_\_\_\_\_\_\_\_\_\_\_

Uveřejněním tohoto dokumentu není dotčena právní odpovědnost spojená s jeho zneužitím.

V tomto dokumentu bylo použito názvů subjektů a názvů produktů, které mohou být chráněny příslušnými právními předpisy.

#### **Otevřením tohoto dokumentu berete výše uvedené skutečnosti na vědomí.**

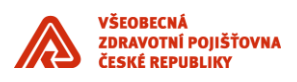

## Obsah

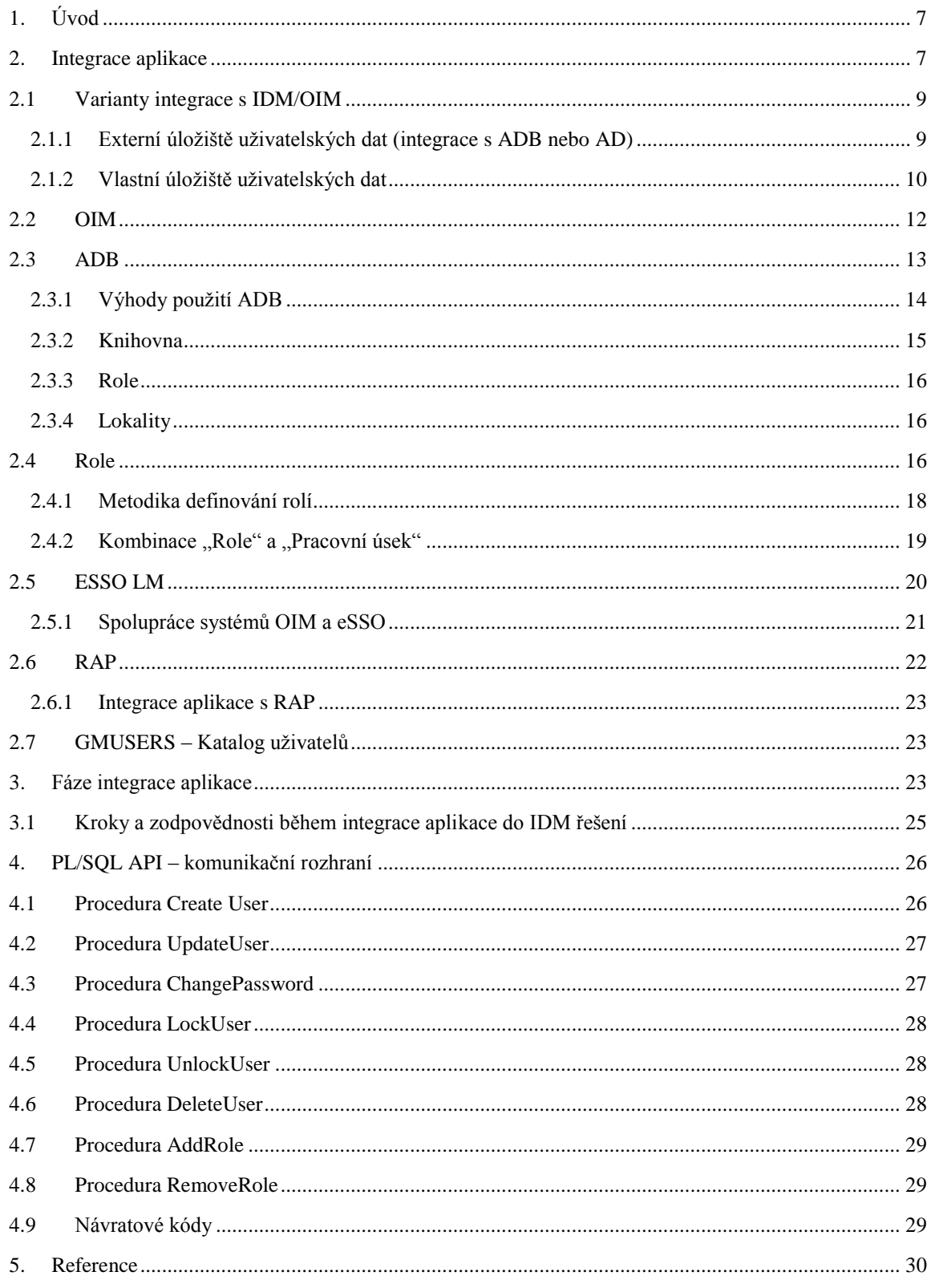

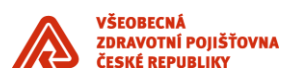

## Seznam obrázků

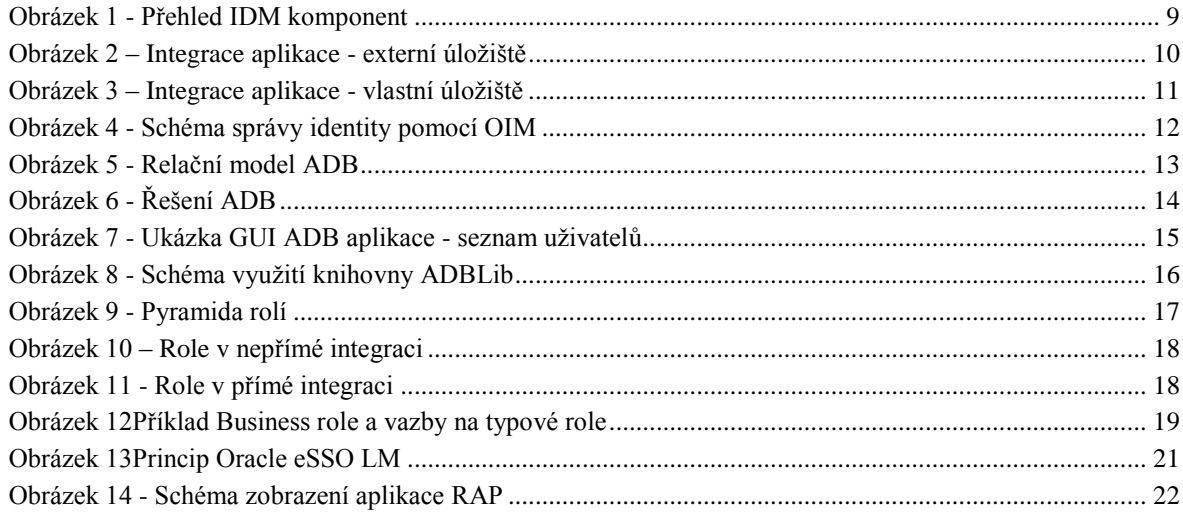

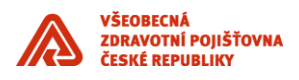

# **Historie dokumentu**

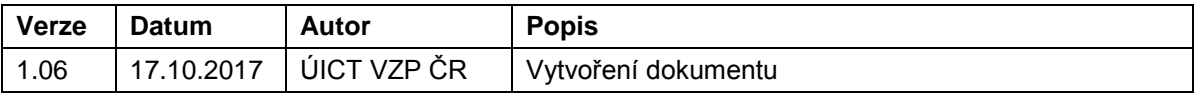

\_\_\_\_\_\_\_\_\_\_\_\_\_\_\_\_\_\_\_\_\_\_\_\_\_\_\_\_\_\_\_\_\_\_\_\_\_\_\_\_\_\_\_\_\_\_\_\_\_\_\_\_\_\_\_\_\_\_\_\_\_\_\_\_\_\_\_\_\_\_\_\_\_\_\_\_\_\_\_\_\_\_\_\_\_\_\_

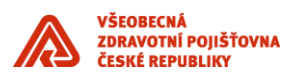

# <span id="page-77-0"></span>**1. Úvod**

Dokument obsahuje sadu standardů pro vybudování integračních vazeb nově dodávaných komponent informačního systému se stávajícími komponentami prostřednictvím integrační platformy v souladu se Standardy ICT VZP ČR. Vytvořené standardy jsou základem pro další rozšiřování systému zaváděním nových komponent a to jak "standardních", tak i vytvářených dle specifických požadavků VZP ČR. Tento dokument je součástí výše uvedených Standardů ICT.

\_\_\_\_\_\_\_\_\_\_\_\_\_\_\_\_\_\_\_\_\_\_\_\_\_\_\_\_\_\_\_\_\_\_\_\_\_\_\_\_\_\_\_\_\_\_\_\_\_\_\_\_\_\_\_\_\_\_\_\_\_\_\_\_\_\_\_\_\_\_\_\_\_\_\_\_\_\_\_\_\_\_\_\_\_\_\_

V případě specifikace rozšíření informačního systému zaváděním nových komponent ve smlouvě s dodavatelem, má specifikace uváděná v této smlouvě přednost před Standardy.

## <span id="page-77-1"></span>**2. Integrace aplikace**

Dokument si klade za cíl seznámení s principy integrace aplikace do řešení IDM (Identity Management). Detailní informace o IDM řešení lze získat z dokumentace, která je uvedena v kapitole Refernce.

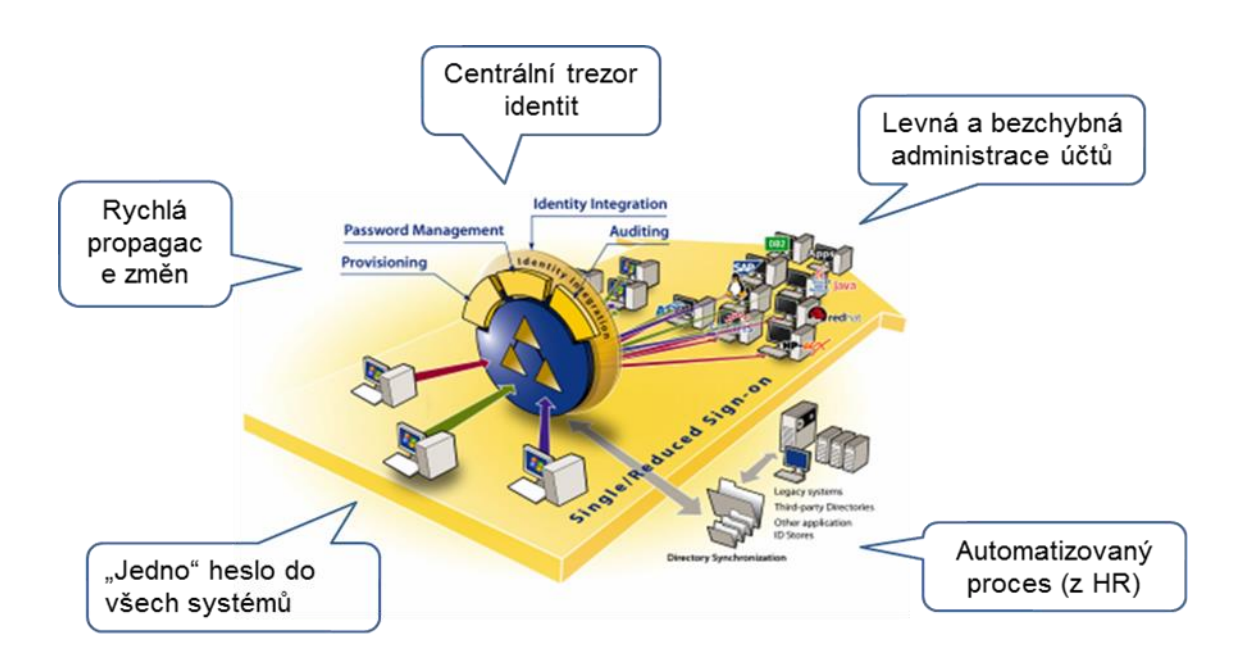

Co nabízí integrace aplikace s řešením IDM?

- Centrální správa uživatelských účtů a rolí pomocí Oracle Identity Manager (viz kapitola [2.1\)](#page-79-0)
	- o Správa identit uživatelů (jméno / heslo)
	- o Správa oprávnění uživatelů pro přístup do aplikace (role, práva)
- Metodicky řešená podpora řízení oprávnění na základě rolí resp. hierarchie rolí
- Externí, konsolidované repozitory autentizačních a autorizačních dat s podporou specifik VZP komponenta ADB (Autorizační Databáze)
- Řízené zpřístupnění aplikace (odkazu) cílovým uživatelům pomocí Rozcestníku aplikací (viz kapitola [2.6\)](#page-92-0)

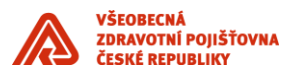

 Podporu Single Sign On (SSO) - automatické přihlášení cílových uživatelů do aplikace pomocí produktu Oracle Enterprise Single Sign-On Logon Manager (viz kapitola [2.5\)](#page-90-0). Přihlašovací údaje do integrovaných aplikací pak spravuje OIM a vlastní přihlašování provádí Oracle eSSO LM.

\_\_\_\_\_\_\_\_\_\_\_\_\_\_\_\_\_\_\_\_\_\_\_\_\_\_\_\_\_\_\_\_\_\_\_\_\_\_\_\_\_\_\_\_\_\_\_\_\_\_\_\_\_\_\_\_\_\_\_\_\_\_\_\_\_\_\_\_\_\_\_\_\_\_\_\_\_\_\_\_\_\_\_\_\_\_\_

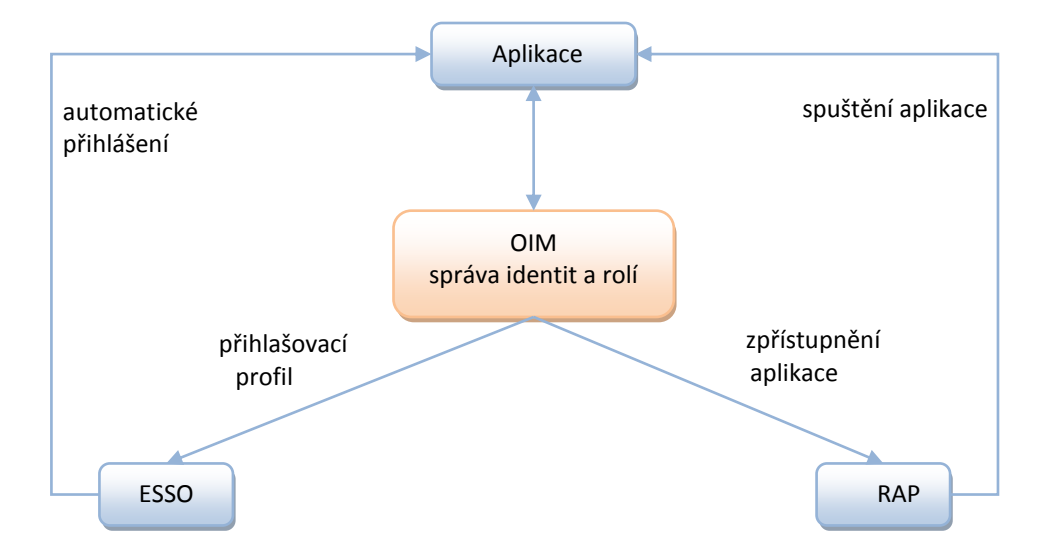

Další kapitoly jsou členěny dle nabízených funkčností IDM řešení:

- Volba formy integrace s IDM (OIM)
- OIM správa identit
- Řízení oprávnění na základě rolí
- ADB externí, konsolidované úložiště uživatelských oprávnění
- eSSO automatické přihlášení uživatele
- RAP rozcestník aplikací

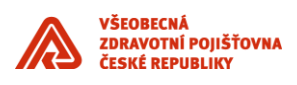

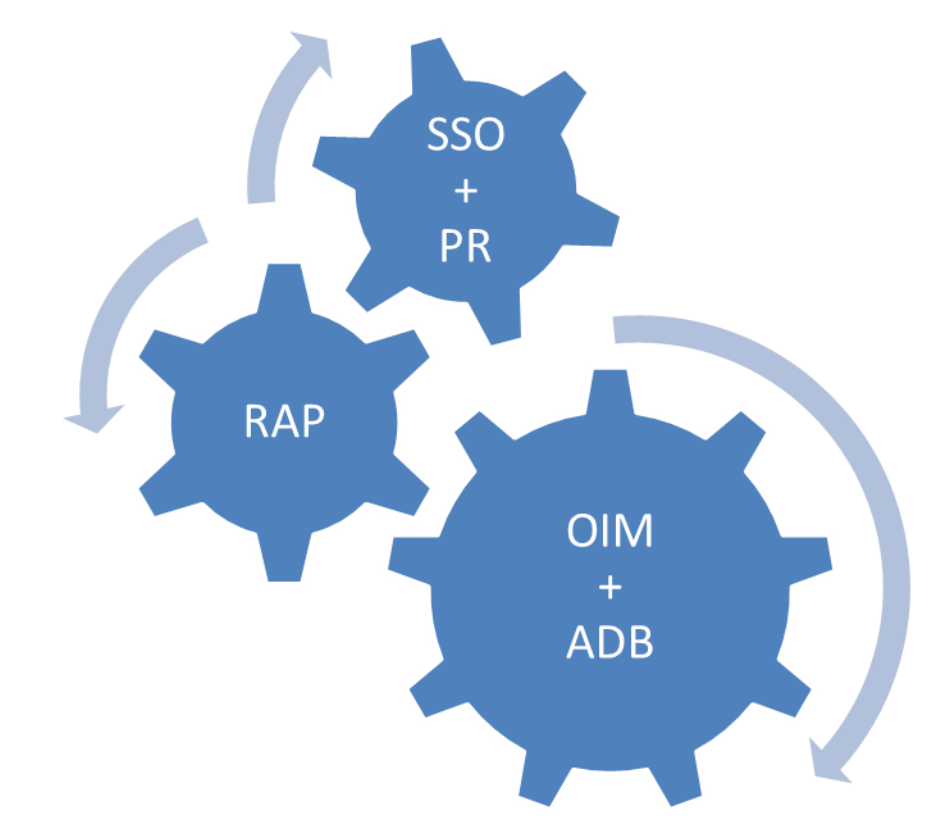

\_\_\_\_\_\_\_\_\_\_\_\_\_\_\_\_\_\_\_\_\_\_\_\_\_\_\_\_\_\_\_\_\_\_\_\_\_\_\_\_\_\_\_\_\_\_\_\_\_\_\_\_\_\_\_\_\_\_\_\_\_\_\_\_\_\_\_\_\_\_\_\_\_\_\_\_\_\_\_\_\_\_\_\_\_\_\_

<span id="page-79-2"></span>*Obrázek 1 - Přehled IDM komponent*

## <span id="page-79-0"></span>**2.1 Varianty integrace s IDM/OIM**

Aby bylo možné připojit aplikaci OIM a vyžívat tak všech možností z toho plynoucích, je nejdříve nutné zvolit způsob integrace.

Způsob se volí dle druhu úložiště dat o uživatelích a jejich rolích:

- 1. **Externí úložiště dat**  jedná se o preferovaný způsob integrace. Aplikace využívá externí úložiště uživatelů aplikace a jejich rolí. Úložištěm dat je Autorizační databáze ADB, která je již s OIM integrována a zajišťuje tedy plnou spolupráci s OIM. Z pohledu OIM se jedná o nepřímou integraci.
- 2. **Vlastní úložiště dat** pokud aplikace buď neumožňuje použít externí úložiště dat, nebo je tento způsob z nějakého důvodu nevhodný, lze nadále využívat vlastní úložiště dat provést takzvanou přímou integraci s OIM.

## <span id="page-79-1"></span>**2.1.1 Externí úložiště uživatelských dat (integrace s ADB nebo AD)**

V rámci nepřímé integrace je třeba připravit aplikaci pro oddělení svého úložiště autentizačních a autorizačních dat a jeho nahrazení autorizační databází ADB pomocí ADBLib knihovny (podrobné informace viz dokumentace ADB API uvedená v kapitole Reference. Podle typu aplikace se zvolí formát dodané knihovny ADB.

- Knihovna "jar" aplikace využívající technologii java
- Knihovna "pll" aplikace vytvořené v technologii Oracle Forms

Dále je třeba připravit seznam aplikačních rolí a jmenování zástupce, který se bude účastnit jednání o mapování typových a business rolích.

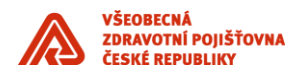

Pro vývojáře je k dispozici:

- Dokumentace ADB knihovny
- Knihovna ADB pro vývoj (verze XML) a integrační testy v TVS (verze WS)
- Podpora knihovny ADB ze strany dodavatele ADB

#### **externí úložiště (nepřímá integrace)**

\_\_\_\_\_\_\_\_\_\_\_\_\_\_\_\_\_\_\_\_\_\_\_\_\_\_\_\_\_\_\_\_\_\_\_\_\_\_\_\_\_\_\_\_\_\_\_\_\_\_\_\_\_\_\_\_\_\_\_\_\_\_\_\_\_\_\_\_\_\_\_\_\_\_\_\_\_\_\_\_\_\_\_\_\_\_\_

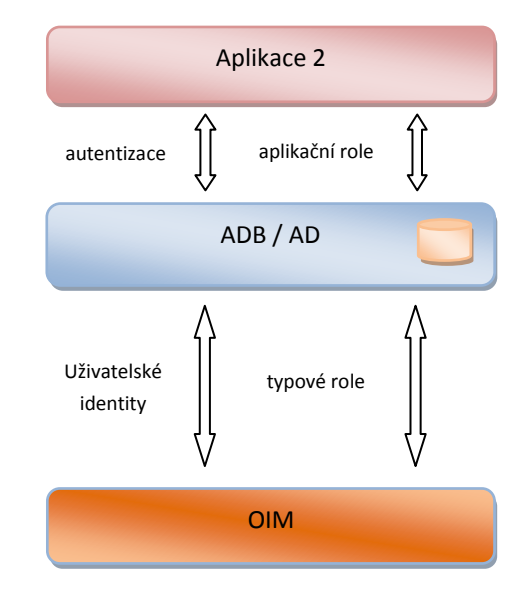

*Obrázek 2 – Integrace aplikace - externí úložiště*

## <span id="page-80-0"></span>**2.1.2 Vlastní úložiště uživatelských dat**

V případě, že aplikace preferuje použití vlastního úložiště dat, je nutné implementovat přímou integraci se systémem OIM – Oracle Identity Manager. Integrační rozhraní dovoluje obousměrnou komunikaci, v terminologií OIM / IDM se jedná o tzv.:

- o Provisioning poskytování údajů z IDM do integrované aplikace, tj. směr komunikace je z OIM do integrované aplikace
- o Reconciliation sjednocení údajů v IDM dle stavu dat v integrované aplikaci, tj. směr komunikace je z integrované aplikace do OIM

Pro implementaci integrace je nutné provést následující:

 Implementovat PL/SQL rozhraní na straně integrované aplikace (viz příloha), které slouží pro účely "provisioningu"

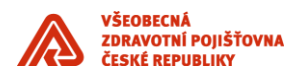

Připravit tabulky/view na straně integrované aplikace pro účely "reconciliation". Tabulky obsahují následující typy dat:

\_\_\_\_\_\_\_\_\_\_\_\_\_\_\_\_\_\_\_\_\_\_\_\_\_\_\_\_\_\_\_\_\_\_\_\_\_\_\_\_\_\_\_\_\_\_\_\_\_\_\_\_\_\_\_\_\_\_\_\_\_\_\_\_\_\_\_\_\_\_\_\_\_\_\_\_\_\_\_\_\_\_\_\_\_\_\_

- o tabulka uživatelů (identit)
- o tabulka rolí přiřazených k uživatelům
- o tabulky číselníky, mezi které například patří číselník rolí

Pro možnost inkrementální "rekonciliace", tj. přenosu pouze části dat, u kterých nastala změna od poslední "rekonciliace", je nutné, aby tabulky (view) obsahovaly sloupec s datem poslední aktualizace.

Pro integrační testy je nutné předat IDM týmu přihlašovací údaje k databázi, tj. IP adresa a port, verze DB, SID DB, username, heslo atd.

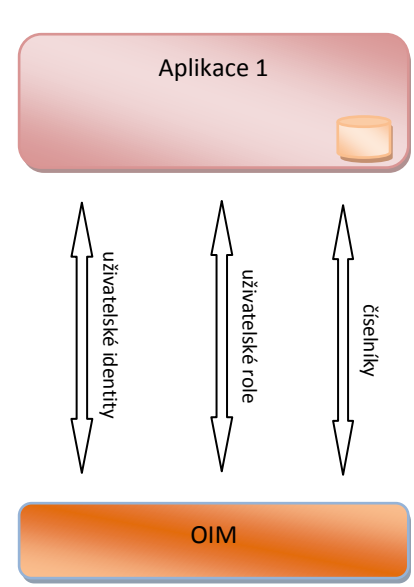

#### **vlastní úložiště (přímá integrace)**

*Obrázek 3 – Integrace aplikace - vlastní úložiště*

#### **2.1.2.1 Přenosu dat z aplikace do OIM**

Pro umožnění přenosu z aplikace do OIM stačí v databázi definovat tabulku nebo view. Každá taková tabulka nebo view by měly obsahovat sloupec určující datum a čas poslední změny daného řádku. OIM se pak snadno do takového databázového objektu podívá a získá údaje o posledních provedených změnách.

Přenášená data:

- Uživatelské identity (například přihlašovací jméno, heslo, jméno, příjmení, telefon, …)
- Uživatelské typové role (například administrátor aplikace, evidence uživatelů, …)
- Číselníky (například seznam pracovišť, seznam skupin, …)

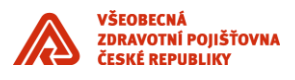

#### **2.1.2.2 Přenos dat z OIM do aplikace**

Pro zajištění funkcionality OIM vzhledem k uživatelům a jejich rolím v aplikaci, je definováno komunikační rozhraní PL/SQL API, které umožňuje základní operace s uživatelskými účty a jejich rolemi:

\_\_\_\_\_\_\_\_\_\_\_\_\_\_\_\_\_\_\_\_\_\_\_\_\_\_\_\_\_\_\_\_\_\_\_\_\_\_\_\_\_\_\_\_\_\_\_\_\_\_\_\_\_\_\_\_\_\_\_\_\_\_\_\_\_\_\_\_\_\_\_\_\_\_\_\_\_\_\_\_\_\_\_\_\_\_\_

- **CreateUser** Vložit uživatelský účet
- **UpdateUser** Aktualizovat údaje o uživatelském účtu
- **LockUser** Pozastavení uživatelského účtu
- **UnlockUser** Obnovení uživatelského účtu
- **DeleteUser** Smazání uživatelského účtu
- **ChangePassword** Změna hesla uživatelského účtu
- **AddRole** Přidání role
- **RemoveRole** Odebrání role

Podrobnější informace o komunikačním rozhraní viz příloha PL/SQL API.

## <span id="page-82-0"></span>**2.2 OIM**

Oracle Identity Manager (OIM) zajišťuje centralizaci správy identit integrovaných aplikací a práv identit (rolí). Informace o uživateli jsou uložené na jednom místě a odtud automaticky propagovány do integrovaných aplikací (viz Obrázek 4 - [Schéma správy identity pomocí OIM\)](#page-82-1). Například pokud se uživatelka vdá a změní příjmení, je tato změna propagována do všech integrovaných aplikací. Zároveň OIM může z integrovaných aplikací získávat aktuální data (například změny v číselnících) a případně je propagovat dále.

V rámci celé společnosti je tedy uživatel vždy zastoupen jednou identitou v OIM. Tato identita obsahuje všechny potřebné údaje o uživateli (v případě VZP jsou získávané z personálního systému VEMA). OIM řídí, do kterých aplikací má daná identita přístup a jaké má oprávnění (role) v aplikaci.

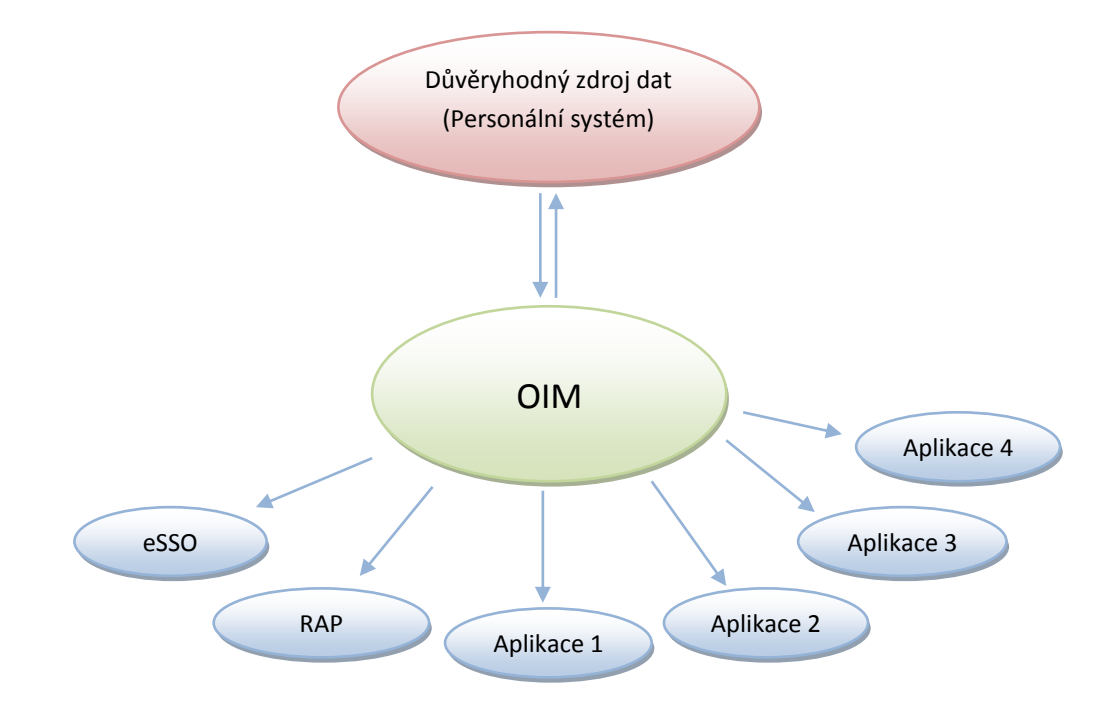

<span id="page-82-1"></span>*Obrázek 4 - Schéma správy identity pomocí OIM*

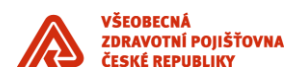

## <span id="page-83-0"></span>**2.3 ADB**

Autorizační databáze (ADB) je centrálním a konsolidovaným úložištěm dat určeným pro správu uživatelů a jejich rolí vzhledem k aplikacím. K vytvoření ADB vedly specifické požadavky v prostředí VZP. Každý uživatel ve VZP má přiřazeny své typové role (každá typová role může obsahovat jednu a více aplikačních rolí), které jsou ale zároveň vázány na konkrétní pracoviště. Vzhledem k velkému množství uživatelů, pracovišť a rolí tak vznikla ADB, která ukládá tyto údaje v jednoduchém relačním modelu (viz Obrázek 5 - [Relační model ADB\)](#page-83-1).

\_\_\_\_\_\_\_\_\_\_\_\_\_\_\_\_\_\_\_\_\_\_\_\_\_\_\_\_\_\_\_\_\_\_\_\_\_\_\_\_\_\_\_\_\_\_\_\_\_\_\_\_\_\_\_\_\_\_\_\_\_\_\_\_\_\_\_\_\_\_\_\_\_\_\_\_\_\_\_\_\_\_\_\_\_\_\_

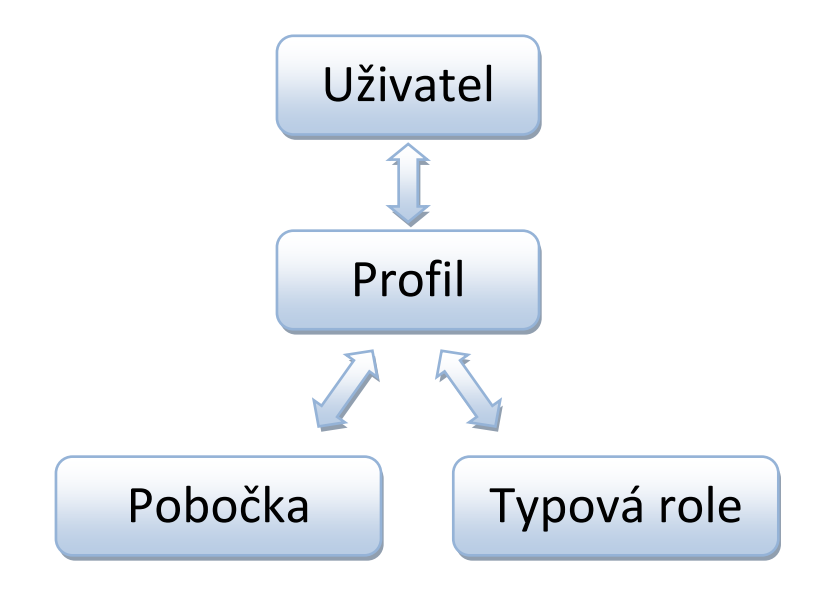

<span id="page-83-1"></span>- Spojení rolí a lokalit *Obrázek 5 - Relační model ADB*

Následující schéma zobrazuje komponentový pohled na ADB řešení. ADB data jsou přístupná 3 způsoby:

- 1. Uživatelským rozhraním (GUI), které dovoluje plnou kontrolu na ADB daty.
- 2. Aplikace využívající ADB jako externího úložiště pomocí API (ADBLib) dovolují číst data z ADB.
- 3. Řídící IDM systém (OIM) má plnou kontrolu nad ADB daty. Přístup je realizován skrze dedikované API pro OIM.

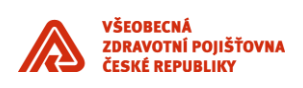

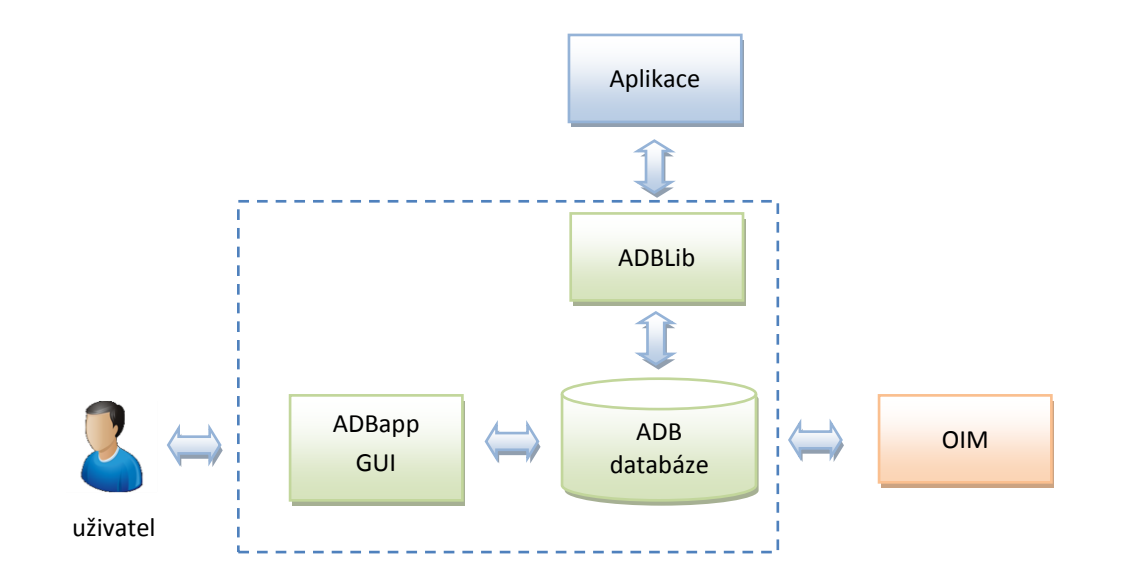

\_\_\_\_\_\_\_\_\_\_\_\_\_\_\_\_\_\_\_\_\_\_\_\_\_\_\_\_\_\_\_\_\_\_\_\_\_\_\_\_\_\_\_\_\_\_\_\_\_\_\_\_\_\_\_\_\_\_\_\_\_\_\_\_\_\_\_\_\_\_\_\_\_\_\_\_\_\_\_\_\_\_\_\_\_\_\_

*Obrázek 6 - Řešení ADB*

## <span id="page-84-0"></span>**2.3.1 Výhody použití ADB**

Externí úložiště uživatelských dat v podobě ADB má následující výhody:

- Již vytvořená aplikace pro kompletní správu údajů, vytvořená v technologii Oracle Forms. Odpadá tedy nutnost vytváření vlastní správy uživatelů a jejich oprávnění v aplikaci.
- K dispozici jsou různé verze knihoven s jednotným rozhraním pro komunikaci s ADB. Stačí tedy odladit aplikaci, například s použitím XML verze knihovny, bez potřeby mít přístup k celé ADB, a po dokončení úprav jen vyměnit knihovnu a připojení s ADB bude fungovat.
	- o Knihovna určená primárně pro vývoj, která umožňuje používat XML zdroj dat.
	- o Knihovna určená pro komunikace s ADB prostřednictvím webových služeb.
	- o V dohledné době bude k dispozici verze knihovny pro komunikaci s ADB prostřednictvím LDAP protokolu.
- Možnost zjednodušení práce s aplikačními rolemi pomocí typových rolí, které sdružují více aplikačních rolí dohromady, podle typu práce s aplikací. Typové role se pak snadněji u uživatelů spravují a mapují na business role.
- Aplikace nepotřebuje provádět žádnou správu svých uživatelů. To obstará ADB. Aplikace se pouze ptá (nepotřebuje provádět žádný zápis do oprávnění):
	- o Existuje přihlašovaný uživatel?
	- o Je heslo přihlašovaného uživatele správné?
	- o Jaká oprávnění (aplikační role) má daný uživatel v aplikaci?
- Jednotný / konsolidovaný systém evidence uživatelů a oprávnění.
- Připravené GUI pro práci s ADB daty.

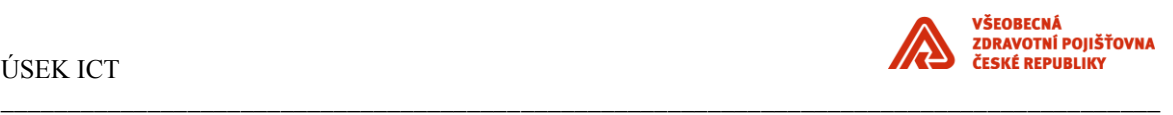

| Seznam uživatelů |          |          |                |                          | <b>Uživatel</b>                                   |                                    |             |                                               |
|------------------|----------|----------|----------------|--------------------------|---------------------------------------------------|------------------------------------|-------------|-----------------------------------------------|
| Jméno            | Příjmení | Login    | Stav           |                          |                                                   | Login OIMUSR1                      |             | Jméno <sup>OIM</sup>                          |
| Adam             | Adamec   | admin    | AKTIVNI        | $\blacktriangle$         |                                                   |                                    |             |                                               |
| Adam             | Adamec   | admin1   | AKTIVNI        |                          |                                                   | Heslo                              |             | Příjmení USR1                                 |
| Jan              | Jan      | HONZA    | AKTIVNI        |                          | Heslo znova                                       |                                    |             | Telefon 123                                   |
| Ferda            | Mravenec | ferda    | AKTIVNI        |                          |                                                   |                                    |             |                                               |
| Petr             | Pavel    | 1000001  | AKTIVNI        |                          |                                                   | Stav AKTIVNI                       |             | Email $\sqrt{123}$                            |
| test             | test     | 1000000  | NEAKTIVNI      |                          | Pracoviště 2100 Územní pracoviště BEROUN<br>Výběr |                                    |             |                                               |
| OIM              | USR1     | OIMUSR1  | <b>AKTIVNI</b> |                          |                                                   |                                    |             |                                               |
|                  |          | abrai72  | AKTIVNI        |                          |                                                   | Profil uživatele                   |             |                                               |
|                  |          | adame72  | AKTIVNI        |                          |                                                   | Aplikace Název role                |             | Kód a název oprávněného pracoviště / aplikace |
|                  |          | allpohl  | AKTIVNI        |                          | ADB                                               | Aplikační analytik                 | <b>CSC</b>  | Centrální správa číselníků                    |
|                  |          | allrpokl | AKTIVNI        |                          | ADB.                                              | Aplikační vývojář                  | CSC         | Centrální správa číselníků                    |
|                  |          | bacii71  | AKTIVNI        |                          | CSC                                               | Administrátor CSČ                  | $\mathbf 0$ | Celo VZP                                      |
|                  |          |          |                |                          |                                                   |                                    |             |                                               |
|                  |          | bazae72  | AKTIVNI        |                          | CSC                                               | Správce paketů a exportu CS        | 0           | Celo VZP                                      |
|                  |          | bernt72  | AKTIVNI        |                          | CSC.                                              | Garant číselníku CSČ               | 0           | Celo VZP                                      |
|                  |          | betad99  | <b>AKTIVNI</b> | $\overline{\phantom{a}}$ | CSC<br>CSC.                                       | Super uživatel CSČ<br>Uživatel CSČ | 0           | Celo VZP<br>Celo VZP                          |

<span id="page-85-1"></span><span id="page-85-0"></span>*Obrázek 7 - Ukázka GUI ADB aplikace - seznam uživatelů*

## **2.3.2 Knihovna**

Knihovna ADBLib slouží ke komunikaci s autorizační databází ADB. V současné době jsou k dispozici 2 verze této knihovny (třetí verze, určená pro komunikaci prostřednictvím LDAP protokolu, bude dostupná později):

- Verze XML určená hlavně pro usnadnění vývoje, protože pro úpravu stávající či vývoj nové Oracle Forms aplikace není potřeba mít k dispozici celý systém autorizační databáze, ale stačí vytvořit si pouze data pomocí XML souborů.
- Verze WS, která v současné představuje dočasné řešení komunikace s vlastní Autorizační databází, než bude k dispozici rozhraní LDAP

Jednotné rozhraní knihovny ADBLib umožňuje vývoj Oracle Forms aplikace například na XML verzi, její odladění a poté prostou výměnou dvou souborů na aplikačním serveru Oracle Forms lze docílit výměnu verze ADBLib knihovny.

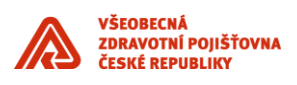

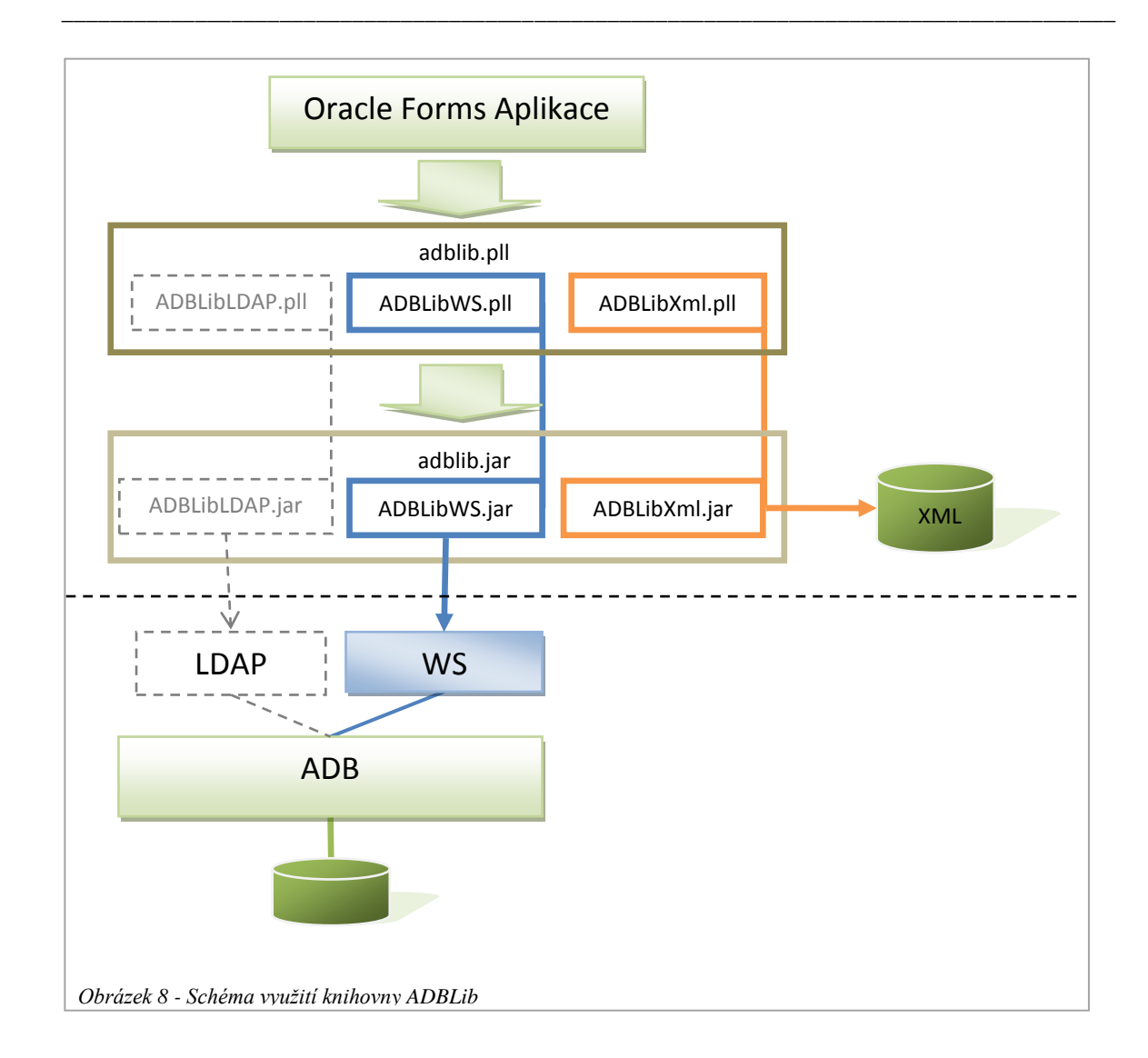

## <span id="page-86-0"></span>**2.3.3 Role**

ADB nabízí možnost vytvoření typových rolí, které obsahují více aplikačních rolí. Více informací o rolích je k dispozici v následující kapitole.

## <span id="page-86-1"></span>**2.3.4 Lokality**

Typové role jsou vázané na pracoviště – lokality. Daná typová role uživatele může být na různých lokalitách a zároveň může mít uživatel v jedné lokalitě mít více typových rolí.

# <span id="page-86-2"></span>**2.4 Role**

Role představují realizaci řízení oprávnění v aplikacích. Přířazení role uživateli může být založeno na základě různých atributů uživatele: pracovního zařazení, pracoviště, dočasné potřeby, atd… Cílem je umožnit uživateli přístup pouze k informacím, ke kterým přístup má mít a umožnit mu s informacemi pracovat je tak, jak mu přísluší. K realizaci řízení bezpečnosti slouží 3 úrovně rolí.

Význam jednotlivých úrovní řízení bezpečnosti:

 AR - Aplikační role představuje zabezpečení na úrovni aplikace. Povoluje či zabraňuje tak vykonání konkrétní funkce aplikace. V případě vlastního úložiště dat se o správu aplikačních rolí stará sama

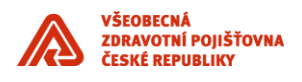

aplikaci. V případě použití externího úložiště ADB se o aplikační role stará ADB a na požádání aplikační role předává aplikaci.

\_\_\_\_\_\_\_\_\_\_\_\_\_\_\_\_\_\_\_\_\_\_\_\_\_\_\_\_\_\_\_\_\_\_\_\_\_\_\_\_\_\_\_\_\_\_\_\_\_\_\_\_\_\_\_\_\_\_\_\_\_\_\_\_\_\_\_\_\_\_\_\_\_\_\_\_\_\_\_\_\_\_\_\_\_\_\_

- TR Typové role představují seskupení oprávnění do logických (nedělitelných) celků. Umožňují usnadnění správy oprávnění v rámci jedné aplikace. K mapování aplikačních rolí na typové role dochází buď v ADB, tedy v případě využití externího úložiště dat anebo přímo v aplikaci, pokud to aplikace podporuje. V případě, že aplikace je aplikace integrována přímo, typové role nepodporuje a aplikačních rolí je málo, je možné prohlásit aplikační role za typové a provést tedy přímé mapování business rolí na role typové.
- BR Business role seskupují typové role (tedy jednu a více aplikačních rolí) napříč více aplikacemi a odpovídají tak přiděleným zodpovědnostem (rolím) v rámci podnikových procesů. Například BR1=TR1+TR4+TR6… K mapování BR na TR dochází v OIM.

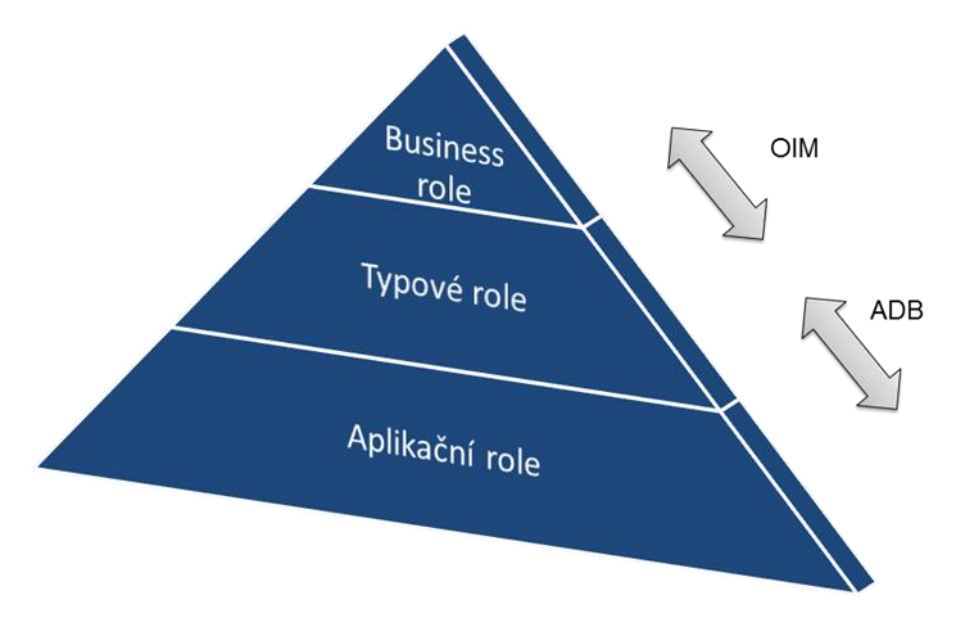

<span id="page-87-0"></span>*Obrázek 9 - Pyramida rolí*

Důvodem použití více úrovní rolí je zajištění jak snadné správy přiřazení rolí uživateli, tj. práce s malým množstvím rolí, tak i v možnosti definovat velké množství oprávnění (aplikačních rolí) na úrovni aplikace.

Jednotlivé úrovně jsou umístěny v různých systémech a to na základě typu použité integrace:

- Mapování Business rolí na Typové role jsou vždy umístěny přímo v OIM
- Mapování Typových rolí na role aplikační se liší dle použité integrace
	- o **Nepřímá integrace** typové role jsou na aplikační mapovány v externím úložišti dat, v ADB (viz Obrázek 10 – Role v [nepřímé integraci\)](#page-88-1)
	- o **Přímá integrace** typové role jsou na aplikační mapovány ve vlastním úložišti aplikace (viz Obrázek 11 - [Role v přímé integraci\)](#page-88-2)

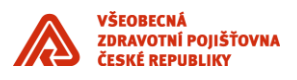

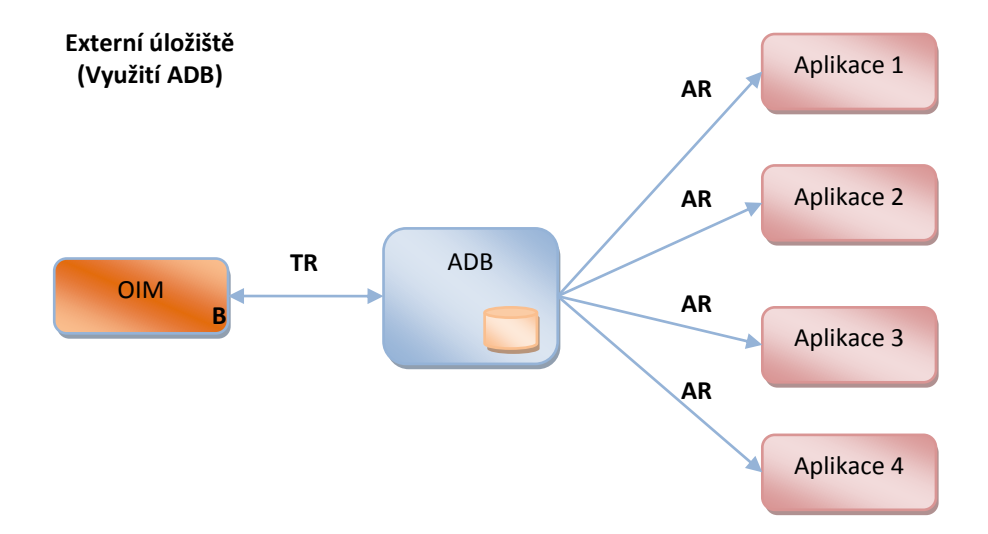

\_\_\_\_\_\_\_\_\_\_\_\_\_\_\_\_\_\_\_\_\_\_\_\_\_\_\_\_\_\_\_\_\_\_\_\_\_\_\_\_\_\_\_\_\_\_\_\_\_\_\_\_\_\_\_\_\_\_\_\_\_\_\_\_\_\_\_\_\_\_\_\_\_\_\_\_\_\_\_\_\_\_\_\_\_\_\_

<span id="page-88-1"></span>*Obrázek 10 – Role v nepřímé integraci*

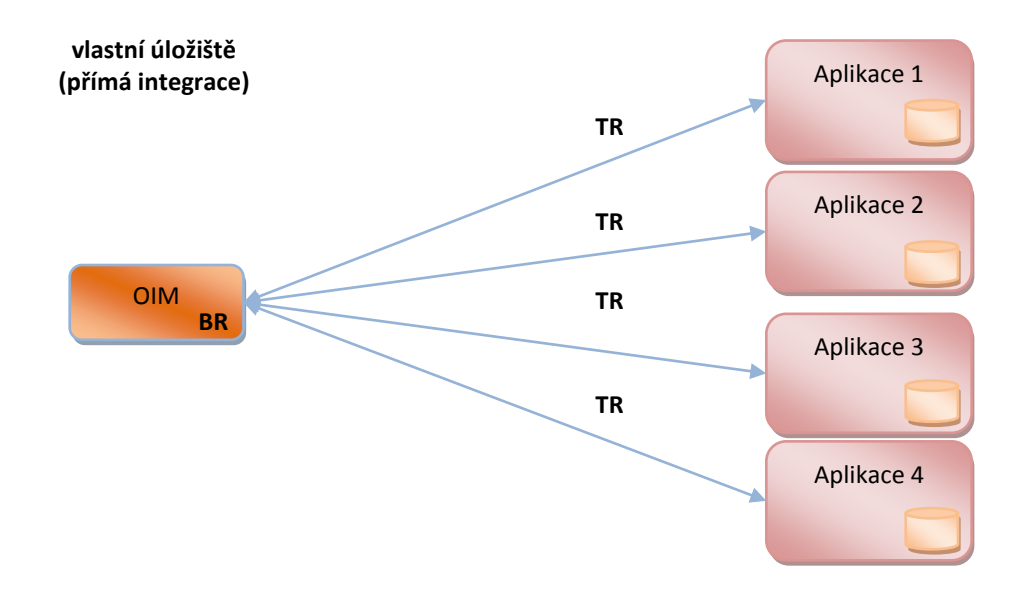

<span id="page-88-2"></span>*Obrázek 11 - Role v přímé integraci*

## <span id="page-88-0"></span>**2.4.1 Metodika definování rolí**

Jednotlivé úrovně rolí mají rozdílný význam v interpretaci dané role.

 Aplikační role – představují identifikace rolí, které jsou jednoznačně interpretovatelné aplikační logikou aplikace, tj. řídí možnosti oprávnění v aplikaci

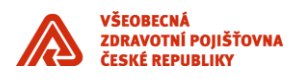

 Typové role – představují procesní kroky v agendě, která je aplikací podporovaná. Příkladem může být – zanesení objednávky, schválení faktury, rozhodnutí o žádosti, agenda EU dokladů atd. TR se skládá z AR, tj. TR náleží jedné aplikaci.

\_\_\_\_\_\_\_\_\_\_\_\_\_\_\_\_\_\_\_\_\_\_\_\_\_\_\_\_\_\_\_\_\_\_\_\_\_\_\_\_\_\_\_\_\_\_\_\_\_\_\_\_\_\_\_\_\_\_\_\_\_\_\_\_\_\_\_\_\_\_\_\_\_\_\_\_\_\_\_\_\_\_\_\_\_\_\_

 Business role – představuje roli v podnikových procesech, tj. jedná se o tzv. kategorii zaměstnance – například účetní, krajský účetní kontrolor, ekonomický ředitel, přepážková pracovnice atd.

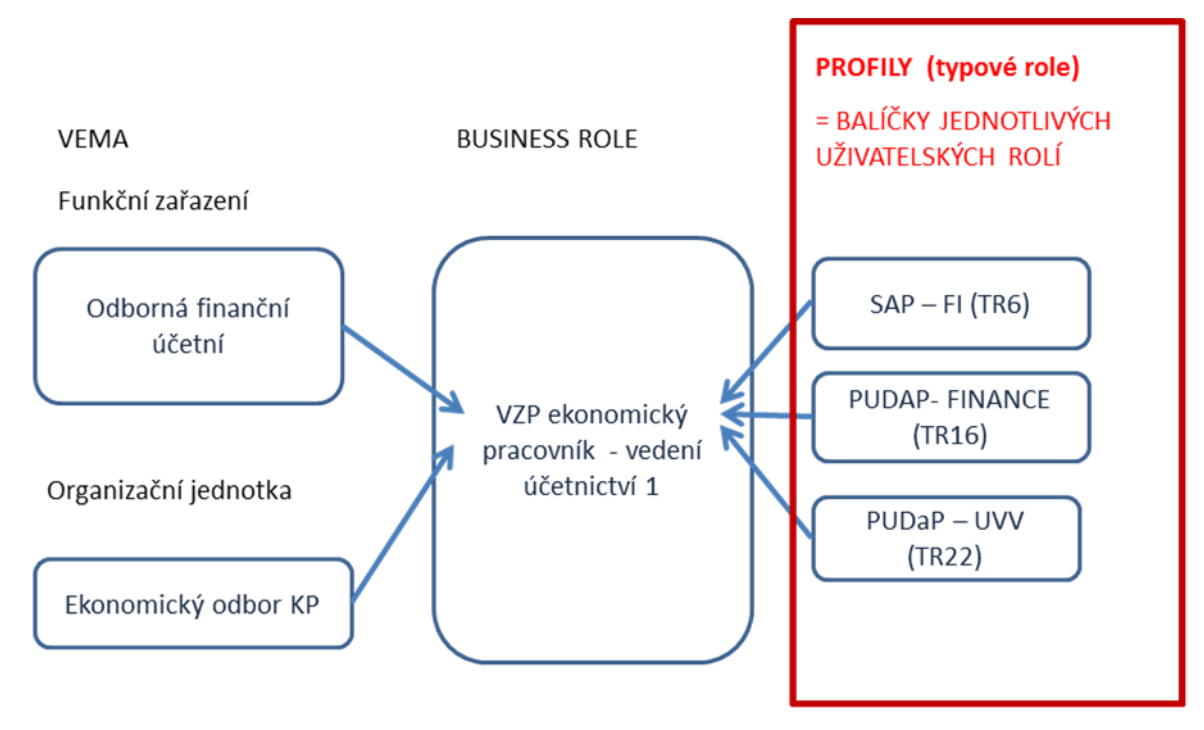

<span id="page-89-1"></span>*Obrázek 12Příklad Business role a vazby na typové role*

## <span id="page-89-0"></span>2.4.2 Kombinace "Role" a "Pracovní úsek"

V předchozím textu byl výraz "role" použit pro funkční vymezení v rámci možností VZP. Toto vymezení ale není úplné, konkrétní role, která se přiděluje uživateli, musí ještě obsahovat vymezení se k pracovnímu úseku VZP, tj. vymezuje se datově. Kombinaci "role" a "pracovního úseku" budeme označovat jako instanci role. Tato konvence platí pro všechny úrovně rolí – pro business role, typové role i aplikační role.

Následující schéma zobrazuje hierarchické uspořádání pracovních úseků VZP:

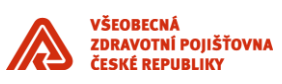

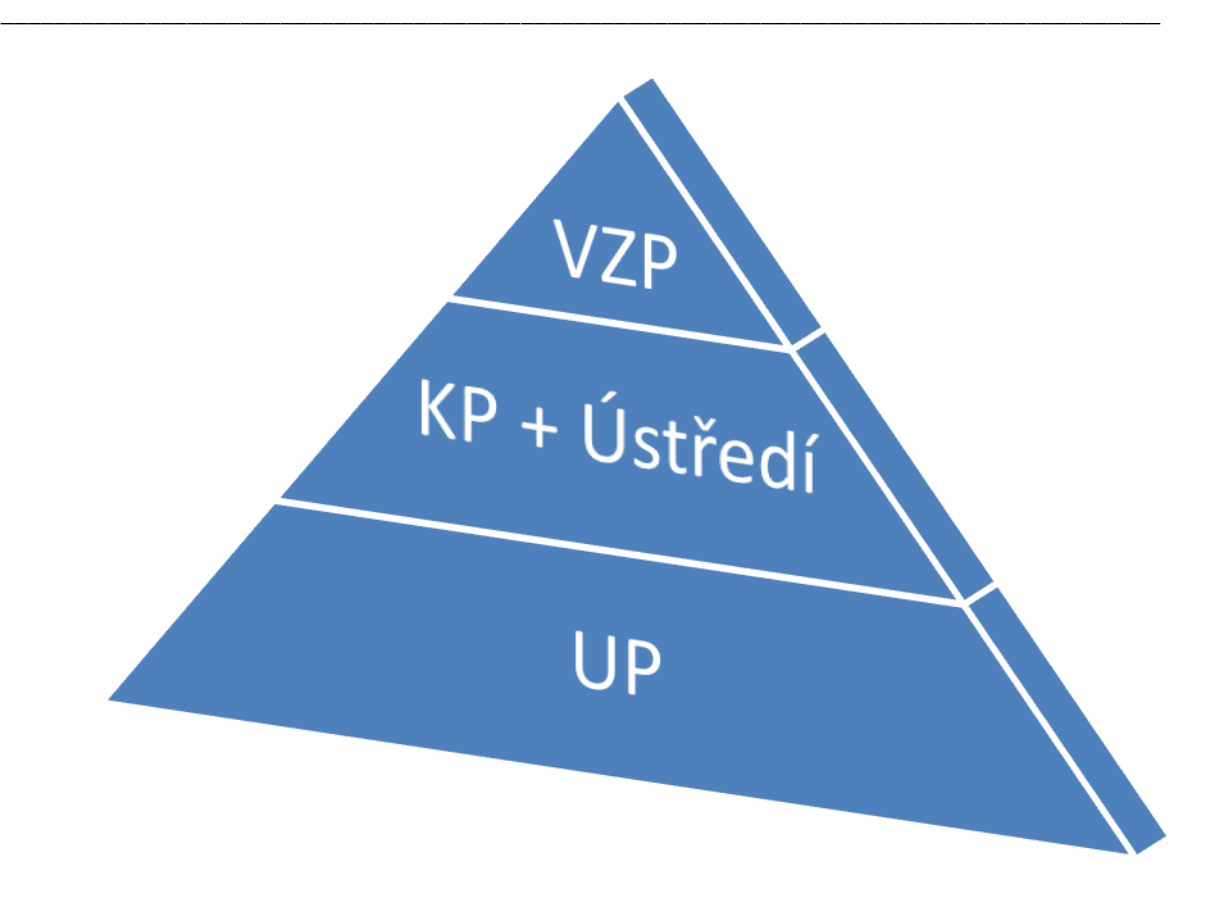

Hierarchie se má úrovně:

- VZP veškerá data VZP
- KP (včetně ústředí) krajské celky VZP a ústředí, tj. 14 krajů a ústředí
- UP územní pracoviště, cca 80 okrasních měst ČR, každé územní pracoviště přísluší právě jednomu kraji

Kód pro VZP je 0, kraje mají kódy 1 až 14, ústředí má kód 9800, územní pracoviště mají 4 ciferný kód, kde 3 a 4 pozice je 0, např. 2100.

Příklady instancí rolí jsou:

- FIN\_TR34\_7200
- $\bullet$  BR15 $0$
- RSZP\_PK\_U66\_15

# <span id="page-90-0"></span>**2.5 ESSO LM**

Oracle Single Sign-On Logon Manager (eSSO LM) zajišťuje zabezpečené uložení přihlašovacích informací a umožňuje automatické přihlášení do různých druhů aplikací, například:

- Windows aplikace
- Internetové aplikace

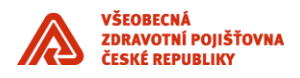

- Java aplikace
- Oracle Forms aplikace

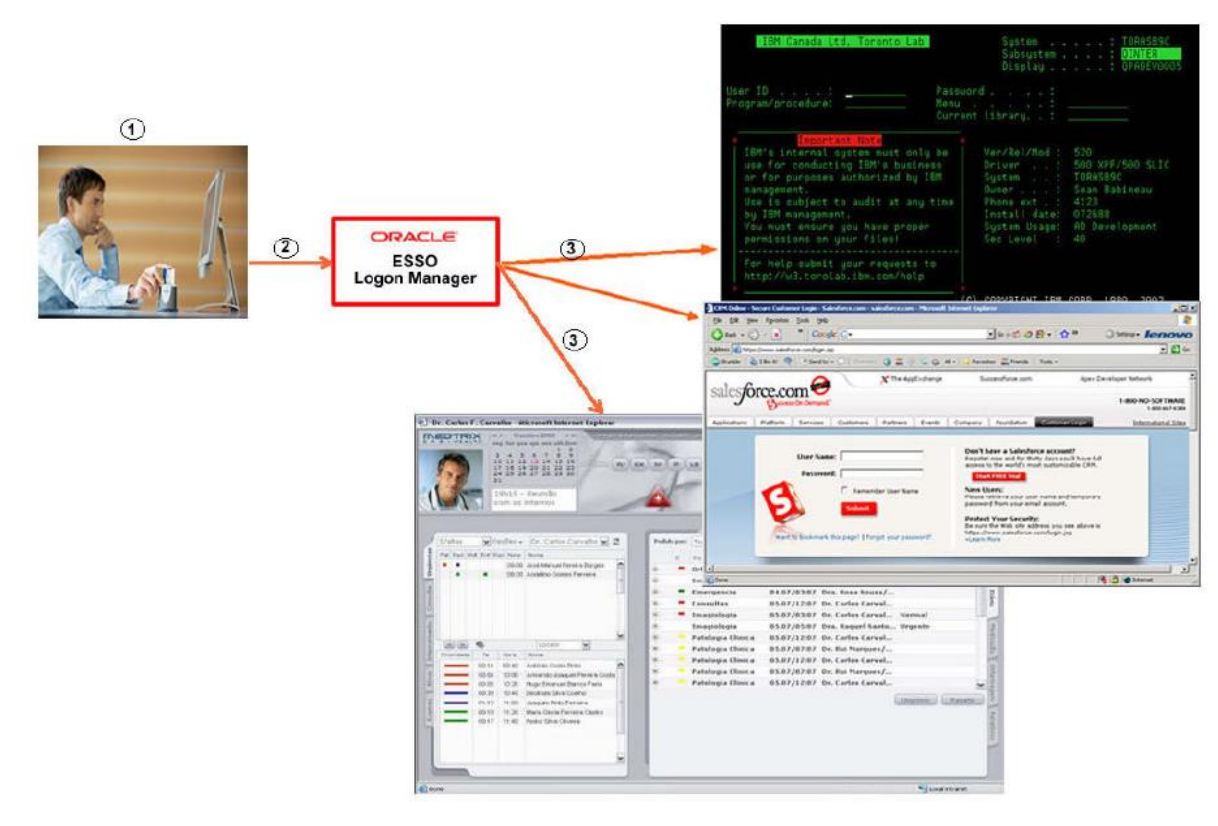

\_\_\_\_\_\_\_\_\_\_\_\_\_\_\_\_\_\_\_\_\_\_\_\_\_\_\_\_\_\_\_\_\_\_\_\_\_\_\_\_\_\_\_\_\_\_\_\_\_\_\_\_\_\_\_\_\_\_\_\_\_\_\_\_\_\_\_\_\_\_\_\_\_\_\_\_\_\_\_\_\_\_\_\_\_\_\_

<span id="page-91-1"></span>*Obrázek 13Princip Oracle eSSO LM*

Ke spárování uživatele a profilu v eSSO LM slouží uživatelův doménový účet.

Aby bylo možné přihlášení k aplikaci pomocí jejího přihlašovacího dialogu, je potřeba zajistit identifikovatelnou tohoto dialogu, například jednoznačně identifikovatelným textem v názvu přihlašovacího dialogu.

Pro úspěšnou integraci aplikace do IDM řešení je nutné vytvořit přihlašovací profil aplikace v systému eSSO LM. Přihlašovací profil zajišťuje rozeznatelnost přihlašovací dialog aplikace pro automatické zadání jména a hesla systémem Logon Manager, který je nainstalován na pracovní stanici uživatele. V průběhu procesu integrace může být identifikována potřeba provést úpravu přihlašovacího dialogu tak, aby ho mohl Logon Manager jednoznačně identifikovat přihlašovací dialog.

Systém Oracle eSSO není jediným způsobem zajištění SSO ve VZP. Mezi další způsoby patří například metody / technologie:

- Kerberos,
- NTLM,

které se ve VZP využívají, především v prostředí technologií společnosti Microsoft.

## <span id="page-91-0"></span>**2.5.1 Spolupráce systémů OIM a eSSO**

Systém OIM je řídícím prvkem mezi IDM systémy, řídí tedy i životní cyklus účtů v integrovaných aplikacích, tj. včetně událostí typu založení účtu, změna hesla k účtu atd. Systémem OIM při těchto operacích

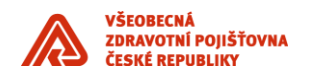

paralelně komunikuje se systémem eSSO a předává mu přihlašovací údaje, které jsou právě modifikovány v integrované aplikaci. Uživatel nezná přihlašovací údaje a systém eSSO vyplňuje přihlašovací údaje za uživatele v okamžiku zobrazení přihlašovacího dialogu integrované aplikace.

\_\_\_\_\_\_\_\_\_\_\_\_\_\_\_\_\_\_\_\_\_\_\_\_\_\_\_\_\_\_\_\_\_\_\_\_\_\_\_\_\_\_\_\_\_\_\_\_\_\_\_\_\_\_\_\_\_\_\_\_\_\_\_\_\_\_\_\_\_\_\_\_\_\_\_\_\_\_\_\_\_\_\_\_\_\_\_

## <span id="page-92-0"></span>**2.6 RAP**

Rozcestník aplikací (RAP) je z pohledu uživatele aplikace, která zobrazuje seznam dostupných aplikací a umožňuje jejich spuštění. Za aplikací je skryt celý systém pro evidenci dostupných aplikací k jednotlivým uživatelům.

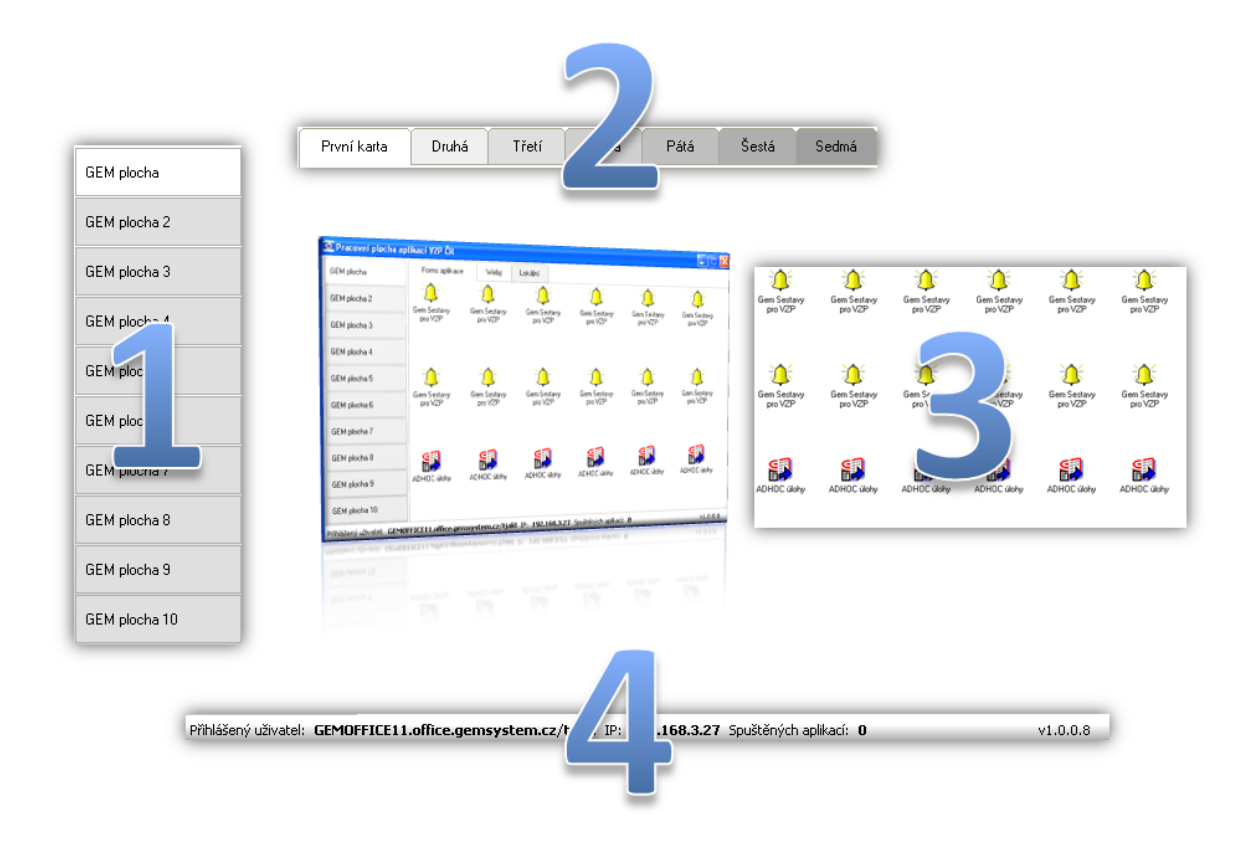

<span id="page-92-1"></span>*Obrázek 14 - Schéma zobrazení aplikace RAP*

Každý uživatel systému RAP musí mít vytvořený uživatelský účet a mít nastaveny pracovní plochy a aplikace. Spuštěním klientské aplikace RAP dojde k přihlášení uživatele (resp. klienta – tj. klientské aplikace) do systému RAP. Uživatel je ověřován na základě uživatelského jména, pod kterým je přihlášen do domény. Při úspěšném přihlášení je uživateli vygenerováno komunikační číslo, které nadále slouží pro vlastní komunikaci se systémem. Dále je uživateli nastavena klientská aplikace RAP. Jsou zjištěny pracovní plochy uživatele, záložky (karty) a aplikace na nich. Klient také získá hodnotu intervalu pro pravidelné oznamování stavu systému RAP.

V tuto chvíli je klient přihlášen a může spouštět přidělené aplikace. Spouštěné aplikace je opět realizováno webovou službou. Dle typu spuštěné aplikace klient rozhodne o způsobu využití vráceného příkazu z odpovědi služby.

- V případě aplikace typu **EXE** dojde k přímému spuštění aplikace na počítači uživatele.
- Pokud se jedná o aplikaci typu **URL**, dojde ke spuštění Internet Exploreru s přednastaveným url.
- U aplikace typu **HOST**, která je vzdálenou aplikací (tzv. server-side) se nejprve na základě tzv. loadbalancingu vybere aplikační server a dojde ke spuštění internetového prohlížeče s otevřením aplikace z

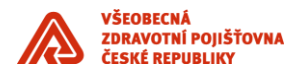

vybraného aplikačního serveru. Tento případ může nastat zejména pro aplikace běžící na technologii Oracle Forms.

\_\_\_\_\_\_\_\_\_\_\_\_\_\_\_\_\_\_\_\_\_\_\_\_\_\_\_\_\_\_\_\_\_\_\_\_\_\_\_\_\_\_\_\_\_\_\_\_\_\_\_\_\_\_\_\_\_\_\_\_\_\_\_\_\_\_\_\_\_\_\_\_\_\_\_\_\_\_\_\_\_\_\_\_\_\_\_

## <span id="page-93-0"></span>**2.6.1 Integrace aplikace s RAP**

Pro integraci aplikace se systémem RAP je třeba:

- Určit typ aplikace
- Připravit název a popis aplikace tak, jak bude vystupovat na kartě pracovní plochy uživatele
- Připravit způsob spouštění aplikace (příkazový řádek, URL, parametry, server …)
- Případně i připravit ikonu představující aplikaci

# <span id="page-93-1"></span>**2.7 GMUSERS – Katalog uživatelů**

Dalším tématem spolupráce IDM a podnikových aplikací je distribuce katalogu uživatelů. Katalog uživatelů je spravován personálním systémem VEMA, obsahuje veškeré personální informace.

Katalog je realizován ve formě tabulky GMUSERS a primárním úložištěm je sdílený číselník.

Tabulka GMUSERS obsahuje veškeré zaměstnance VZP a je možné jí mít k dispozici pomocí SDI (silné datové integrace).

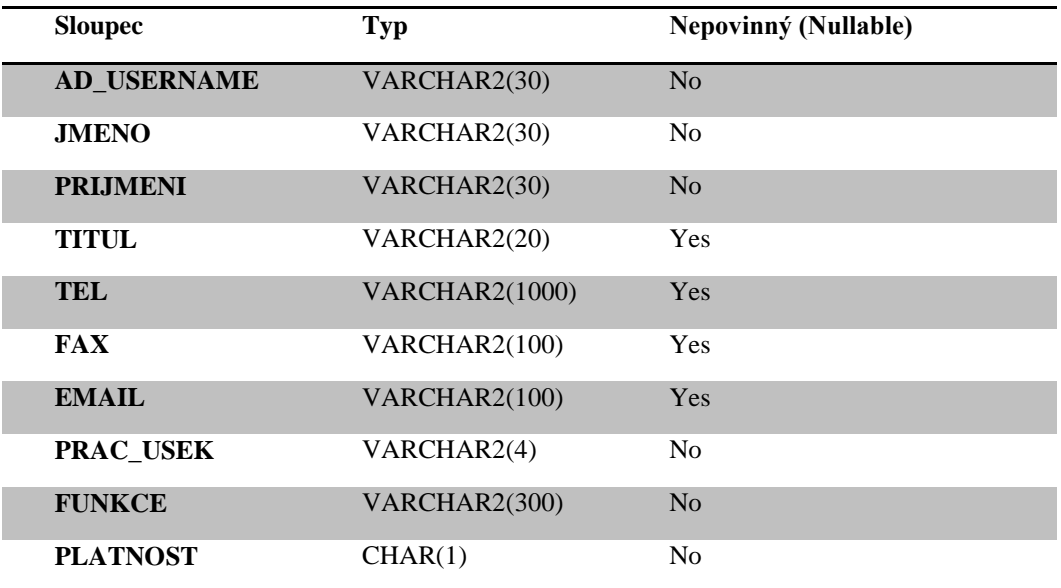

## <span id="page-93-2"></span>**3. Fáze integrace aplikace**

Integrace aplikace do IDM není otázkou jednoho kroku, ale představuje komplexní proces, který trvá typicky několik týdnů a obsahuje řadu nutných součinností.

Z pohledu dodavatele aplikací proces integrace do IDM dělíme do 3 fází:

- **Vývoj** vlastní úprava aplikace pro integraci do IDM
- **Test** mapování business a typových rolí, provádění integračních testů

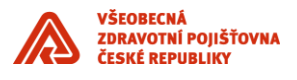

 **Produkce** – konfigurace a nasazení do produkčního prostředí včetně přidělení business rolí koncovým uživatelům

\_\_\_\_\_\_\_\_\_\_\_\_\_\_\_\_\_\_\_\_\_\_\_\_\_\_\_\_\_\_\_\_\_\_\_\_\_\_\_\_\_\_\_\_\_\_\_\_\_\_\_\_\_\_\_\_\_\_\_\_\_\_\_\_\_\_\_\_\_\_\_\_\_\_\_\_\_\_\_\_\_\_\_\_\_\_\_

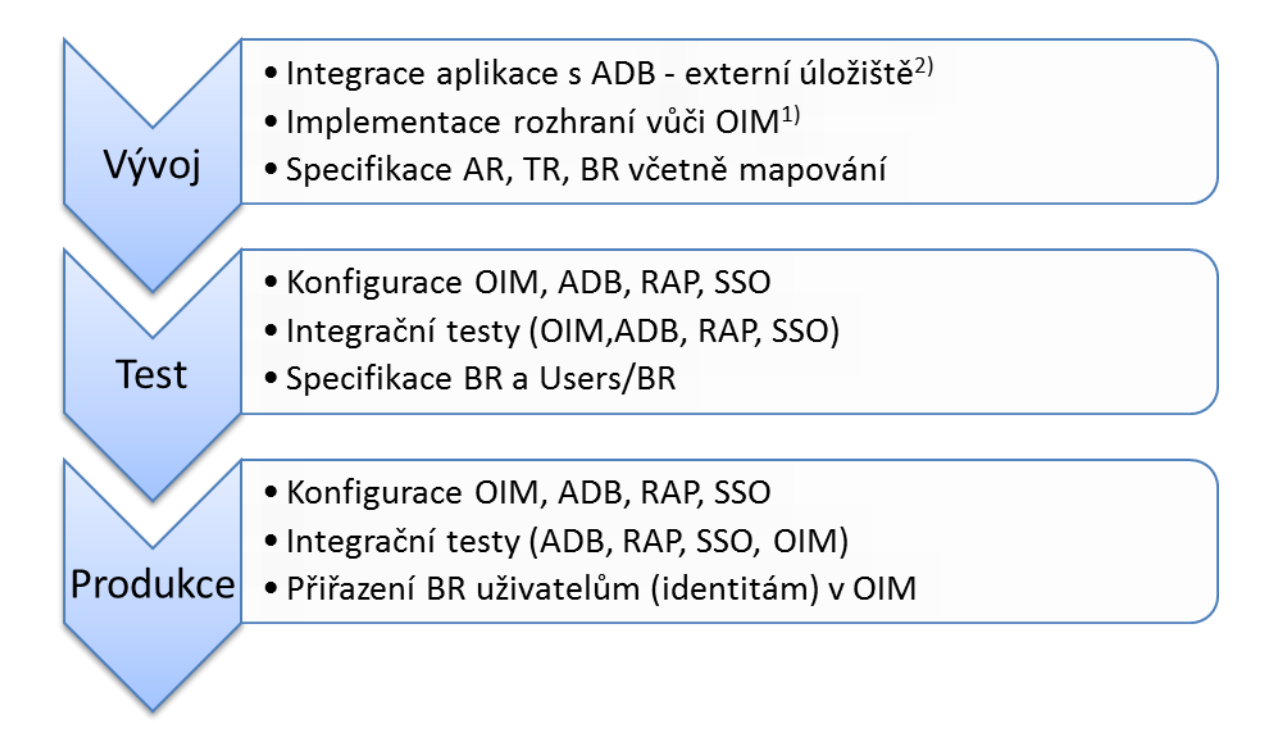

#### *Poznámky:*

- *1) Jedná se o variantu integrace "vlastní" úložiště / přímá integrace s OIM*
- *2) Jedná se o variantu integrace "externí" úložiště / integrace skrze ADB*

Samotná proces integrace aplikace se dá dělit do dvou oblastí:

- o Technologická oblast integrační vrstva, tj. jedná se o samotné zajištění komunikace IDM komponent a integrované aplikace.
- o Aplikační oblast business úroveň, tj. jedná se o problematiku řízení identit a rolí v integrovaných aplikacích – definování business rolí, schvalovacích procesů, typových rolí atd.

Ve fázi vývoje se typicky řeší úlohy z technologické (integrační) vrstvy. Ve fázích testů a produkčního provozu se naopak řeší především oblast aplikační.

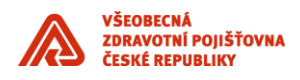

# <span id="page-95-0"></span>**3.1 Kroky a zodpovědnosti během integrace aplikace do IDM řešení**

\_\_\_\_\_\_\_\_\_\_\_\_\_\_\_\_\_\_\_\_\_\_\_\_\_\_\_\_\_\_\_\_\_\_\_\_\_\_\_\_\_\_\_\_\_\_\_\_\_\_\_\_\_\_\_\_\_\_\_\_\_\_\_\_\_\_\_\_\_\_\_\_\_\_\_\_\_\_\_\_\_\_\_\_\_\_\_

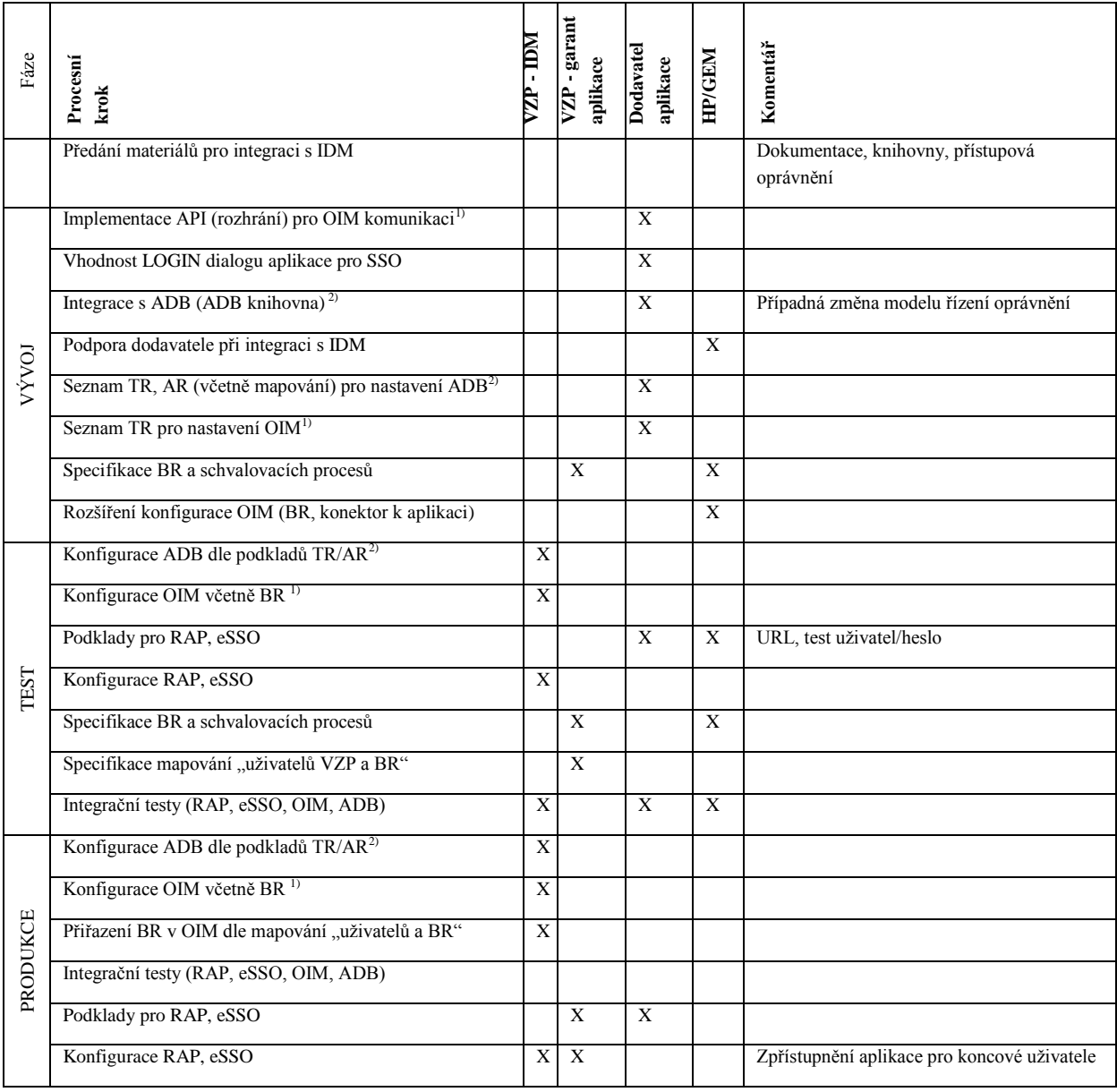

*Poznámky:*

- *1) Jedná se o variantu integrace "vlastní" úložiště / přímá integrace s OIM*
- 2) *Jedná se o variantu integrace "externí" úložiště / integrace skrze ADB*

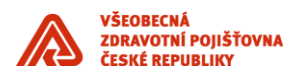

# <span id="page-96-0"></span>**4. PL/SQL API – komunikační rozhraní**

\_\_\_\_\_\_\_\_\_\_\_\_\_\_\_\_\_\_\_\_\_\_\_\_\_\_\_\_\_\_\_\_\_\_\_\_\_\_\_\_\_\_\_\_\_\_\_\_\_\_\_\_\_\_\_\_\_\_\_\_\_\_\_\_\_\_\_\_\_\_\_\_\_\_\_\_\_\_\_\_\_\_\_\_\_\_\_

## <span id="page-96-1"></span>**4.1 Procedura Create User**

Tato procedura je určena k vytvoření uživatelského účtu.

```
PROCEDURE CreateUser 
(
UserID in varchar2,
FirstName in varchar2,
LastName in varchar2,
Organization in varchar2,
EmployeeType in varchar2,
ManagerID in varchar2,
Email in varchar2,
Telephone in varchar2,
UserLocked in varchar2,
StartDate in DATE,
EndDate in DATE,
UserPassword in varchar2,
Result out varchar2
)
```
#### *Parametry:*

- *• UserID – jedinečný identifikátor uživatele*
- *• FirstName – jméno uživatele*
- *• LastName – příjmení uživatele*
- *• Organization - organizace*
- *• EmployeeType – typ uživatele*
- *• ManagerID – jedinečný identifikátor nadřízeného daného uživatele*
- *• Email – email uživatele*
- *• Telephone – telefon uživatele*
- *• UserLocked – určuje, zda je uživatelský účet aktivní (uživatel může přistupovat do Forms aplikace)*
- *• StartDate – začátek platnosti účtu*
- *• EndDate – konec platnosti účtu*
- *• UserPassword – heslo pro uživatelský účet*
- *• Result – výsledek procedury*

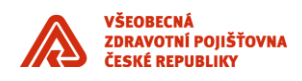

# <span id="page-97-0"></span>**4.2 Procedura UpdateUser**

Tato procedura je určena k změně parametrů uživatelského účtu.

\_\_\_\_\_\_\_\_\_\_\_\_\_\_\_\_\_\_\_\_\_\_\_\_\_\_\_\_\_\_\_\_\_\_\_\_\_\_\_\_\_\_\_\_\_\_\_\_\_\_\_\_\_\_\_\_\_\_\_\_\_\_\_\_\_\_\_\_\_\_\_\_\_\_\_\_\_\_\_\_\_\_\_\_\_\_\_

```
PROCEDURE UpdateUser
(
UserID in varchar2,
FirstName in varchar2,
LastName in varchar2,
Organization in varchar2,
EmployeeType in varchar2,
ManagerID in varchar2,
Email in varchar2,
Telephone in varchar2,
StartDate in DATE,
EndDate in DATE,
Result out varchar2
\lambda
```
*Parametry:*

- *• UserID – jedinečný identifikátor uživatele*
- *• FirstName – jméno uživatele*
- *• LastName – příjmení uživatele*
- *• Organization – organizace*
- *• EmployeeType – typ uživatele*
- *• ManagerID – jedinečný identifikátor nadřízeného daného uživatele*
- *• Email – email uživatele*
- *• Telephone – telefon uživatele*
- *• StartDate – začátek platnosti účtu*
- *• EndDate – konec platnosti účtu*
- *• Result – výsledek procedury*

## <span id="page-97-1"></span>**4.3 Procedura ChangePassword**

Tato procedura je určena k změně hesla k uživatelskému účtu.

```
PROCEDURE ChangePassword
(
UserID in varchar2,
UserPassword in varchar,
```
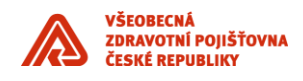

```
Result out varchar2
)
Parametry:
UserID – jedinečný identifikátor uživatele
UserPassword – nové heslo pro uživatelský účet
Result – výsledek procedury
```
# <span id="page-98-0"></span>**4.4 Procedura LockUser**

Tato procedura je určena k uzamčení uživatelského účtu. Uživatelský účet se stává neaktivním.

\_\_\_\_\_\_\_\_\_\_\_\_\_\_\_\_\_\_\_\_\_\_\_\_\_\_\_\_\_\_\_\_\_\_\_\_\_\_\_\_\_\_\_\_\_\_\_\_\_\_\_\_\_\_\_\_\_\_\_\_\_\_\_\_\_\_\_\_\_\_\_\_\_\_\_\_\_\_\_\_\_\_\_\_\_\_\_

```
PROCEDURE LockUser 
(
UserID in varchar2,
Result out varchar2
\lambda
```
*Parametry:*

- *• UserID – jedinečný identifikátor uživatele*
- *• Result – výsledek procedury*

## <span id="page-98-1"></span>**4.5 Procedura UnlockUser**

Tato procedura je určena k odemčení uživatelského účtu. Uživatelský účet se stává aktivním.

```
PROCEDURE UnlockUser 
(
UserID in varchar2,
Result out varchar2
\lambda
```
*Parametry:*

- *• UserID – jedinečný identifikátor uživatele*
- *• Result – výsledek procedury*

# <span id="page-98-2"></span>**4.6 Procedura DeleteUser**

Tato procedura je určena k vymazání uživatelského účtu ze správy uživatelů.

```
PROCEDURE DeleteUser 
(
UserID in varchar2,
Result out varchar2
\lambdaParametry:
```
*• UserID – jedinečný identifikátor uživatele*

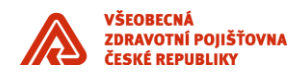

*• Result – výsledek procedury*

# <span id="page-99-0"></span>**4.7 Procedura AddRole**

Tato procedura je určena k přidání role pro daného uživatele.

\_\_\_\_\_\_\_\_\_\_\_\_\_\_\_\_\_\_\_\_\_\_\_\_\_\_\_\_\_\_\_\_\_\_\_\_\_\_\_\_\_\_\_\_\_\_\_\_\_\_\_\_\_\_\_\_\_\_\_\_\_\_\_\_\_\_\_\_\_\_\_\_\_\_\_\_\_\_\_\_\_\_\_\_\_\_\_

```
PROCEDURE AddRole
```

```
\overline{(\ }UserID in varchar2,
Workplace in varchar2,
Role in varchar2,
Result out varchar2
\lambda
```
#### *Parametry:*

- *• UserID – jedinečný identifikátor uživatele*
- *• Workplace – pracoviště uživatele*
- *• Role – role uživatele*
- *• Result – výsledek procedury*

## <span id="page-99-1"></span>**4.8 Procedura RemoveRole**

Tato procedura je určena k odebrání role pro daného uživatele

```
PROCEDURE RemoveRole
```

```
\mathcal{L}UserID in varchar2,
Workplace in varchar2,
Role in varchar2,
Result out varchar2
```
)

*Parametry:*

- *• UserID – jedinečný identifikátor uživatele*
- *• Workplace – pracoviště uživatele*
- *• Role – role uživatele*
- *• Result – výsledek procedury*

# <span id="page-99-2"></span>**4.9 Návratové kódy**

*USER\_NOT\_EXIST - Uživatelský účet neexistuje (UpdateUser, ChangePassword, LockUser, UnlockUser, DeleteUser) USER\_EXIST - Uživatelský účet již existuje (procedura CreateUser) USER\_IS\_LOCKED - Uživatelský účet je již zamčen (procedura LockUser) USER\_IS\_UNLOCKED - Uživatelský účet je již odemčen (procedura UnlockUser) USER\_PHONE\_NULL - Není vyplněn telefonní kontakt (procedury CreateUser)*

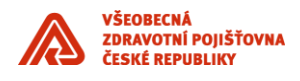

*USER\_PASSW\_BAD - Neplatné uživatelské heslo, nelze nastavit nové heslo (procedury CreateUser, ChangePassword ) USER\_LAST\_NAME\_NULL - Chybí příjmení uživatele (procedury CreateUser) USER\_FIRST\_NAME\_NULL - Chybí jméno uživatele (procedury CreateUser)*

\_\_\_\_\_\_\_\_\_\_\_\_\_\_\_\_\_\_\_\_\_\_\_\_\_\_\_\_\_\_\_\_\_\_\_\_\_\_\_\_\_\_\_\_\_\_\_\_\_\_\_\_\_\_\_\_\_\_\_\_\_\_\_\_\_\_\_\_\_\_\_\_\_\_\_\_\_\_\_\_\_\_\_\_\_\_\_

*/\* návratové kódy související s přiřazením rolí \*/ ROLE\_NOT\_EXIST - Dané přiřazení role neexistuje (procedura RemoveRole) ROLE\_EXIST - Dané přiřazení role již existuje (procedura AddRole) ROLE\_USER\_NOT\_EXIST - Uživatelský účet pro přiřazení role neexistuje (procedura AddRole) ROLE\_WORKPLACE\_NOT\_EXIST - Pracoviště pro přiřazení role neexistuje (procedura AddRole) ROLE\_RIGHTS\_NOT\_EXIST - Skupina práv (role) pro přiřezení neexistuje (procedura AddRole)*

*/\* návratový kód pro ostatní případy \*/*

*OIM\_UNKNOWN\_ERROR - Ostatní chyby (všechny procedury při neznámé chybě)*

## <span id="page-100-0"></span>**5. Reference**

Následující tabulka obsahuje seznam dokumentů, které má VZP k dispozici, včetně krátkého popisu obsahu dokumentu.

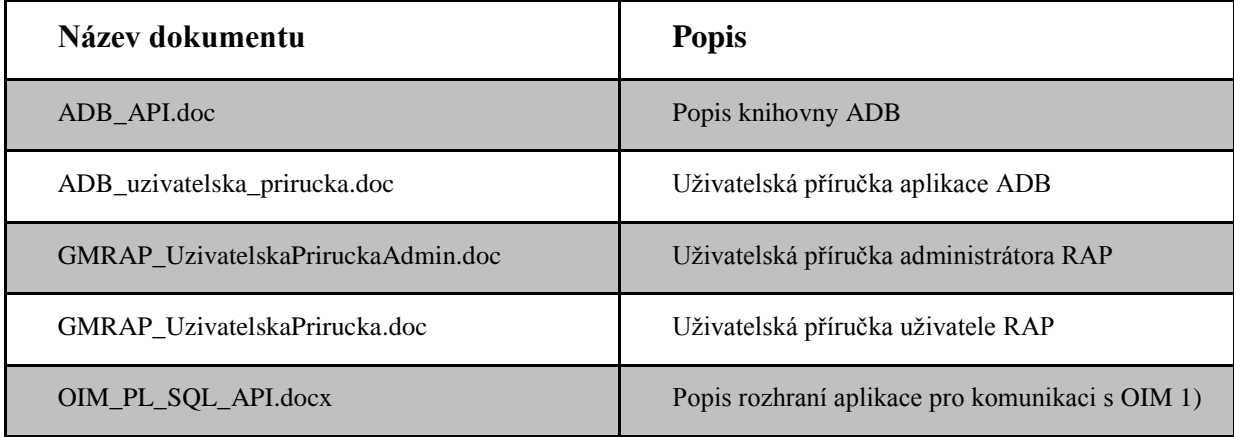

*Poznámky:*

1) *Popis rozhraní aplikace pro komunikaci s OIM je uveden v kapitole 4. tohoto dokumentu*

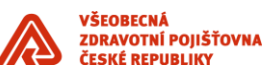

# **Integrace aplikace s CSČ**

\_\_\_\_\_\_\_\_\_\_\_\_\_\_\_\_\_\_\_\_\_\_\_\_\_\_\_\_\_\_\_\_\_\_\_\_\_\_\_\_\_\_\_\_\_\_\_\_\_\_\_\_\_\_\_\_\_\_\_\_\_\_\_\_\_\_\_\_\_\_\_\_\_\_\_\_\_\_\_\_\_\_\_\_\_\_\_

Příloha standardů a podmínek dodávek informačního systému VZP ČR

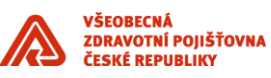

## **UPOZORNĚNÍ:**

Tento dokument je zpracován Všeobecnou zdravotní pojišťovnou České republiky (dále též jen "VZP ČR" nebo "VZP"). Všeobecná zdravotní pojišťovna České republiky jej uveřejňuje v rámci zadávací dokumentace jí zadávaných veřejných zakázek. Tento dokument umožňuje utvořit si představu o standardech informační architektury ICT VZP ČR. Účelem jeho uveřejnění je poskytnout informace nezbytné pro integraci dodávané komponenty se stávajícím informačním systémem v souladu se Standardy ICT- VZP- NIS.

\_\_\_\_\_\_\_\_\_\_\_\_\_\_\_\_\_\_\_\_\_\_\_\_\_\_\_\_\_\_\_\_\_\_\_\_\_\_\_\_\_\_\_\_\_\_\_\_\_\_\_\_\_\_\_\_\_\_\_\_\_\_\_\_\_\_\_\_\_\_\_\_\_\_\_\_\_\_\_\_\_\_\_\_\_\_\_

Uveřejněním tohoto dokumentu není dotčena právní odpovědnost spojená s jeho zneužitím.

V tomto dokumentu bylo použito názvů subjektů a názvů produktů, které mohou být chráněny příslušnými právními předpisy.

## **Otevřením tohoto dokumentu berete výše uvedené skutečnosti na vědomí.**

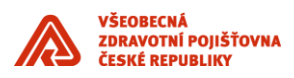

## **Obsah**

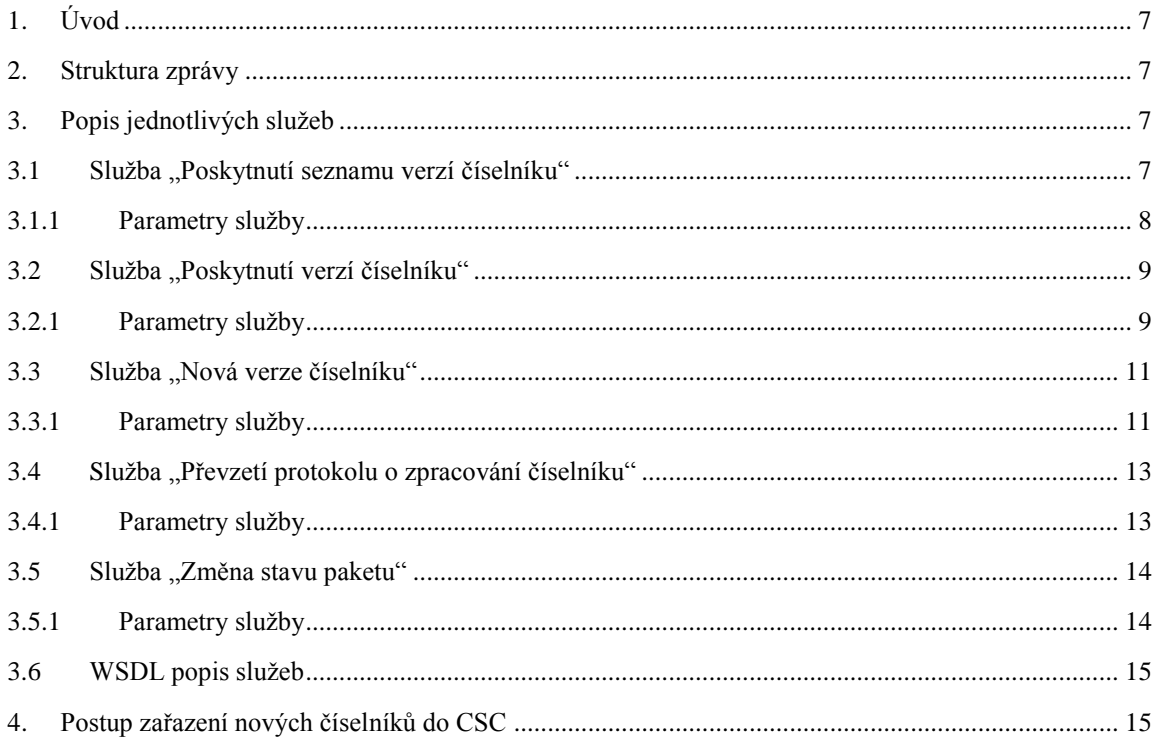

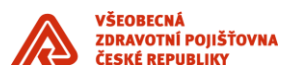

# **Historie dokumentu**

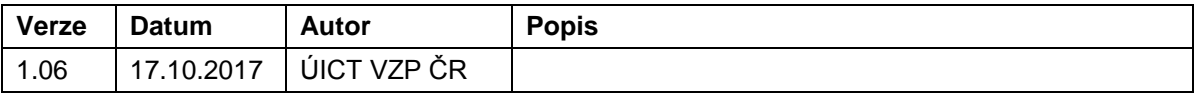

\_\_\_\_\_\_\_\_\_\_\_\_\_\_\_\_\_\_\_\_\_\_\_\_\_\_\_\_\_\_\_\_\_\_\_\_\_\_\_\_\_\_\_\_\_\_\_\_\_\_\_\_\_\_\_\_\_\_\_\_\_\_\_\_\_\_\_\_\_\_\_\_\_\_\_\_\_\_\_\_\_\_\_\_\_\_\_

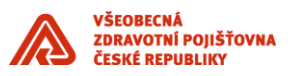

# <span id="page-107-0"></span>**1. Úvod**

Dokument obsahuje sadu standardů pro vybudování integračních vazeb nově dodávaných komponent informačního systému se stávajícími komponentami prostřednictvím integrační platformy v souladu se Standardy ICT VZP ČR. Vytvořené standardy jsou základem pro další rozšiřování systému zaváděním nových komponent a to jak "standardních", tak i vytvářených dle specifických požadavků VZP ČR. Tento dokument je součástí výše uvedených Standardů ICT.

\_\_\_\_\_\_\_\_\_\_\_\_\_\_\_\_\_\_\_\_\_\_\_\_\_\_\_\_\_\_\_\_\_\_\_\_\_\_\_\_\_\_\_\_\_\_\_\_\_\_\_\_\_\_\_\_\_\_\_\_\_\_\_\_\_\_\_\_\_\_\_\_\_\_\_\_\_\_\_\_\_\_\_\_\_\_\_

V případě specifikace rozšíření informačního systému zaváděním nových komponent ve smlouvě s dodavatelem, má specifikace uváděná v této smlouvě přednost před Standardy.

Obecně lze říci o službách CSČ, že používají pro svoji asynchronní komunikaci technologii Oracle Advanced Queuing. V této technologii probíhá komunikace prostřednictví front zpráv. V CSČ jsou založeny 2 základní fronty SC\_IN\_Q pro sběr vstupních požadavků a SC\_EXTERNI\_Q do níž se ukládají výsledky a dále jsou propagovány do IPF.

## <span id="page-107-1"></span>**2. Struktura zprávy**

Pro rozesílání i přijímání dat bude použit standardní formát zprávy **vzpipfzprava**. definovaný IPF viz příloha Integrační vazby IPF. CSČ generuje zprávu dle následujícího pravidla:

CORRID => request.CORRID nebo request.MSGID v závislosti na vyplnění request.CORRID ,

PUVODCE => request.PUVODCE,

ODESILATEL => 'CSC',

ODESILATELDOPLNEK => '9900',

PRIJEMCE => request.ODESILATEL,

PRIJEMCEDOPLNEK => request.ODESILATELDOPLNEK,

NAZEVSLUZBY => request.NAZEVSLUZBY,

NAZEVZPRAVY => v závislosti na službě,

VERZEZPRAVY => '1.0',

REFERENCE => request.REFERENCE,

PARAMETRD1 => systimestamp,

DATAC => xml data – závisí na službě, struktura xml odpovídá jednotlivým schématům.

# <span id="page-107-2"></span>**3. Popis jednotlivých služeb**

# <span id="page-107-3"></span>**3.1 Služba "Poskytnutí seznamu verzí číselníku"**

Cílem této služby je poskytnout externím aplikacím seznam všech verzí zvoleného číselníku. Tato služba bude probíhat ve dvou fázích

- IPF nebo externí aplikace uloží požadavek na seznam číselníku do vstupní zprávy CSČ SC IN Q. Tento požadavek bude obsahovat označení číselníku a období
- CSČ vygeneruje zprávu, která obsahuje seznam verzí číselníku, informace o stavu zpracování požadavku a propaguje se do IPF fronty GMCSC\_Q. Jednotlivé verze budou obsahovat metadata a anotace.
- V případě, že daný číselník neexistuje, je vrácen chybový kód ve stavVyrizeniPozadavku.
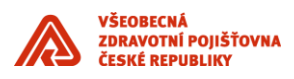

## **3.1.1 Parametry služby**

Název služby: Poskytnutí seznamu verzí číselníku

Označení služby: poskytniSeznamCiselniku

Typ služby: Asynchronní

Požadavek:

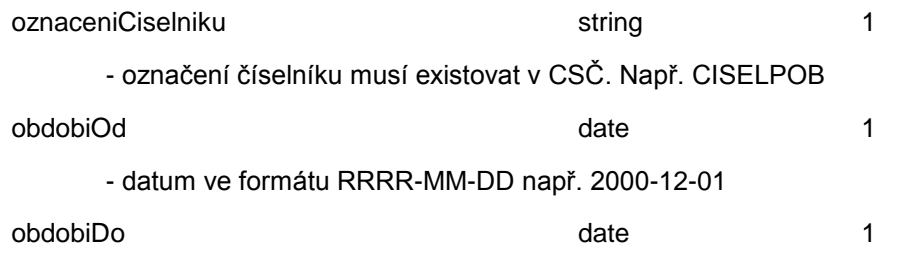

\_\_\_\_\_\_\_\_\_\_\_\_\_\_\_\_\_\_\_\_\_\_\_\_\_\_\_\_\_\_\_\_\_\_\_\_\_\_\_\_\_\_\_\_\_\_\_\_\_\_\_\_\_\_\_\_\_\_\_\_\_\_\_\_\_\_\_\_\_\_\_\_\_\_\_\_\_\_\_\_\_\_\_\_\_\_\_

Odpověď

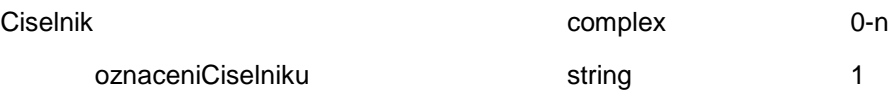

- označení číselníku musí existovat v CSČ. Např. CISELPOB

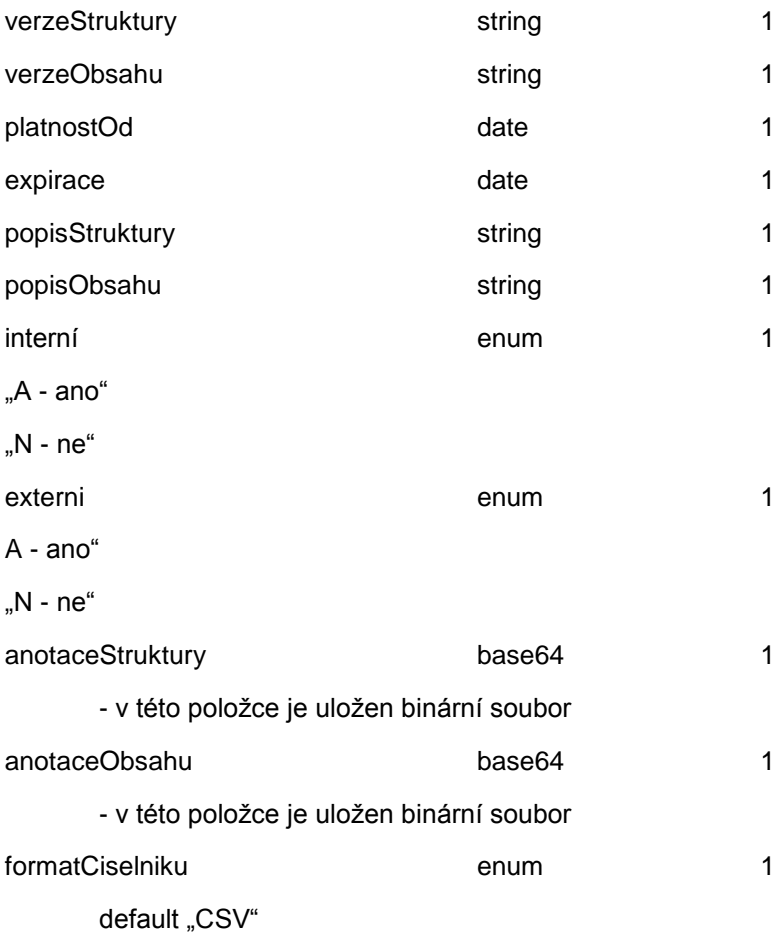

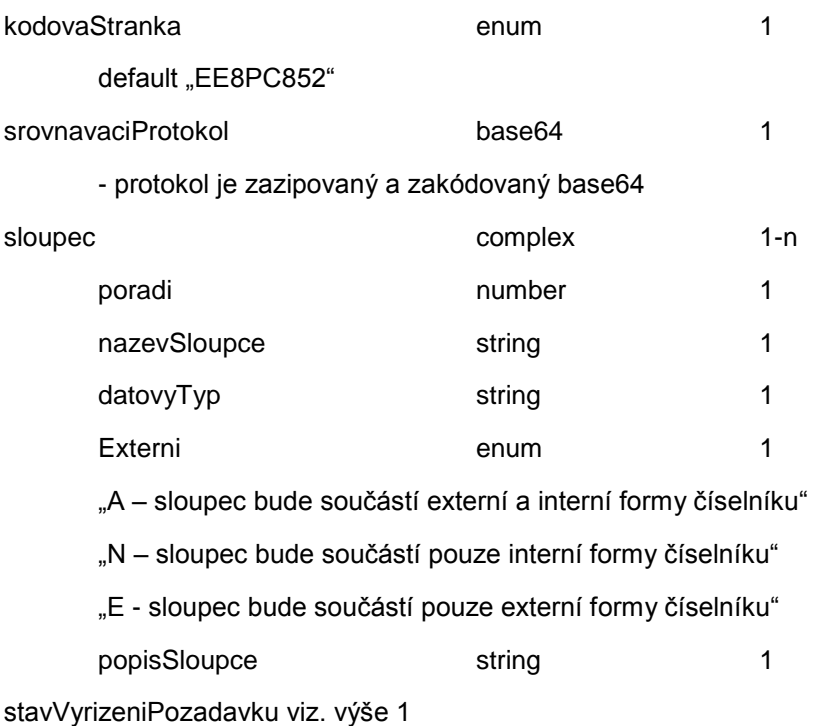

\_\_\_\_\_\_\_\_\_\_\_\_\_\_\_\_\_\_\_\_\_\_\_\_\_\_\_\_\_\_\_\_\_\_\_\_\_\_\_\_\_\_\_\_\_\_\_\_\_\_\_\_\_\_\_\_\_\_\_\_\_\_\_\_\_\_\_\_\_\_\_\_\_\_\_\_\_\_\_\_\_\_\_\_\_\_\_

# **3.2 Služba "Poskytnutí verzí číselníku"**

Cílem této služby je poskytnout externím aplikacím vybrané číselníky včetně metadat, anotací a dat. Tato služba bude probíhat ve dvou fázích

- IPF nebo externí aplikace uloží požadavek na číselníky do vstupní zprávy CSČ SC\_IN\_Q. Tento požadavek bude obsahovat označení číselníku, seznam verzí číselníku a formu číselníku (interní nebo externí)
- CSČ vygeneruje zprávu, která obsahuje verze číselníků, informace o stavu zpracování požadavku a propaguje se do IPF fronty GMCSC\_Q. Jednotlivé verze budou obsahovat metadata a anotace a data.
- V případě, že daný číselník neexistuje, je vrácen chybový kód ve StavVyrizeniPozadavku.

### **3.2.1 Parametry služby**

Název služby: Poskytnutí verzí číselníku

Označení služby: poskytniVerzeCiselniku

Typ služby: Asynchronní

Požadavek:

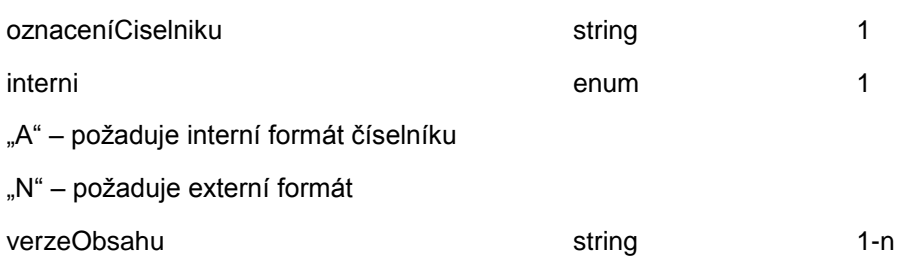

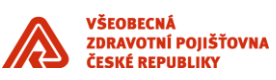

#### Odpověď

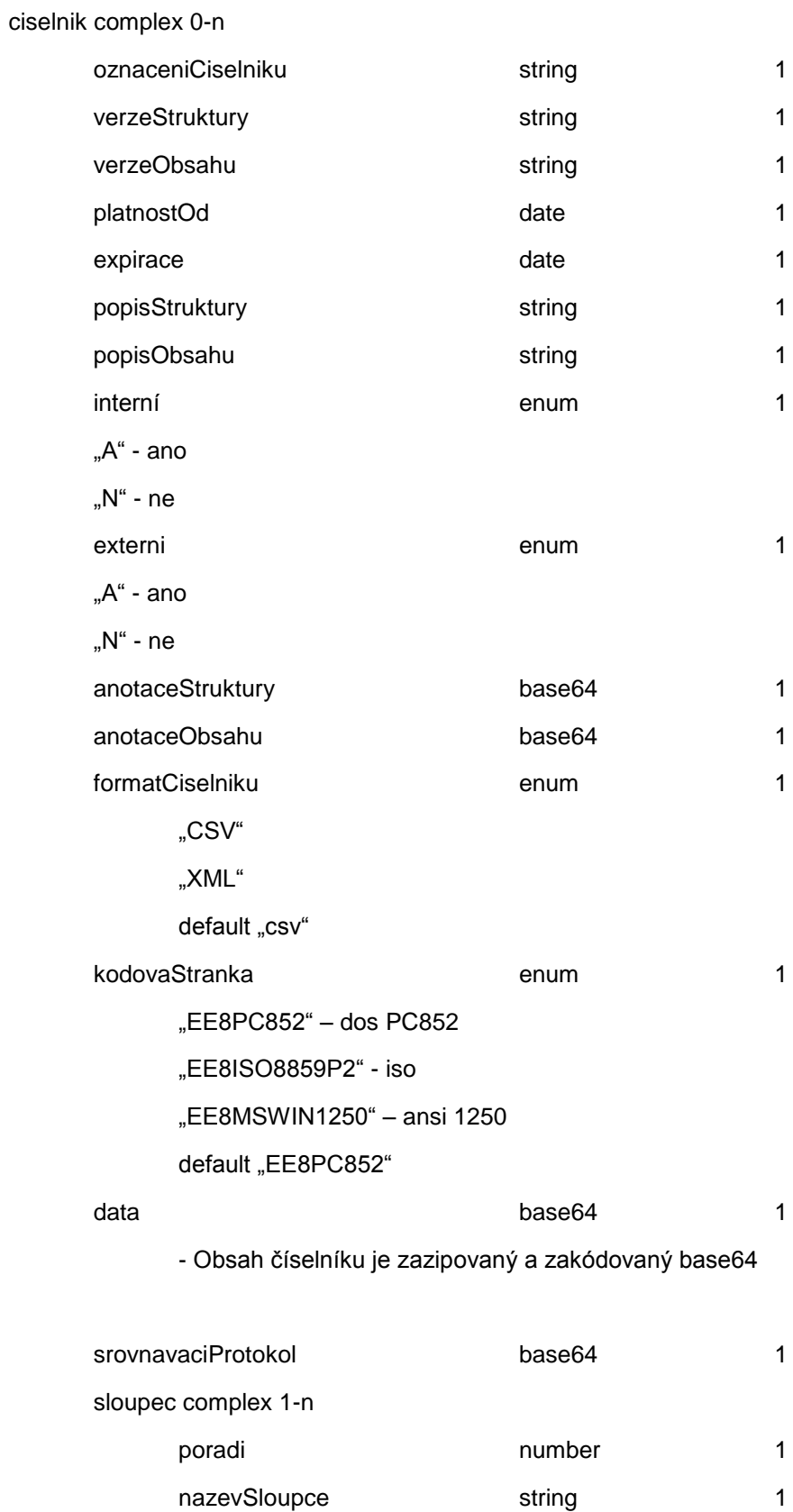

datovyTyp string 1

\_\_\_\_\_\_\_\_\_\_\_\_\_\_\_\_\_\_\_\_\_\_\_\_\_\_\_\_\_\_\_\_\_\_\_\_\_\_\_\_\_\_\_\_\_\_\_\_\_\_\_\_\_\_\_\_\_\_\_\_\_\_\_\_\_\_\_\_\_\_\_\_\_\_\_\_\_\_\_\_\_\_\_\_\_\_\_

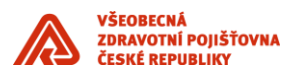

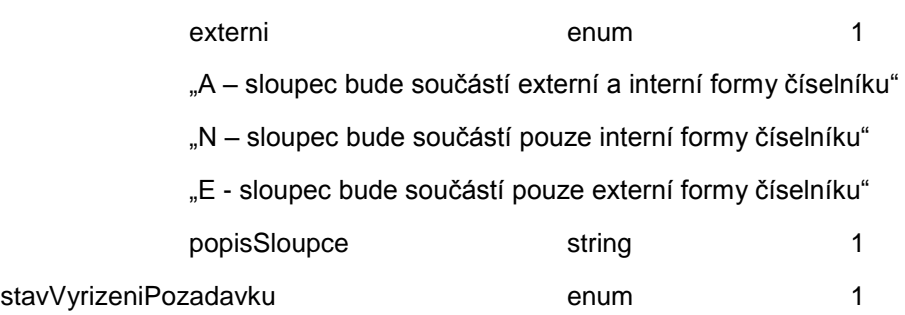

### **3.3 Služba "Nová verze číselníku"**

Cílem této služby CSČ je převzít novou verzi obsahu číselníku, která vznikla v jiném aplikačním modulu VZP. Importovaný číselník se nastaví do stavu "Typováno".

\_\_\_\_\_\_\_\_\_\_\_\_\_\_\_\_\_\_\_\_\_\_\_\_\_\_\_\_\_\_\_\_\_\_\_\_\_\_\_\_\_\_\_\_\_\_\_\_\_\_\_\_\_\_\_\_\_\_\_\_\_\_\_\_\_\_\_\_\_\_\_\_\_\_\_\_\_\_\_\_\_\_\_\_\_\_\_

V případě, že je administrátorem číselníků v CSČ nastaveno automatické schvalování a distribuce, nastaví se číselník do stavu schváleno a provede se vygenerování všech paketů, ve kterých je tento číselník uveden samostatně. U číselníků s tímto režimem nebude povoleno v CSČ editovat jednotlivé záznamy.

Převzetí číselníku bude probíhat následovně:

- IPF uloží požadavek na převzetí číselníku do vstupní fronty CSČ SC\_IN\_Q. Tento požadavek bude obsahovat metadata číselníku a obsah číselníku.
- CSČ překontroluje metadata číselníku(musí souhlasit struktura) a data číselníku dekóduje a uloží do CSČ. Do poznámky verze obsahu zapíše informaci, že byl číselník pořízen z AQ.
- V případě, že je povoleno automatické schvalování číselníku a distribuce, nastaví stav na "schváleno" a provede distribuci paketu
- CSČ vygeneruje odpověď, která obsahuje informace o stavu zpracování požadavku a propaguje se do IPF fronty GMCSC\_Q. O případných chybách, které vzniknou při následné kontrole či distribuci číselníku, bude notifikován garant číselníku.

### **3.3.1 Parametry služby**

Název služby: Nová verze číselníku

Označení služby: **NovaVerzeCiselniku** 

Označení zprávy: **prevezmiVerziCiselniku** 

Typ služby: Asynchronní

Požadavek:

ciselnik complex 1-n

oznaceniCiselniku varchar(40) 1

- Označení číselníku musí existovat v CSČ.

popisObsahu varchar(40) 1

```
verzeStruktury varchar(20) 1
```
ÚSEK ICT

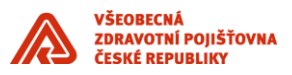

- Pro oddělení desetinných míst je použita tečka. Verze struktury musí existovat v CSČ.

\_\_\_\_\_\_\_\_\_\_\_\_\_\_\_\_\_\_\_\_\_\_\_\_\_\_\_\_\_\_\_\_\_\_\_\_\_\_\_\_\_\_\_\_\_\_\_\_\_\_\_\_\_\_\_\_\_\_\_\_\_\_\_\_\_\_\_\_\_\_\_\_\_\_\_\_\_\_\_\_\_\_\_\_\_\_\_

platnostOd date 1

platnostDo date 1

formatCiselniku enum 1

"csv"

"xml"

default "csv"

- V současné době je podporován pouze **csv** formát.

kodovaStranka enum 1

"EE8PC852"

"EE8ISO8859P2"

"EE8MSWIN1250"

default "EE8PC852"

- V současné době je podporována pouze **EE8PC852** 

data blob 1

- Data (csv) jsou zazipována a zakódována base64. CSV data jsou v kódové stránce EE8PC852, jako oddělovač je použita čárka, jednotlivé řádky jsou odděleny CRLF, pořadí sloupců csv musí odpovídat pořadí sloupců ve struktuře CSČ, textové sloupce jsou v uvozovkách, datum je ve formátu DDMMRRRR;

anotaceObsahu blob 0-1

- Zip soubor, který je zakódovaný base64

anotaceSoubor varchar(50) 0-1

- Označení souboru, který je v položce anotaceObsahu. Např. anotace.zip

#### Odpověď

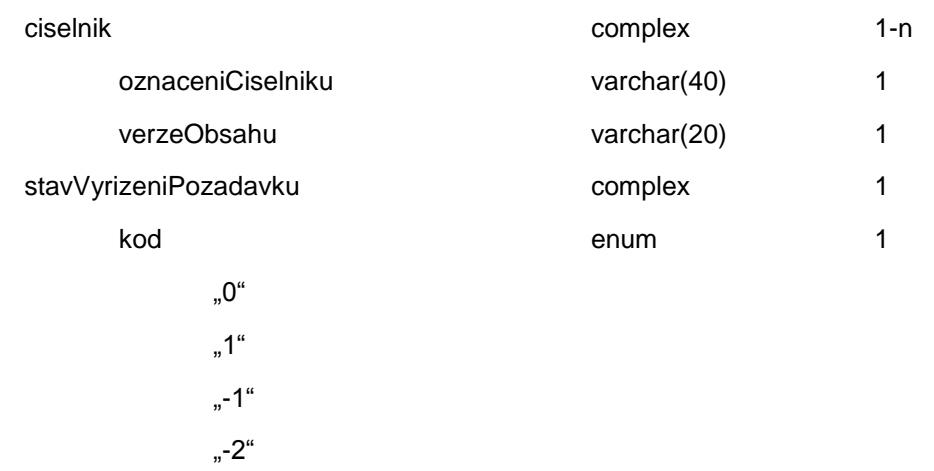

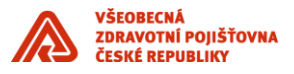

popis varchar(32000) 1

### **3.4 Služba "Převzetí protokolu o zpracování číselníku"**

Cílem této služby je uložit protokol o zpracování číselníků na "místě aktualizace" do databáze CSČ. Místem aktualizace se rozumí jakákoliv aplikace na pobočce nebo v centru VZP. V CSČ existuje číselník těchto míst. Tato služba probíhá následovně:

\_\_\_\_\_\_\_\_\_\_\_\_\_\_\_\_\_\_\_\_\_\_\_\_\_\_\_\_\_\_\_\_\_\_\_\_\_\_\_\_\_\_\_\_\_\_\_\_\_\_\_\_\_\_\_\_\_\_\_\_\_\_\_\_\_\_\_\_\_\_\_\_\_\_\_\_\_\_\_\_\_\_\_\_\_\_\_

- IPF uloží požadavek do vstupní zprávy CSČ SC\_IN\_Q. Tento požadavek bude obsahovat protokol, místo aktualizace, datum aktualizace, identifikaci paketu, se kterým číselník dorazil na místo aktualizace
- CSČ uloží protokol a vygeneruje odpověď, která se propaguje se do IPF fronty GMCSC\_Q.
- V případě, že dojde při zpracování požadavku k chybě, je vrácen chybový kód ve StavVyrizeniPozadavku a Popis chyby.

### **3.4.1 Parametry služby**

Název služby: Převzetí zprávy o zpracování číselníku

Označení služby: **ProtokolZpracCiselniku** 

Označení zprávy: **prevezmiProtokol** 

Typ služby: Asynchronní

Požadavek:

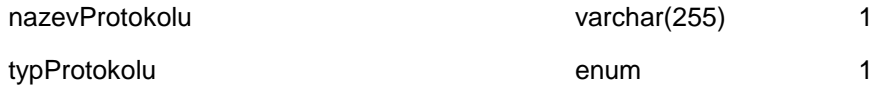

"S" - protokol o stavu číselníků po aktualizaci

"O" – Jakýkoliv jiný protokol

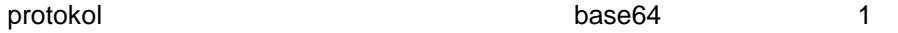

- V případě typu protokolu = "S" se jedná o zazipovaný a zakódovaný (base64) xml protokol o zpracování. Schéma tohoto protokolu je uvedeno v přílohách (**ciselnik.xsd – stavAktualizace**).

- V případě typu protokolu = "O" se jedná o zazipovaný a zakódovaný plane text.

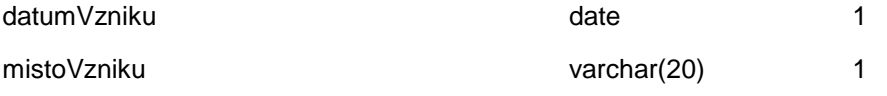

- hodnota musí být z číselníku míst aktualizací. Např. číslo pobočky.

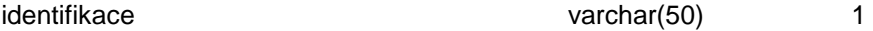

- V případě typu protokolu = "S" se zde uvádí identifikace paketu, kterým se číselníky aktualizovaly jinak není povinný.

Odpověď

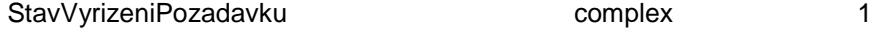

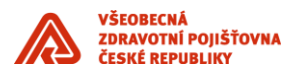

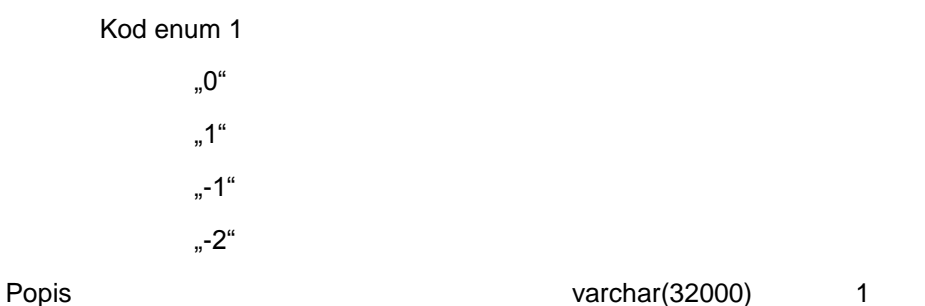

\_\_\_\_\_\_\_\_\_\_\_\_\_\_\_\_\_\_\_\_\_\_\_\_\_\_\_\_\_\_\_\_\_\_\_\_\_\_\_\_\_\_\_\_\_\_\_\_\_\_\_\_\_\_\_\_\_\_\_\_\_\_\_\_\_\_\_\_\_\_\_\_\_\_\_\_\_\_\_\_\_\_\_\_\_\_\_

## **3.5 Služba "Změna stavu paketu"**

Cílem této služby je změnit stav paketu. Tato služba bude probíhat následovně:

- IPF uloží požadavek do vstupní zprávy CSČ SC\_IN\_Q. Tento požadavek bude obsahovat označení paketu a nový stav
- CSČ provede změnu stavu paketu a případě vzniku produkčního paketu provede distribuci

V případě, že dojde při zpracování požadavku k chybě, je vrácen chybový kód ve StavVyrizeniPozadavku a Popis chyby.

### **3.5.1 Parametry služby**

Název služby: Změna stavu paketu

#### Označení služby: **ZmenaStavuPaketu**

Označení zprávy: **zmenStavPaketu** 

Typ služby: Asynchronní

Požadavek:

oznaceniPaketu varchar(20) 1

- Označení paketu musí být ze seznamu typu paketu v CSČ

novyStav 1

"T" – testovací paket. Tento stav vznikne automaticky při vygenerování testovacího paketu.

"TZ" – zamčený testovací paket.

"P" – produkční paket.

#### Odpověď

stavVyrizeniPozadavku complex 1

```
kod enum 1 
"0" 
"1" 
"-1" 
"-2"
```
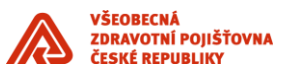

Pro změnu stavu paketu platí jistá omezující pravidla. Například nemůžete zamykat paket, který je již uzamčený. V následující tabulce je přehled všech povolených kombinací

\_\_\_\_\_\_\_\_\_\_\_\_\_\_\_\_\_\_\_\_\_\_\_\_\_\_\_\_\_\_\_\_\_\_\_\_\_\_\_\_\_\_\_\_\_\_\_\_\_\_\_\_\_\_\_\_\_\_\_\_\_\_\_\_\_\_\_\_\_\_\_\_\_\_\_\_\_\_\_\_\_\_\_\_\_\_\_

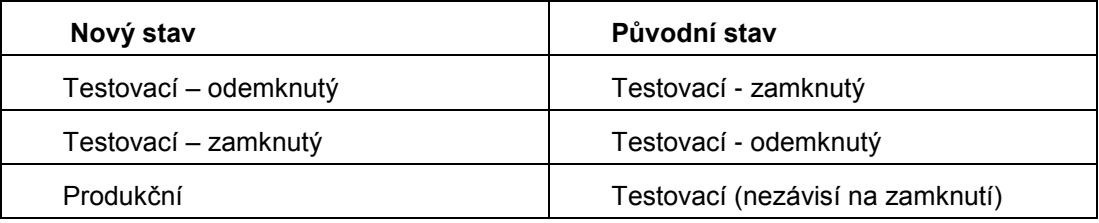

## **3.6 WSDL popis služeb**

Odpovídající WSDL popisy výše popsaných služeb jsou uvedeny v aplikaci Evidence služeb, do které má dodavatel přístup od podpisu smlouvy na dodávku komponent IS VZP ČR.

## **4. Postup zařazení nových číselníků do CSC**

Nový číselník je zařazen na základě žádosti uživatele v aplikaci Centrální správa číselníků. Žádost poté probíhá workflow ve VZP ČR s následujícími kroky:

- 1) Typování žádosti
- 2) Schvalování žádosti
- 3) Vyřízení žádosti
- 4) Prohlížení žádosti

Postup pro vytvoření číselníku je v souladu s Uživatelskou příručkou Centrální správy číselníků následující :

- 1) Administrátor musí založit číselník
	- a. Nastavit
		- i. garanta struktury
		- ii. operátora/y struktury
		- iii. garanta obsahu
		- iv. operátora/y obsahu
		- v. notifikace
	- b. přiřadí číselník do distribučních paketů, nebo vytvoří zcela nový paket pro distribuci
		- i. nastaví způsob distribuce paketu
			- 1. AQ
				- 2. Pomocí souborů (File systém)
- 2) operátor struktury
	- a. založí novou strukturu číselníku a dá ke schválení garantovi struktury
- 3) garant struktury
	- a. musí strukturu schválit, odmítnout
- 4) operátor obsahu
	- a. naplní obsah číselníku a předá ke schválení na garanta obsahu
- 5) garant obsahu
	- a. schválí/odmítne obsah k distribuci
- 6) administrátor
	- a. provede distribuci odeslání paketu s novým obsahem číselníku